# **UNIVERSIDADE FEDERAL DE SÃO CARLOS. CENTRO DE CIÊNCIAS EXATAS E DE TECNOLOGIA. PROGRAMA DE PÓS-GRADUAÇÃO EM ENGENHARIA QUÍMICA.**

### **MÉTODOS PARA CARACTERIZAÇÃO DE MEIOS FILTRANTES CONTENDO NANOFIBRAS**

**Ana Isabela Pianowski Salussoglia** 

**São Carlos, SP 2016**

### **UNIVERSIDADE FEDERAL DE SÃO CARLOS. CENTRO DE CIÊNCIAS EXATAS E DE TECNOLOGIA. PROGRAMA DE PÓS-GRADUAÇÃO EM ENGENHARIA QUÍMICA.**

## **MÉTODOS PARA CARACTERIZAÇÃO DE MEIOS FILTRANTES CONTENDO NANOFIBRAS**

**Ana Isabela Pianowski Salussoglia** 

Dissertação de mestrado apresentada ao Programa de Pós-Graduação em Engenharia Química da Universidade Federal de São Carlos como parte dos requisitos necessários à obtenção do título de Mestre em Engenharia Química.

**São Carlos, SP 2016**

#### Ficha catalográfica elaborada pelo DePT da Biblioteca Comunitária UFSCar Processamento Técnico com os dados fornecidos pelo(a) autor(a)

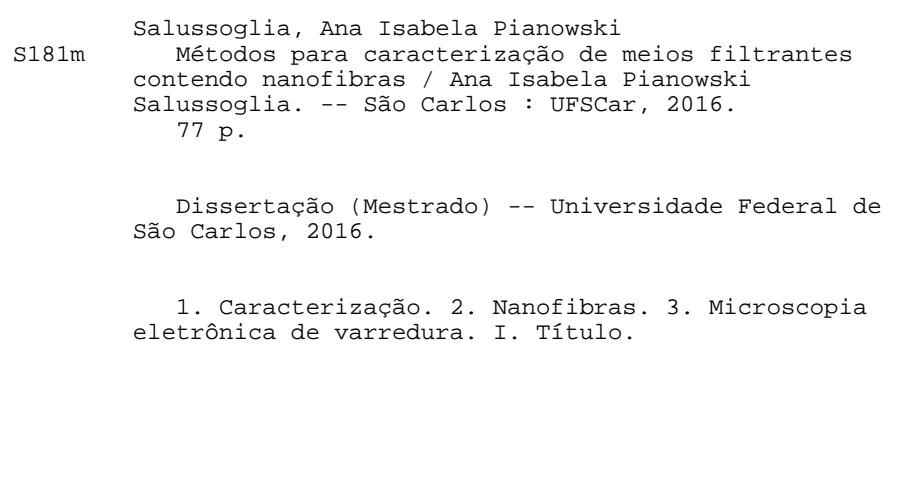

MEMBROS DA BANCA EXAMINADORA DA DEFESA DE DISSERTAÇÃO DE ANA ISABELA PIANOWSKI SALUSSOGLIA APRESENTADA AO PROGRAMA DE PÓS-GRADUAÇÃO EM ENGENHARIA QUÍMICA DA UNIVERSIDADE FEDERAL DE SÃO CARLOS, EM 02 DE MAIO DE 2016.

**BANCA EXAMINADORA:** 

Móñmila depus Africa.

Orientadora, UFSCar

Vadula Giovana Guerra Bettega

Vádila Giovana Guerra Béttega Coorientadora, UFSCar

 $f(r)$ 

José Antonio Silveira Gonçalves **UFSCar** 

Paolo Mar **POLITO** 

Confia em Deus. Aceita no dever de cada dia a vontade do Senhor para as horas de hoje. Não fujas da simplicidade. Conserva a mente interessada no trabalho edificante. Detémte no "lado bom" das pessoas, das situações e das coisas. Guarda o coração sem ressentimento. Cria esperança e otimismo onde estiveres. Reflete nas necessidades alheias, buscando suprimi-las ou atenuá-las. Faze todo o bem que puderes, em favor dos outros, sem pedir remuneração. Auxilia muito. Espera pouco. Serve sempre. Espalha a felicidade no caminho alheio, quanto seja possível. Experimentemos semelhantes conceitos na vida prática e adquiriremos a luminosa ciência de ser feliz.

(Mensagem de Emmanuel, extraída do livro "Caminho Espírita", psicografada por Chico Xavier)

#### Agradecimentos

Agradeço primeiramente a Deus por ter me dado à luz divina da vida e ter me amparado em todos os momentos da minha vida.

À todos meus familiares, em especial aos meus pais, José Luis Salussoglia e Ana Terezinha Pianowski, e à minha irmã, Ana Isadora Pianowski Salussoglia, pelo amor e incentivo sem fim.

À todos os professores responsáveis direta e indiretamente pela minha formação. Especialmente às professoras Dra. Mônica Lopes Aguiar e Dra. Vádila Giovana Guerra Béttega pela oportunidade, orientação, disponibilidade, ajuda e compreensão que foram fundamentais para realização deste trabalho.

Ao técnico Marcos Oishi, à todos os técnicos do Laboratório de Caracterização Estrutural da Universidade Federal de São Carlos e ao Hélio Tsuzuki pelo auxílio prestado inúmeras vezes.

À todos os amigos do Controle Ambiental e do projeto de pesquisa Caracterização Experimental e Modelagem do Desempenho de Meios Filtrantes na Captura de Nanopartículas.

Aos amigos, em especial Alan Taschin, Ana Cláudia Bortolassi, Bruna Pratto, João Sobreira, Laís Borges, Paula Caldas, Priscila Shiki e Waldir da Silva pela amizade, disponibilidade e apoio.

À Capes e ao Departamento de Engenharia Química da Universidade Federal de São Carlos.

### Lista de símbolos

- AMD, Analisador de Mobilidade Diferencial, [-]
- APME, Analisador de Partículas a Mobilidade Elétrica, [-]
- $C_0$ , Concentração de partículas antes do meio filtrante,  $[ML^{-3}]$
- $C_1$ , Concentração de partículas antes do meio filtrante,  $[ML^{-3}]$
- CPU, Contador de Partículas Ultrafinas, [-]
- $d_f$ , Diâmetro de fibra, [L]
- E, Eficiência de coleta, [-]
- h, Distância entre duas nanofibras. [L]
- $k_l$ , Constante de permeabilidade do meio filtrante, [L<sup>2</sup>]
- L, Espessura, [L]
- m, Valor médio de escala de cinza, [-]
- Máx, Valor máximo de escala de cinza, [-]
- MEV, Microscopia eletrônica de varredura, [-]
- Mín, Valor mínimo de escala de cinza, [-]
- MPPS, Tamanho de partícula mais penetrado, [-]
- n, Número de pixels brancos, [-]
- N, Número de pixels totais, [-]
- Nbv, Número de voxels na separação de imagens binárias da imagem, [-]
- p, Valor mais frequente de escala de cinza, [-]
- P, Porosidade, [-]
- PSL, látex de poliestireno, [-]
- $R^2$  Coeficiente de determinação, [-]
- Thk, Espessura do meio filtrante, [-]
- $v_s$ , Velocidade superficial do aerossol, [Lt<sup>-1</sup>]
- , Dimensão de *voxel*, [L]
- W, Massa das nanofibras por volume do meio filtrante,  $[M/L^3]$
- Z, Espessura do filme de nanofibras, [L]
- α, Densidade de empacotamento, [-]

β, Altura do pico, [-]

 $\Delta P$ , Queda de pressão, [M L<sup>-1</sup> t<sup>-2</sup>]

δ, Razão da largura entre pico e vale, [-]

 $\Sigma I$ , Soma das intensidades de *voxels* nas distancias de imagens do mapa na separação da superfície, [-]

- $\mu$ , Viscosidade do fluido, [M L<sup>-1</sup> t<sup>-1</sup>]
- ρ, Densidade do material da fibra,  $[M/L^3]$

χ, Valore de escala de cinza adequado para binarização, [-]

#### RESUMO

Conhecer as características do meio filtrante e entender como elas influenciam no processo de filtração é essencial para aperfeiçoá-lo. Tendo isto em vista, o objetivo deste trabalho foi caracterizar o meio filtrante contendo nanofibras. A caracterização do filtro foi feita por meio de testes em unidade experimental e por meio de análises de imagens geradas por microscopia eletrônica de varredura (MEV), que foram tratadas com os *softwares Gimp* 2 e *Image-Pro Plus* 7.0 juntamente com software de planilhas eletrônica. Na unidade experimental foram realizados testes de eficiência de coleta e permeabilidade do meio filtrante, com área de filtração de 5,3 cm<sup>2</sup>. A eficiência de coleta foi determinada pelo Analisador de Partículas por Mobilidade Elétrica com velocidade de filtração foi mantida em 4,7 cm/s durante todo o experimento. As partículas foram geradas a partir de solução de 5 g/l de NaCl. Foi obtida eficiência de coleta de 74% considerando toda gama de diâmetro de partículas analisadas. A permeabilidade foi obtida medindo a queda de pressão para oito valores préestabelecidos de velocidade superficial do aerossol. A viscosidade do fluido foi considerada 1,7  $10^{-7}$  Pa s. E através da Equação de Darcy foi possível encontrar a permeabilidade do meio filtrante de 2,5  $10^{-08}$  cm<sup>2</sup>. Após a determinação da eficiência e queda de pressão a 4,7 cm/s foi calculado o fator de qualidade que foi de 22,0 kPa<sup>-1</sup>. Foram analisadas imagens geradas por dois microscópios de MEV. Foi possível perceber que as imagens geradas pelo microscópio MEV- Magellan possuem maior quantidade de *pixels*, logo os dados obtidos por estas imagens são mais precisos. O diâmetro das nanofibras foi avaliado por dois métodos. O método automatizado mostrou-se mais ágil que o manual. Além disso, foi feita a avaliação de modelos de distribuição para os histogramas de diâmetros de fibras, em que o modelo LogNormal foi o que melhor se ajustou.

### ABSTRACT

It is necessary knowing the characteristics of the filter media and how they influence the filtration process to improve the filter media. With this, the aim of this study was to characterize the filter media containing nanofibers. The characterization of the filter was made by testing in experimental unit and through images generated by scanning electron microscopy analysis (SEM), which were treated with the softwares Gimp 2 and Image-Pro Plus 7.0 and electronic spreadsheet. In the experimental unit were conducted efficiency and permeability tests of the filter media with filtration area of 5.3 cm<sup>2</sup>. The efficiency was determined by the Particle Analyzer for Electric Mobility with face velocity of 4.7 cm/s. The particles were generated from a NaCl solution of 5 g/l. It was obtained the efficiency 74% considering the whole range of particle diameter. The permeability was obtained by Darcy equation it was possible to find the permeability of  $2.5$  10-08 cm<sup>2</sup>. The quality factor was calculated with efficiency and pressure drop and was  $22.0 \text{ kPa}^{-1}$ . The SEM images were analyzed by two microscopes. The images generated by SEM - Magellan were greater number of pixels than images generated by SEM – FEG, because of this the images generated by SEM - Magellan were more accurate. The diameter of the nanofibers was evaluated by two methods. The automated method was more agile than the manual. Furthermore, it was made the evaluation of distribution models for the histograms of fiber diameters in the lognormal model was the best fit.

# Lista de Figuras

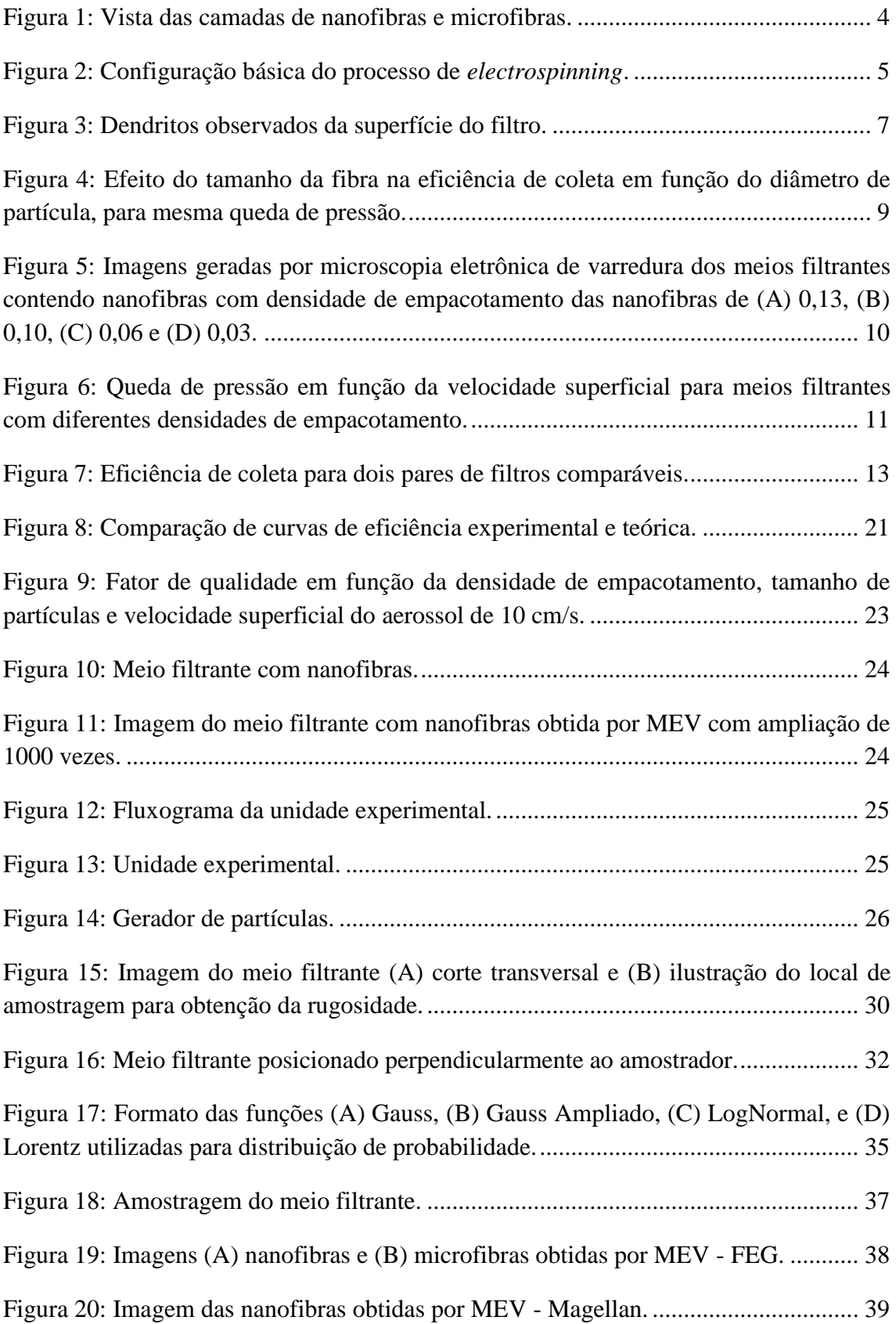

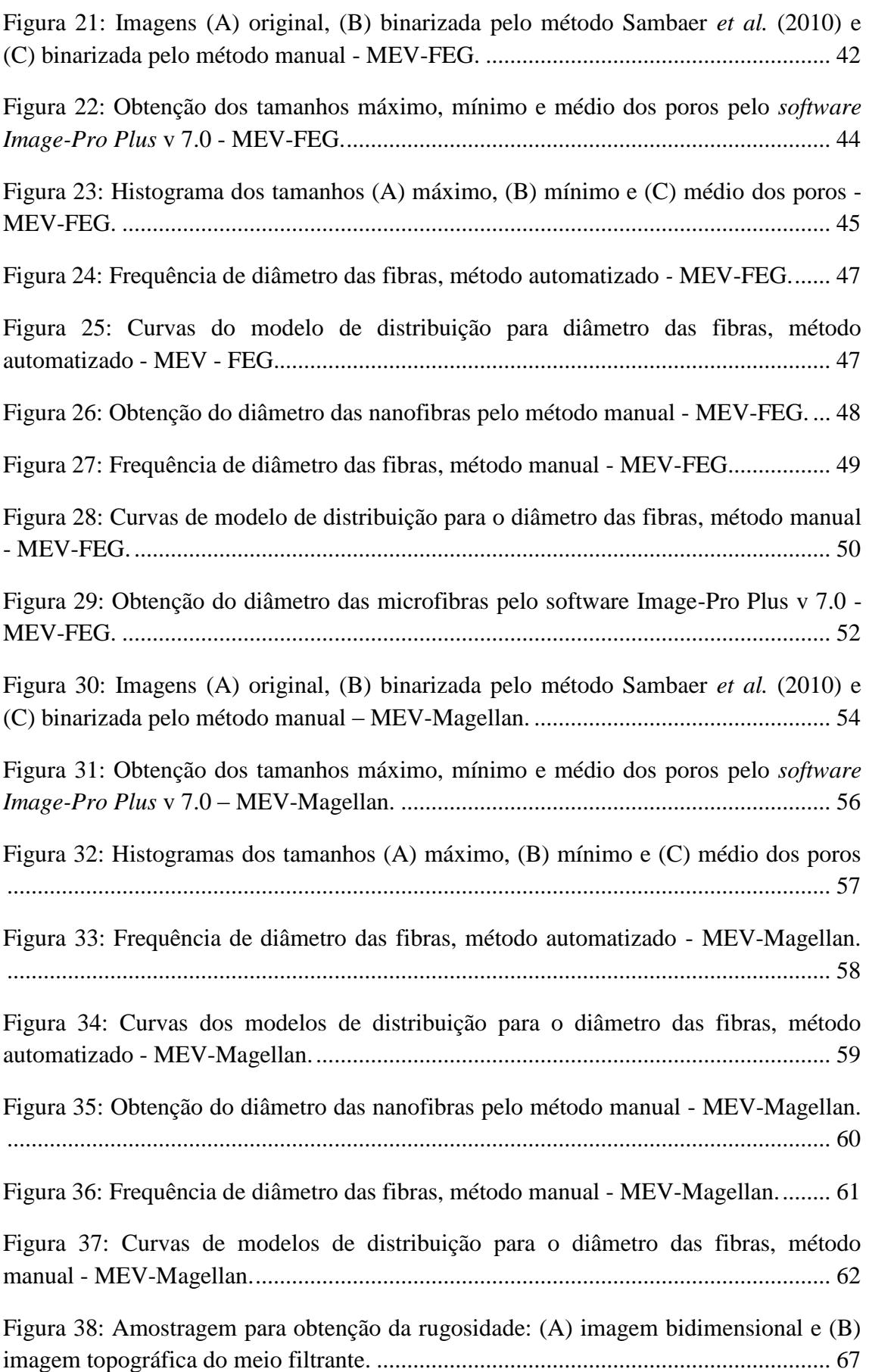

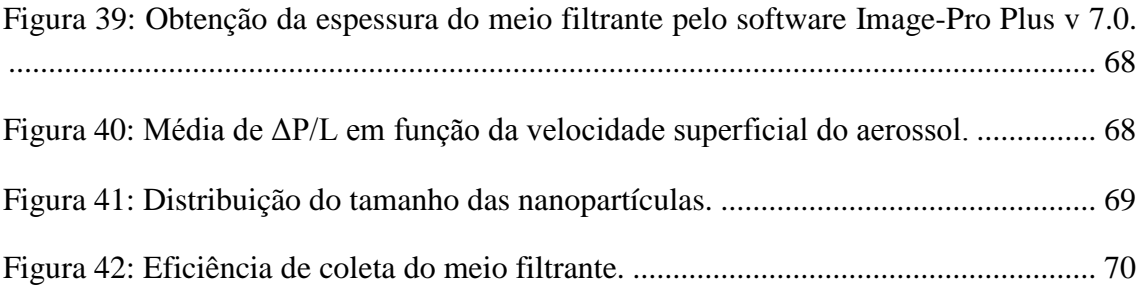

### Lista de Tabelas

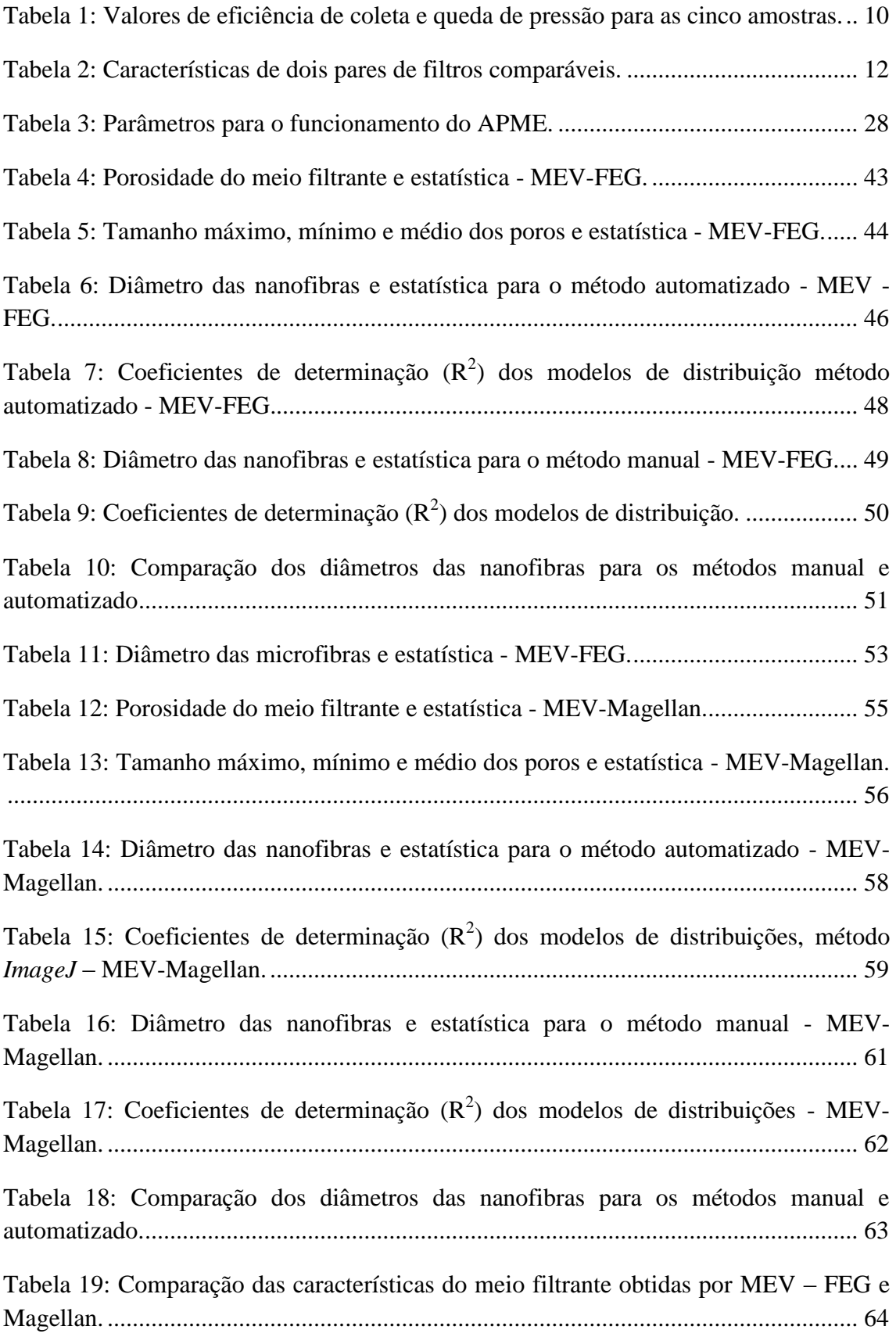

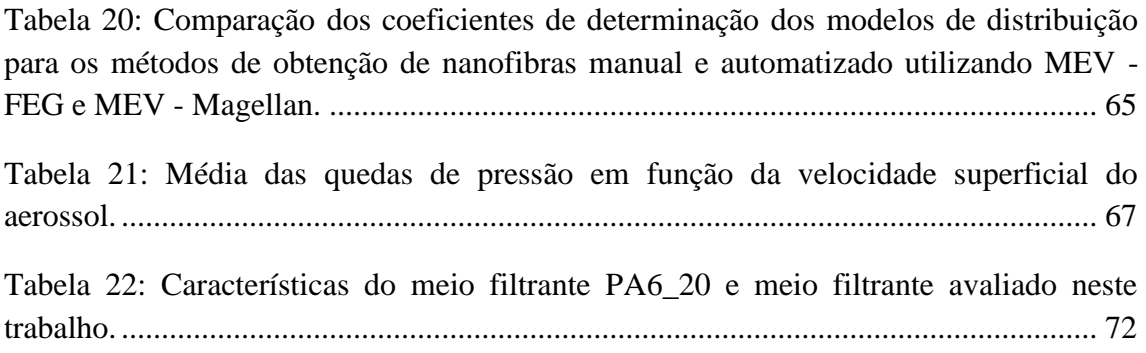

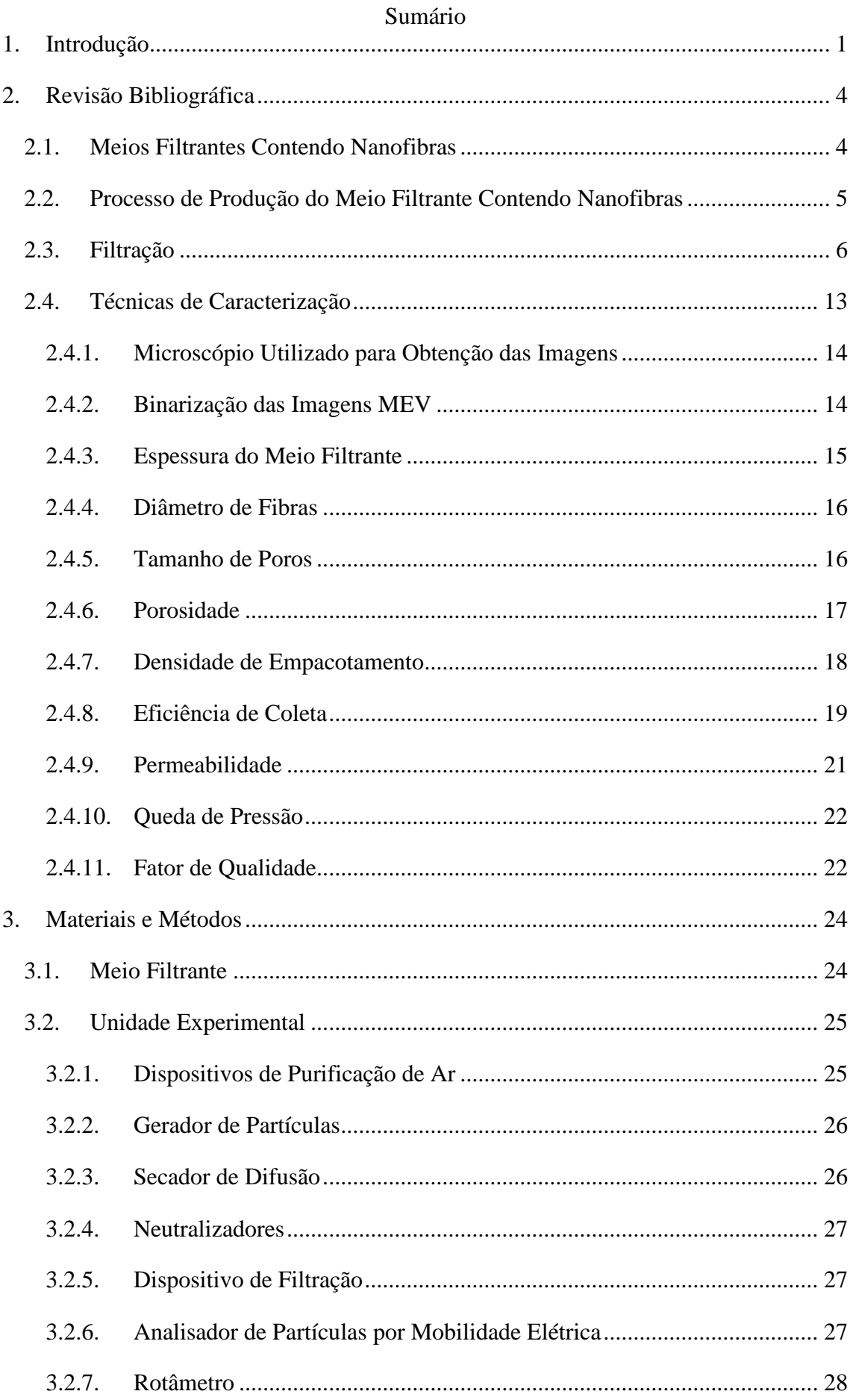

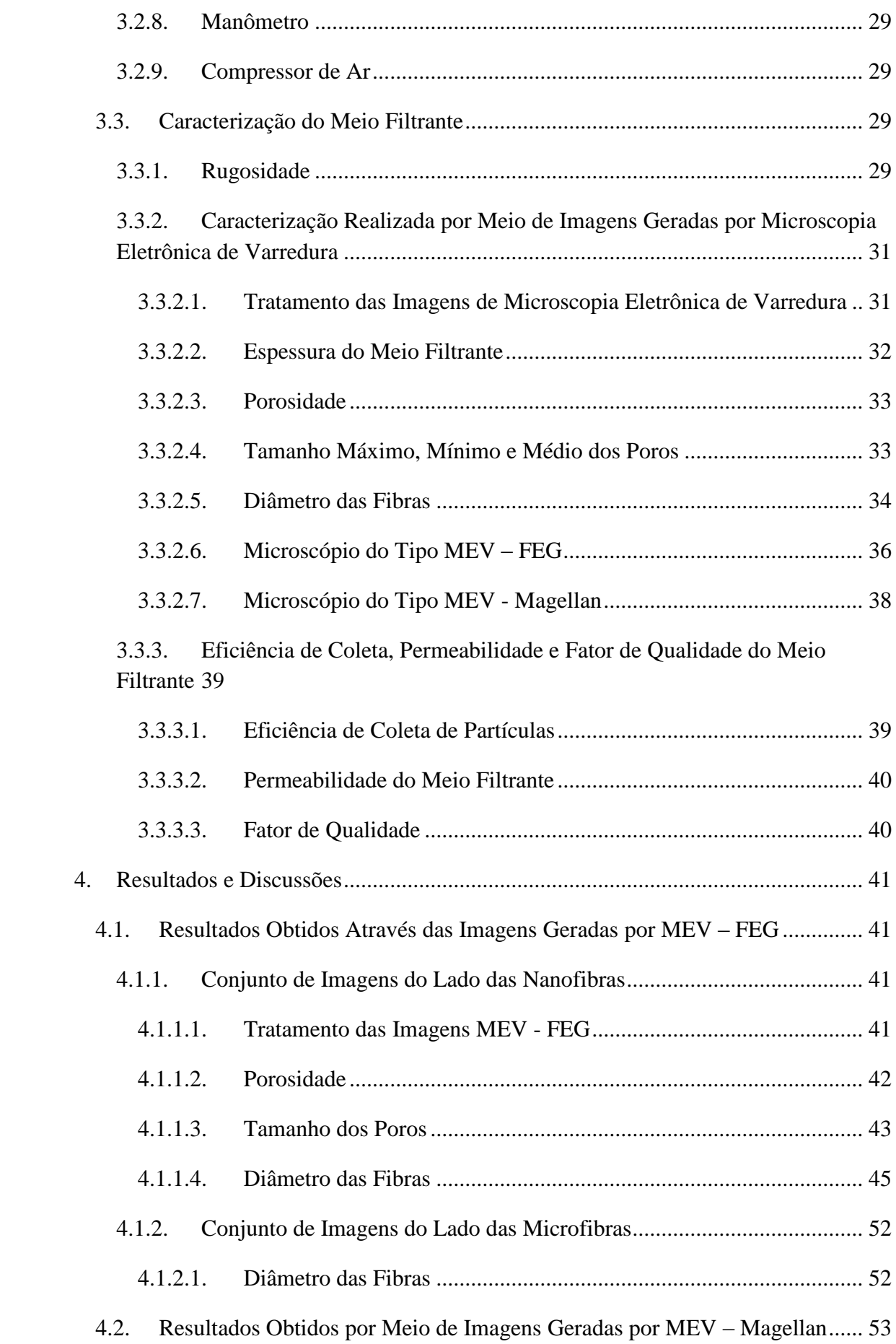

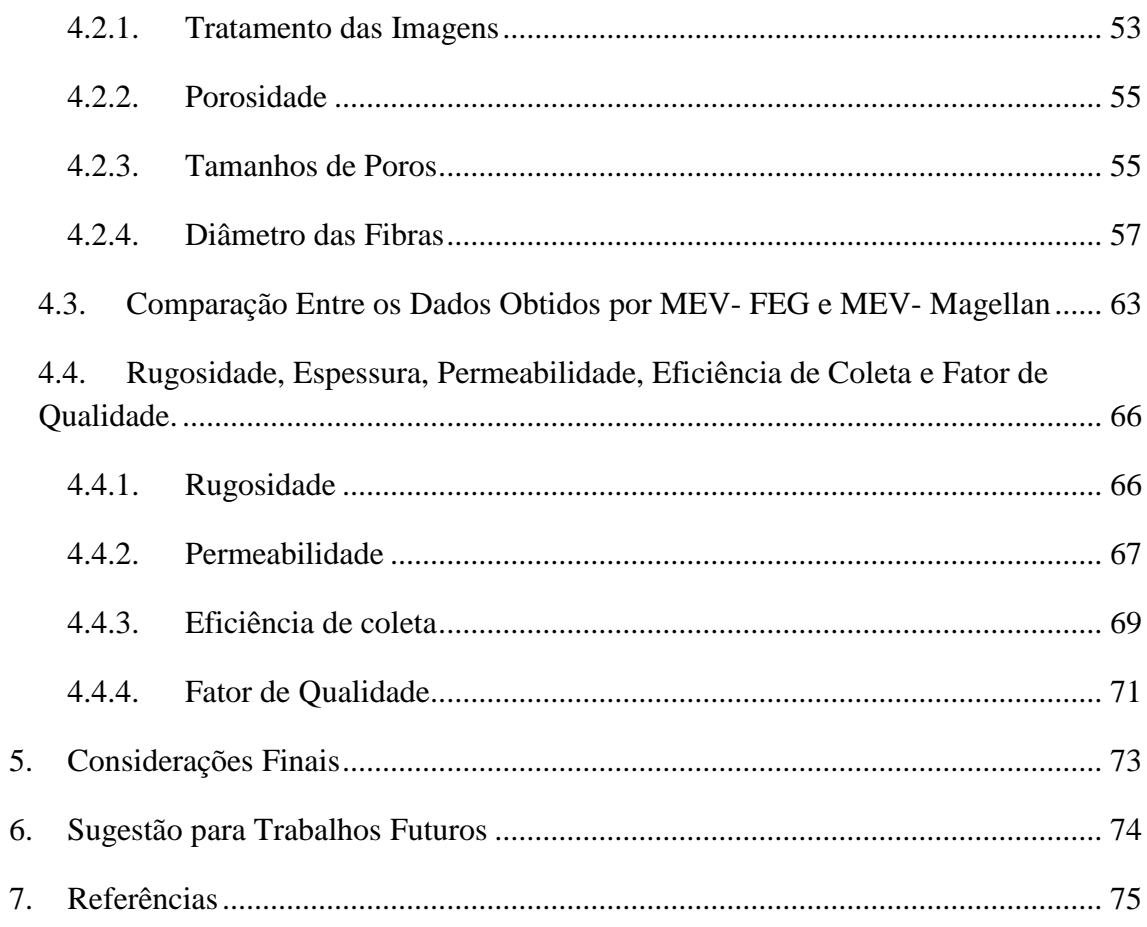

### <span id="page-18-0"></span>1. Introdução

Dentre a grande variedade de meios filtrantes existentes no mercado. Os meios filtrantes contendo nanofibras vêm se destacando por apresentar elevada relação de superfície-volume, aumento na queda de pressão, fácil remoção da torta de filtração (as partículas ficam retidas na camada de nanofibras) e alto desempenho de filtração (WANG *et al*., 2008; SUNDARRANJA *et al.*, 2014)

Os filtros contendo nanofibras, geralmente possuem dupla camada. A camada inferior, também nomeada de substrato, é composta de microfibras e a camada superior é formada por nanofibras.

As nanofibras são depositadas no substrato em sua grande maioria pelo método de *electrospinning*. O método de *electrospinning* consiste em produzir nanofibras por meio da ação de forças elétricas a partir de uma solução de polímero (WARD, 2005).

O filtro HEPA (*High Efficiency Particulate Air*) é amplamente utilizado para filtrações de alta eficiência, em geral 99,9%. Comparando os meios filtrantes com nanofibras ao filtro HEPA. Em altas velocidades de filtração os filtros HEPA são mais indicados que os filtros com nanofibras devido à diversidade de tamanho de suas fibras e espessura do filtro. Mas para velocidades baixas, os meios filtrantes contendo nanofibras tem eficiência de coleta comparáveis ao HEPA, em alguns casos superiores dependendo de características como tamanho de poro, diâmetro fibra, entre outras. (AHN *et al.*, 2006).

Em contra partida, em comparação aos filtros comuns, os filtros com nanofibras possuem vida útil longa e pelo fato das partículas serem retidas na camada de nanofibras a torta de filtração é facilmente removida. Além disso, após a aplicação de uma pequena quantidade de nanofibras sobre o meio filtrante comum, este tem sua eficiência de coleta significativamente aumentada (WANG *et al.*, 2008).

Tendo isto em vista, é esperado que a utilização de meios filtrantes contendo nanofibras venha aumentar nos próximos anos. Pela intensificação das pesquisas que vem mostrando novas aplicações para esses meios filtrantes como: na remoção compostos orgânicos voláteis, em roupas de proteção e como filtros antimicrobianos (SUNDARRAJAN *et al.*, 2014). E principalmente pela intensificação dos requisitos ambientais relacionados a material particulado fino.

Portanto conhecer as características do meio filtrante e como o processo de filtração acontece é fundamental para otimizá-lo. A simulação aplicada à filtração tem auxiliado positivamente nesse avanço. Com modelos cada vez mais realísticos é um grande avanço poder realizar simulações.

Com as simulações empregadas na filtração é possível compreender como as variáveis operacionais e características do meio filtrante afetam o processo de filtração e qual o comportamento que essas alterações podem provocar. Desta forma, é possível produzir novos meios filtrantes, entender como um parâmetro isolado afeta a eficiência de coleta, otimizar o tempo que seriam gastos em inúmeros testes experimentais, entre outros fatores.

Para que seja possível realizar as simulações é necessário conhecer as características do meio filtrante. O que reforça ainda mais a necessidade da caracterização desse meio filtrante.

De maneira geral a caracterização de meios filtrantes contendo nanofibras é bastante dificultada devido ao pequeno tamanho de suas fibras. Para isto, faz-se necessário a utilização de microscópios potentes para que seja possível observar sua

estrutura e tratamento computacional para obter os dados. O ideal seria obter imagens em três dimensões, o que possibilitaria análises com mais detalhes da estrutura do meio filtrante. E isto seria de maior valia para área de simulação, porque facilitaria a geração das malhas.

Devido à dimensão das nanofibras a grande maioria dos microscópios destinados a essa finalidade não possuem resolução suficiente para realizar imagens precisas das nanofibras empregadas ao substrato. No entanto, Bagherzadeh *et al.* (2013) realizaram medidas em três dimensões mas para isso foi necessária a aplicação de um composto químico no polímero antes da fabricação do meio filtrante, o que limita a aplicabilidade desse método.

Diante desse fator limitante a técnica comumente utilizada para obtenção de imagens é a Microscopia Eletrônica de Varredura (MEV) (MATULEVICIUS *et al.*, 2014; BORTOLASSI *et al.*, 2015; SEMNANI *et al.*, 2009; SAMBAER, *et al.*, 2010; GHASEMI-MOBARAKEH *et al.*, 2007; WANG *et al*., 2008). Após obtidas as imagens, estas são submetidas a tratamento computacional. Com a criação de novos softwares, ferramentas e plug-ins muitas das metodologias têm se sofisticado e se tornado cada vez mais automatizada. A grande dificuldade dessa etapa é que a maioria dos trabalhos não detalha as metodologias aplicadas.

Diante disso, o objetivo geral desse trabalho foi caracterizar meios filtrantes contendo nanofibras. Tendo como objetivos específicos avaliar o desempenho de dois microscópios do tipo MEV para obtenção das imagens, avaliar dois métodos de obtenção de diâmetros das nanofibras, avaliar a quantidade de dados necessária para caracterização mais precisa e avaliar o melhor modelo de distribuição para os diâmetros das nanofibras.

### <span id="page-21-1"></span>2. Revisão Bibliográfica

Este capítulo tem por finalidade apresentar uma breve introdução de meios filtrantes contendo nanofibras e o método de fabricação desses meios filtrantes, a teoria de filtração de ar e algumas técnicas de caracterização encontradas na literatura.

### <span id="page-21-2"></span>2.1. Meios Filtrantes Contendo Nanofibras

Os meios filtrantes contendo nanofibras, geralmente, possuem dupla camada. A estrutura básica desses meios filtrantes pode ser vista na Figura 1. A camada superior é de nanofibras e a camada de inferior de microfibras.

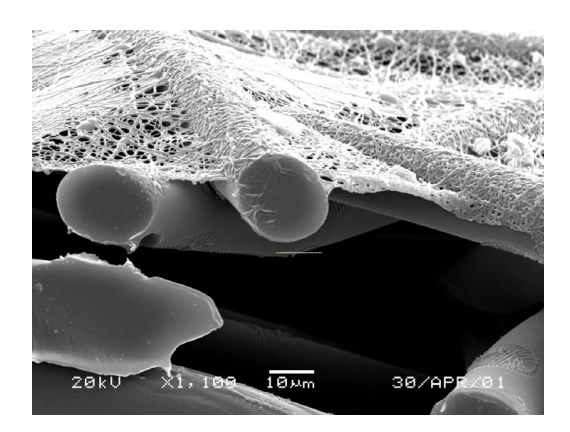

Figura 1: Vista das camadas de nanofibras e microfibras. Fonte: Grafe e Graham, 2003.

<span id="page-21-0"></span>A camada de nanofibra é depositada, em sua grande maioria, pelo método de *electrospinning*, sobre o substrato (camada de microfibras).

Os substratos são selecionados para proporcionar propriedades mecânicas adequadas e funcionalidades complementares à camada de nanofibras enquanto que esta domina o desempenho de filtração. E são selecionados por possuírem os seguintes critérios: propriedades de pregueamento, facilidade de fabricação do filtro e durabilidade em uso e de limpeza (GRAFE e GRAHAM, 2003). Dentre os vários tipos de substratos os mais comuns são de fibras de vidro, nylon, poliéster e celulose.

<span id="page-22-1"></span>2.2. Processo de Produção do Meio Filtrante Contendo Nanofibras

Dentre os processos de produção de nanofibras os métodos mais conhecidos são *multicomponente fiber spinning*, *centrifugal spinning*, *modular meltblowing, pressurised gyration process* e *electrospinning* (MAHALIGAM e EDIRISINGHE, 2013; WARD, 2005).

O processo de *electrospinning* é o mais utilizado para fabricação de meios filtrantes com nanofibras. É distinto dos outros processos de produção pela versatilidade em processar diferentes polímeros, habilidade em controlar diâmetro, morfologia, orientação e estrutura das fibras e potencial de produção em larga escala (LIN *et al.*, 2014). A configuração do processo de *electrospinning* pode ser vista na Figura 2.

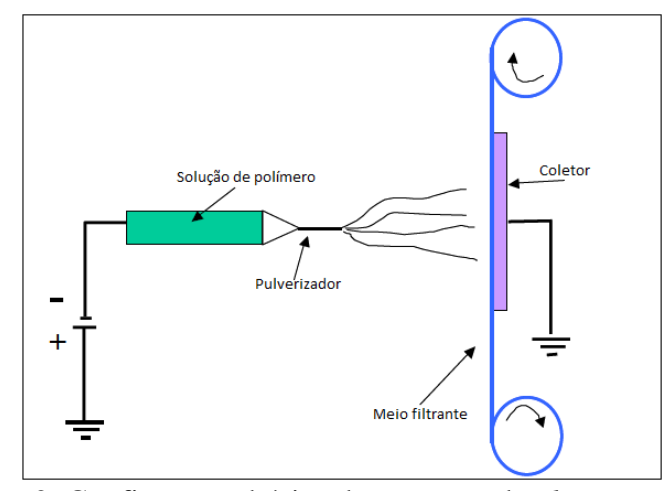

Figura 2: Configuração básica do processo de *electrospinning*. Fonte: Adaptado Graham *et al.*, 2002.

<span id="page-22-0"></span>No processo de *electrospinning* a solução de polímero é ejetada sobre o substrato que passa continuamente sobre o coletor. A solução de polímero é mantida em um pulverizador, que tem em sua extremidade um tubo capilar. Na extremidade do tubo capilar a solução de polímero é submetida a um campo elétrico através de sua superfície. Com o campo elétrico elevado a superfície da solução na ponta do tubo capilar alonga-se e torna-se cônica. Está forma cónica é conhecida como o cone de Taylor. Quando o campo elétrico atinge um valor crítico em que a força repulsiva elétrica supera a força de tensão superficial, o jato de solução carregado é ejetado sobre o coletor. Uma vez que este jato é carregado, a sua trajetória pode ser controlada pelo campo elétrico. Á medida que o jato se desloca no ar, o solvente evapora. E a fibra de polímero carregada se estabelece aleatoriamente sobre o suporte (DOSHI e RENEKER, 1995).

Uma série de parâmetros como viscosidade, condutividade e tensão superficial da solução, pressão hidrostática no capilar, potencial elétrico na ponta do capilar, distância entre a ponta do capilar e o coletor, temperatura, umidade e velocidade do ar na câmara de eletrofiação afetam o processo de *electrospinning* (DOSHI e RENEKER, 1995), e, por conseguinte afetam também as características do meio filtrante.

É sabido que as características dos meios filtrantes afetam diretamente o modo como a filtração ocorre, mas antes de entender um pouco mais sobre isso é importante ter algumas noções básicas do processo de filtração.

<span id="page-23-0"></span>2.3. Filtração

A filtração é a operação unitária que se refere à separação mecânica entre as fases particulada e fluida utilizando um meio poroso. Este meio poroso que recebe o nome de meio filtrante ou filtro tem a propriedade de reter a fase particulada e ser permeável a fase fluida. O fluido que escoa através do meio filtrante é chamado filtrado e as partículas que se acumulam sobre o filtro recebem o nome de torta de filtração (CREMASCO, 2009).

A filtração é amplamente utilizada nos mais variados tipos de processamento nas indústrias químicas e correlatas (CREMASCO, 2009). Além de ser uma das técnicas mais utilizadas para capturar partículas de correntes gasosas, devido a sua alta eficiência, simplicidade de operação, flexibilidade e por ser um processo econômico (DONOVAN, 1985).

O processo de filtração pode ser dividido em duas categorias principais com base na região onde ela atua. Quando a filtração ocorre no interior do filtro esse mecanismo intitula-se filtração interna. Nessa etapa, ainda não há formação da torta de filtração. As partículas vão sendo capturadas à medida que percorrem o corpo do filtro. Após algum tempo, a torta de filtração forma-se na superfície do meio filtrante. Então, introduz-se a filtração denominada filtração superficial. Nessa etapa a torta de filtração passa a ser responsável pela captura de partículas (DULLIEN, 1989).

Na etapa de filtração superficial, o filtro atua apenas como suporte para a torta de filtração, sendo esta capaz de remover partículas menores da corrente gasosa. Logo, é interessante que se estabeleça a etapa filtração superficial o mais rápido possível para que o sistema alcance maior eficiência de coleta (ROTHWELL, 1980).

Existe ainda uma fase de transição que ocorre entre a filtração interna e superficial. Essa fase é caracterizada pela formação de dendritos. Os dendritos, apresentado na Figura 3, são aglomerações de partículas que passam a agir como novos coletores de partículas.

<span id="page-24-0"></span>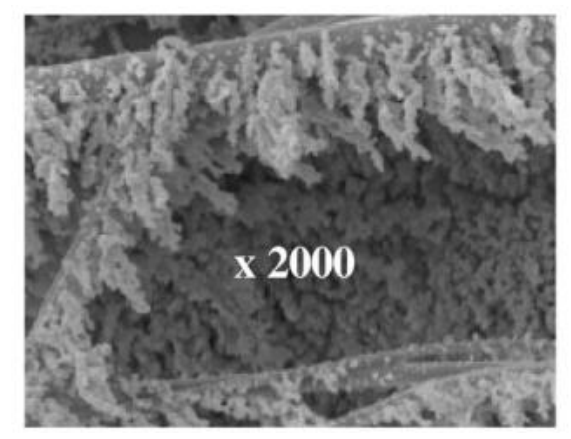

Figura 3: Dendritos observados da superfície do filtro. Fonte: Thomas *et al.*, 2001.

Na teoria de filtração para os filtros convencionais o escoamento não deslizante é o mecanismo dominante. Esta teoria baseia-se na condição de fluxo contínuo ao redor da fibra (GRAHAM *et al.*, 2002), ou seja, velocidade relativa do ar na superfície da fibra é considerada igual a zero.

No entanto, quando é levado em consideração fibras na escala nanométrica, os movimentos das partículas tornam-se significativos em relação ao campo de fluxo e ao tamanho da fibra. Logo, a velocidade relativa do ar na superfície da fibra não pode mais ser desconsiderada. Estabelecendo assim a mudança do escoamento não deslizante para o escoamento deslizante.

No escoamento deslizante o ar flui mais próximo à fibra, o que aumenta a eficiência de coleta (GRAHAM *et al.*, 2002). Logo, se forem considerados filtros com a mesma queda de pressão, o filtro com menores fibras irá possuir a melhor eficiência.

Hinds (1999) analisa a eficiência de coleta para filtros com diferentes diâmetros de fibras, com mesma queda de pressão. E determina que os filtros com menores diâmetros possuem melhores eficiências de coleta. O comportamento da eficiência de coleta em função do diâmetro das partículas para filtros com diferentes diâmetros de fibras e mesma queda de pressão podem ser visualizados na Figura 4.

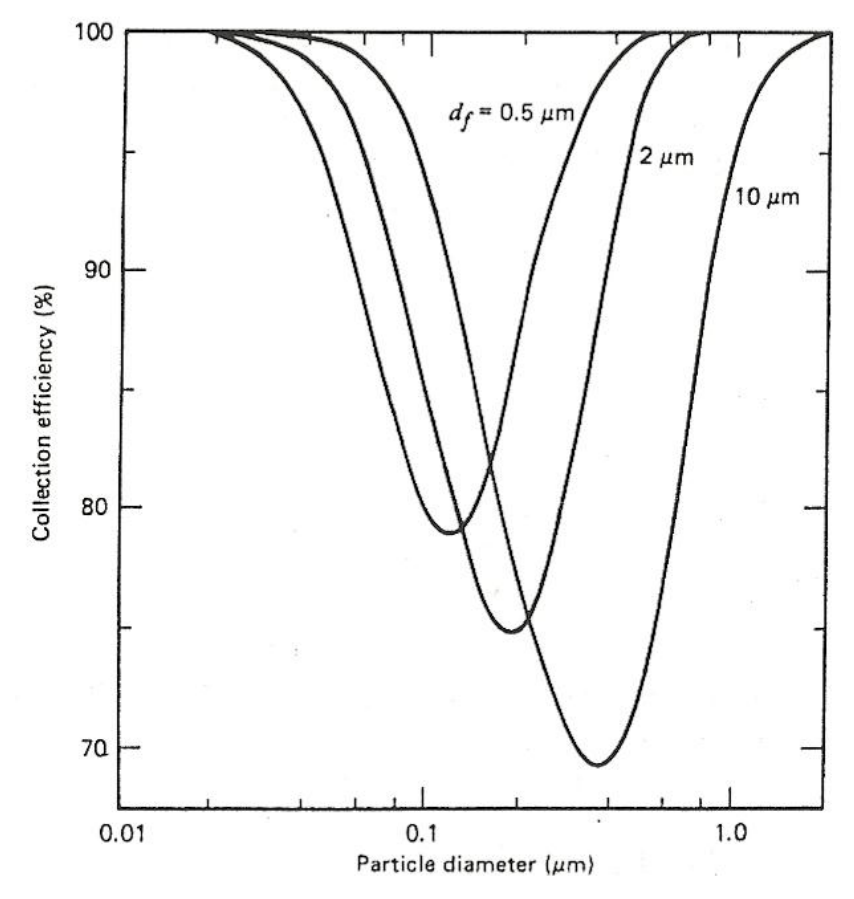

<span id="page-26-0"></span>Figura 4: Efeito do tamanho da fibra na eficiência de coleta em função do diâmetro de partícula, para mesma queda de pressão. Fonte: Hinds, 1999.

Wang *et al.* (2008) perceberam que amostras com maiores densidades de empacotamento das nanofibras apresentaram significante aumento de eficiência de coleta. Densidade de empacotamento pode ser definida como a fração de sólidos do meio filtrante. A Figura 5 mostra quatro amostras com diferentes densidades de empacotamento para camada de nanofibras.

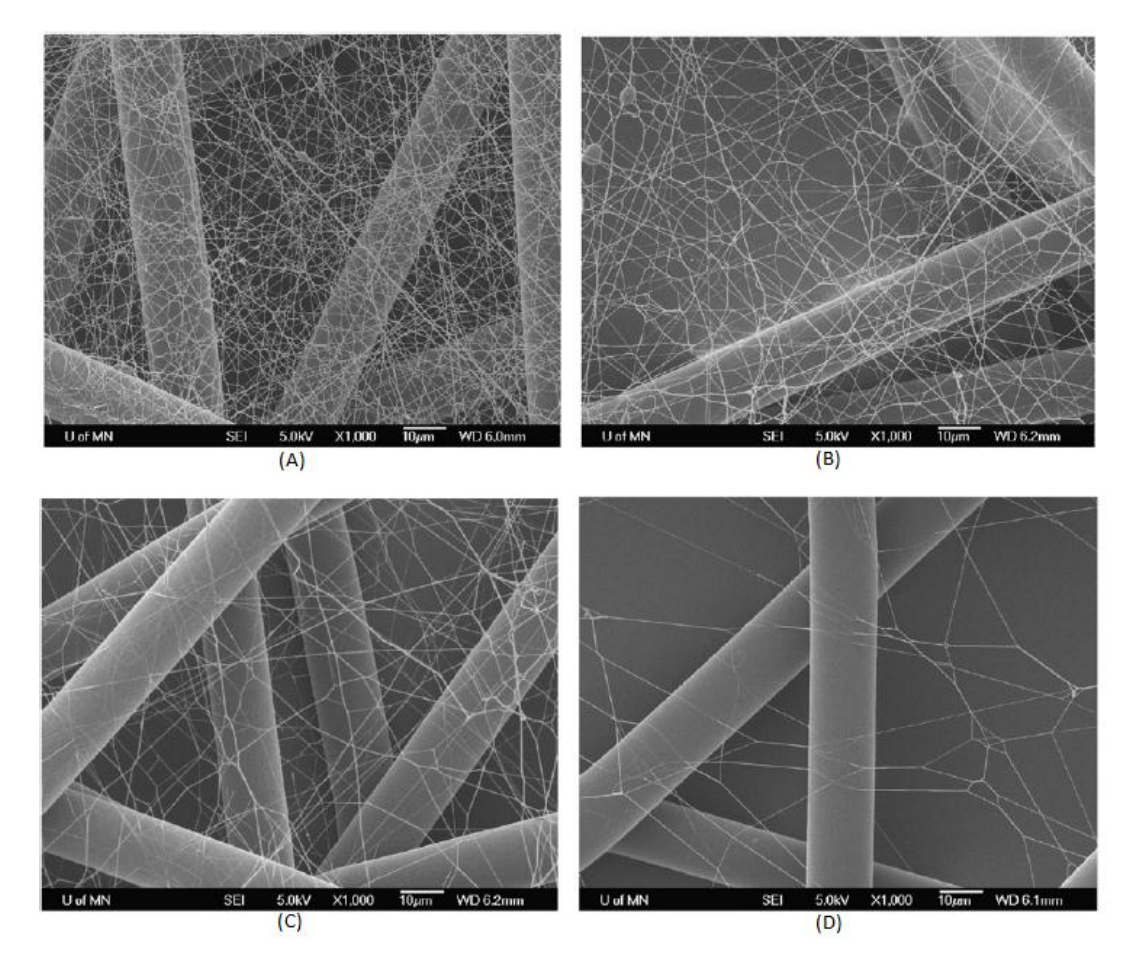

<span id="page-27-0"></span>Figura 5: Imagens geradas por microscopia eletrônica de varredura dos meios filtrantes contendo nanofibras com densidade de empacotamento das nanofibras de (A) 0,13, (B) 0,10, (C) 0,06 e (D) 0,03. Fonte: Wang *et al.*, 2008.

Foram medidas as quedas de pressão e eficiência de coleta para cada um desses meios filtrantes e para substrato puro avaliados com partículas de látex de poliestireno (PSL) com diâmetros de 0,78 μm e velocidade superficial de 10 cm/s. A Tabela 1 mostra a queda de pressão e eficiência de filtração para as cinco amostras.

<span id="page-27-1"></span>

| Amostra                       | A     | В     | C     | D     | Substrato puro |
|-------------------------------|-------|-------|-------|-------|----------------|
| Densidade de<br>empacotamento | 0,13  | 0.10  | 0.06  | 0,03  |                |
| Eficiência (%)                | 80,01 | 58,84 | 38,40 | 21,36 | 4,28           |
| Queda de pressão (Pa)         | 29,40 | 14,70 | 7.70  | 4     | 2,20           |

Tabela 1: Valores de eficiência de coleta e queda de pressão para as cinco amostras.

Fonte: Wang *et al.*, 2008.

Wang *et al.* (2008) observaram que a camada de nanofibras melhora significativamente a eficiência de coleta. Mesmo com a camada de nanofibras menos sólida, amostra (D), a eficiência é cinco vezes maior do que com o substrato puro. A amostra (A) tem 80% de eficiência, mas em contra partida a queda de pressão é cerca de dez vezes maior do que a de substrato puro.

Wang *et al.* (2008) também avaliaram a queda de pressão para seis velocidades superficiais que variaram de 0 a 40 cm/s para os cinco meios filtrantes. Podem ser visualizados na Figura 6. A linearização da queda de pressão e velocidade superficial está de acordo com a lei de Darcy.

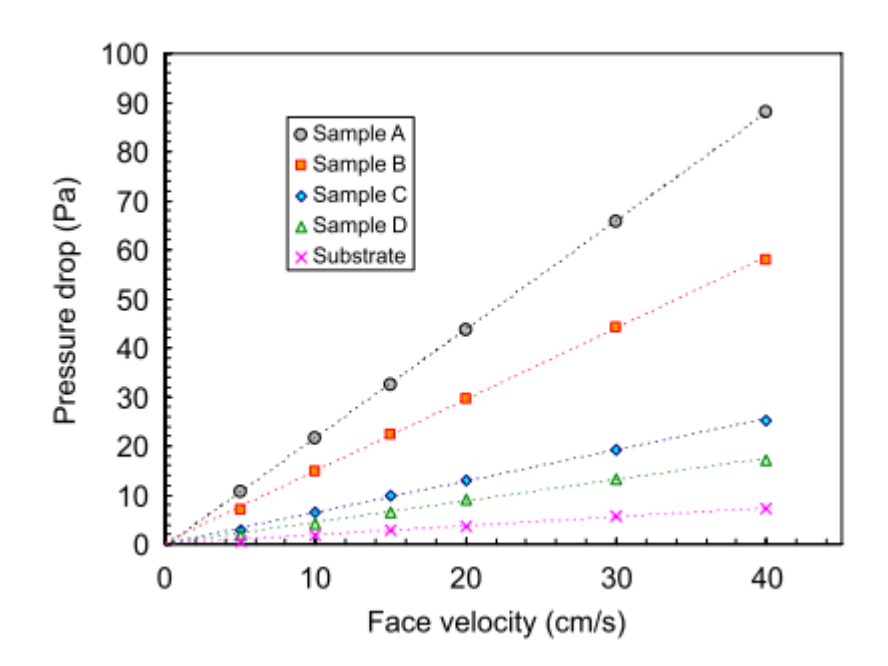

<span id="page-28-0"></span>Figura 6: Queda de pressão em função da velocidade superficial para meios filtrantes com diferentes densidades de empacotamento. Fonte: Wang *et al.*, 2008.

Analisando a Figura 6 é possível observar que a queda de pressão aumenta linearmente com o aumento da velocidade superficial e densidade de empacotamento.

Sambaer *et al.* (2012) realizaram algumas análises interessantes sobre filmes de nanofibras. Compararam dois pares de filtros com nanofibras, filtros 1 e 2 e filtros 3 e 4, de espessura e densidade comparáveis. Os pares diferem na configuração das camadas das nanofibras, mas possuem o diâmetro médio de nanofibras de 120 nm. Os filtros 1 e 3 são compostos por camadas de filmes de nanofibras com poros médios de 201 nm, enquanto que os filtros 2 e 4 tem camadas de filmes de nanofibras com poros médios de 98,9 e 201 nm.

A eficiência de coleta foi obtida experimentalmente com velocidade superficial do aerossol de 5,7 cm/s e com nove frações de diâmetros de mobilidade, 20, 35, 50, 70, 100, 140, 200, 280 e 400 nm. Os dados obtidos estão expostos na Tabela 2 e Figura 7.

<span id="page-29-0"></span>

| Filtro         | Densidade           | Espessura      | $MPPS*$ | Eficiência de       | Queda de      | Fator de     |  |  |  |  |
|----------------|---------------------|----------------|---------|---------------------|---------------|--------------|--|--|--|--|
|                | (g/m <sup>2</sup> ) | $(\mu m)$      | (nm)    | $\text{coleta}$ (%) | presão (Pa)   | qualidade    |  |  |  |  |
|                |                     |                |         |                     |               | (1/kPa)      |  |  |  |  |
|                |                     |                |         |                     |               |              |  |  |  |  |
|                | 0,438               | $3.2 \pm 0.9$  | 70      | $88.5 \pm 1.4$      | $123.0 \pm 2$ | $36.7 \pm 2$ |  |  |  |  |
|                |                     |                |         |                     |               |              |  |  |  |  |
| $\overline{2}$ | 0,447               | $3, 4 \pm 1,2$ | 70      | $91,0 \pm 2,9$      | $96.5 \pm 3$  | $47.5 \pm 3$ |  |  |  |  |
|                |                     |                |         |                     |               |              |  |  |  |  |
| 3              | 0,878               | $6.4 \pm 1.8$  | 70      | $98,5 \pm 3,8$      | $225.5 \pm 1$ | $20.4 \pm 3$ |  |  |  |  |
|                |                     |                |         |                     |               |              |  |  |  |  |
| $\overline{4}$ | 0,893               | $6.9 \pm 2.3$  | 80      | $99.7 \pm 5.8$      | $190.0 \pm 8$ | $24,2 \pm 6$ |  |  |  |  |

Tabela 2: Características de dois pares de filtros comparáveis.

Fonte: Sambaer *et al.*, 2012.

\*MPPS é tamanho de particular mais penetrado. A eficiência de coleta, queda de pressão e fator de qualidade foram determinados com MPPS.

Sambaer *et al.* (2012) obtiveram os seguintes resultados: a relação da espessura do filtro/queda de pressão permaneceu praticamente a mesma para todos os filtros, o aumento da relação espessura do filtro/densidade leva a um aumento na eficiência de coleta e queda de pressão, os filtros com densidade e espessura comparáveis contendo a combinação de nanofibras camada de poros pequenos com camada de poros grandes (filtros 2 e 4) têm maior eficiência de coleta e menor queda de pressão do que os filtros que contem somente a camada de poros grandes (filtros 1 e 3) e a redução na densidade

e a utilização de poros pequenos e grandes nas camadas de nanofibras aumenta o fator de qualidade.

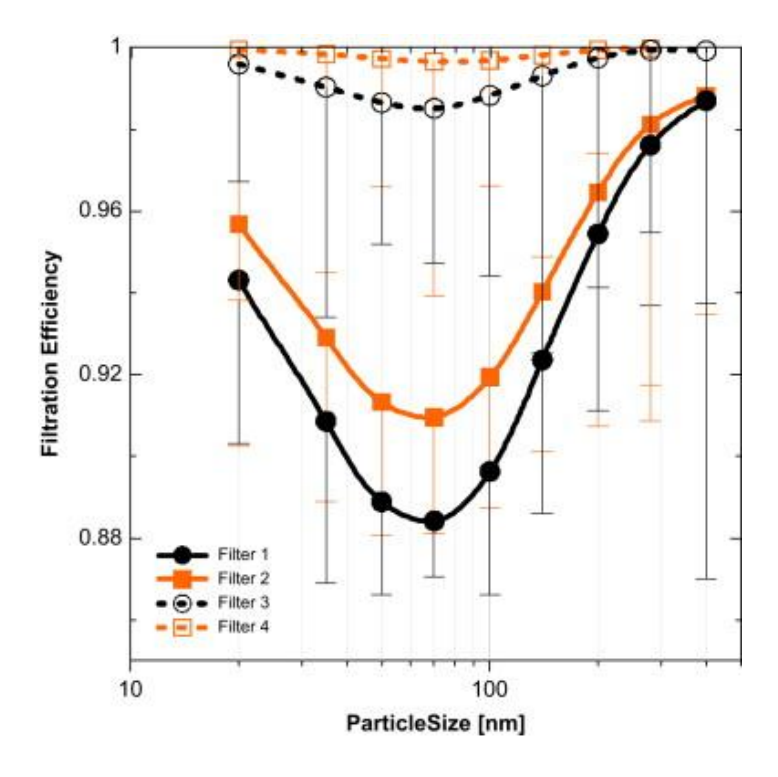

<span id="page-30-0"></span> Figura 7: Eficiência de coleta para dois pares de filtros comparáveis. Fonte: Sambaer *et al.*, 2012.

Tendo em vista os trabalhos de Wang *et al.* (2008) e Sambaer *et al.* (2012) é possível notar, que investigar as características do meio filtrante é importante para conhecer mais sobre como estas influenciam no processo de filtração. Seguem algumas técnicas de caracterização.

### <span id="page-30-1"></span>2.4. Técnicas de Caracterização

Este tópico visa reunir metodologias empregadas na caracterização dos meios filtrantes contendo nanofibras e apontar trabalhos que utilizam a caraterização de meios filtrantes. Estão descritos: os tipos de microscópios utilizados, um método de binarizaçao das imagens MEV, métodos de obtenção da espessura do meio filtrante, diâmetro das fibras, tamanho dos poros, porosidade do filme de nanofibras, permeabilidade do meio filtrante e fator de qualidade.

### 2.4.1. Microscópio Utilizado para Obtenção das Imagens

<span id="page-31-0"></span>Devido à pequena dimensão das fibras, parte dos métodos de caracterização necessita de imagens do meio filtrante obtidas por microscópios potentes para que as análises possam ser realizadas.

Os trabalhos de Matulevicius *et al.* (2014), Bortolassi *et al.* (2015), Semnani *et al.* (2009), Sambaer *et al.* (2010), Ghasemi-Mobarakeh *et al.* (2007) e Payen *et al.* (2012) e Wang *et al.* (2008) utilizaram imagens geradas por MEV para posterior obtenção de dados.

Bagherzadeh *et al.* (2012) utilizaram imagens geradas por MEV para obtenção do diâmetro de fibra e microscopia confocal para obter imagens em três dimensões. E a partir das imagens em três dimensões foi possível obter tamanho de poro, espessura e porosidade do meio filtrante. Para obter as imagens em três dimensões foi necessário adicionar quantum dots (composto fluorescente que facilita a obtenção da imagem no microscópio confocal) ao polímero antes deste passar pelo processo de produção.

### 2.4.2. Binarização das Imagens MEV

<span id="page-31-1"></span>Parte dos métodos, que necessitam de imagens MEV, ainda necessita do tratamento dessas imagens. O tratamento consiste na binarização e na remoção de resquícios do substrato da imagem.

As imagens geradas por MEV são formadas por tons de cinza que podem variar de 0 a 255. A binarização consiste em escolher um tom de cinza a partir do qual os valores que estiverem abaixo desse tornam-se pretos e os que estiverem acima brancos.

Sambaer *et al.* (2010) propuseram a binarização de imagens geradas por MEV baseadas nos valores mínimo (mín), máximo (máx), médio (m) e mais frequente (p) de escala de cinza de cada imagem. Através da Equação 3, que depende das Equações 1 e 2, é possível determinar o valor de escala de cinza  $(\chi)$  que irá promover a melhor binarização.

$$
\delta = \frac{p}{m} \tag{1}
$$

$$
\beta = m\acute{a}x - m\acute{m} \tag{2}
$$

$$
\chi = \frac{\beta}{\alpha} \tag{3}
$$

#### 2.4.3. Espessura do Meio Filtrante

<span id="page-32-0"></span>Matulevicius *et al.* (2014) mediram a espessuras de meios filtrantes com nanofibras por meio do micrômetro digital de resolução de 1 µm, a aferição foi feita no centro dos meios filtrantes. Foram obtidos valores que variaram de 5 a 16 μm.

Bagherzadeh *et al.* (2012) mediram a espessuras do meios filtrantes com nanofibras e encontraram os valores  $12,1 \pm 0,2$ ,  $11,7 \pm 0,8$  e  $11,1 \pm 0,5$  µm. Utilizaram o *software Avizo Fire* com imagens em três dimensões, geradas por microscopia confocal, por meio da equação:

$$
Thk = \frac{2 V_{size} \sum I}{Nbv} \tag{4}
$$

em que, *Thk* é a espessura,  $V_{size}$  dimensão de voxel (µm),  $\Sigma I$  é a soma das intensidades de voxels nas distancias de imagens do mapa na separação da superfície, Nbv é o número de voxels na separação de imagens binárias da imagem.

Wang *et al.* (2008) mediram a espessura do filtro, que variaram de 530 a 740 μm, mas não especificaram como o procedimento foi realizado.

Sambaer *et al.* (2012) determinaram a espessura de meios filtrantes por meio de imagens geradas por MEV, mas a metodologia não foi descrita. As espessuras variaram de  $3,17 \pm 0,90$  a  $6,88 \pm 2,30$  µm.

2.4.4. Diâmetro de Fibras

<span id="page-33-0"></span>Matulevicius *et al.* (2014) e Bagherzadeh *et al.* (2013) determinaram a média de diâmetros das nanofibras por meio de imagens geradas por MEV utilizando o *software ImageJ*, mas não foi especificado se foi utilizado o *plugin DiameterJ*.

Matulevicius *et al.* (2014) determinaram a média dos diâmetros de 50 pontos diferentes para diferentes meios filtrantes e obtiveram diâmetros entre que variaram entre  $0.06 \pm 0.01$  a  $0.51 \pm 0.25$  µm. Já, Bagherzadeh *et al.* (2013) avaliaram no mínimo 100 diâmetros para realizar o cálculo da média e obtiveram diâmetros que variaram 0,61 a 1,06 μm.

Bortolassi *et al.* (2015) descreveram uma metodologia para medir o diâmetro de fibra. Utilizando o *software Image-Pro Plus* 7.0 v a imagem gerada por MEV é dividida em doze partes iguais. Na intersecção das divisões com a largura da fibra o operador traça uma linha perpendicular à outra extremidade da fibra. Após esse procedimento, o *software Image-Pro Plus* 7.0 v. calcula automaticamente o valor do diâmetro.

Wang *et al.* (2008) e Sambaer *et al.* (2010) determinaram o diâmetro das nanofibras com imagens geradas por MEV mas não especificaram o procedimento para obter os resultados alcançados. Wang *et al.* (2008) obtiveram o diâmetro de 0,15 μm. Enquanto, Sambaer *et al.* (2010) obtiveram 0,29 μm.

### 2.4.5. Tamanho de Poros

<span id="page-33-1"></span>Semnani *et al.* (2009) utilizam imagens geradas por MEV binarizadas para medir os tamanhos dos poros. Este método analisa os poros com diferentes formas e

tamanhos. Os tamanhos foram 10, 20 e 30 μm. Cada par de forma e tamanho é gerado nos pixels que formam os poros, de modo que um não sobrepõem-se sobre o outro. Então são contabilizados. Este método é baseado na análise de distribuição dos poros.

Sambaer *et al.* (2010) propuseram análise de distribuição de tamanho de poros usando imagens geradas por MEV, baseados no trabalho de Semnani *et al.* (2009). Esse difere do outro método pelo modo como foi feita a binarização, o uso de círculo como única forma e a utilização de diâmetros que podem variar de nanômetros a centenas de micras. A binarização foi feita pelo método apresentado em Sambaer *et al.* (2010), já descrito. Este método também é baseado na análise de distribuição dos poros.

Sambaer *et al.* (2012) determinaram a distribuição dos diâmetros de poros pela metodologia proposta por Sambaer *et al.* (2010), mas o diâmetro médio foi calculado por meio de integrais. E obtiveram diâmetro médio de poro de 0,098 e 0,201 μm.

Bagherzadeh *et al.* (2013) mediram o tamanho dos poros utilizando o software *Avizo Fire* com algoritmos descritos por Mangan *et al.* (1999), Sheppard *et al.* (2005) e Yue *et al.* (2010). Os diâmetros médios dos poros foram 5,87 ± 4,22, 6,70 ± 4,79 e 6,32  $± 4.45$  um.

2.4.6. Porosidade

<span id="page-34-0"></span>A porosidade é comumente definida como a fração de vazios no meio filtrante. Hinds (1999) determina que a porosidade pode ser calculada por:

$$
P = 1 - \frac{volume \, das \, fibras}{volume \, total} \tag{5}
$$

em que, P é a porosidade.

Para que seja possível medir a porosidade por meio de imagens MEV, se fez necessário desconsiderar a espessura. Neste caso, a porosidade é medida em duas dimensões.

Ghasemi-Mobarakeh *et al.* (2007) analisaram a porosidade das nanofibras através de imagens geradas por MEV. Após binarizar as imagens para três tons de cinza diferentes, mediu-se a quantidade de pixels brancos e pretos em cada uma. A porosidade foi calculada pela equação:

$$
P = \left(1 - \frac{n}{N}\right) * 100\tag{6}
$$

na qual, P é a porosidade da imagem binarizada em porcentagem, n é o número de pixels brancos e N é o número total de pixel da imagem.

Cada tom de cinza foi associado a uma espessura do filme de nanofibras. Para o primeiro tom de cinza Ghasemi-Mobarakeh *et al.* (2007) avaliaram porosidades que variaram de 71,50 a 86,62%, para o segundo tom de cinza as porosidades variaram de 53,24 a 57,93% e para o terceiro tom de cinza, que engloba todo o filme de nanofibras, variaram de 12,51 a 26,47%.

Bagherzadeh *et al.* (2013), obtiveram a porosidade de 78,0  $\pm$  0,2, 84,4  $\pm$  0,5 e 89,3±0,1% ,calcularam a porosidade por meio da equação:

$$
P = \frac{volume \, de \, por}{volume \, de \, por \, e + volume \, de \, fibra} \tag{7}
$$

em que, P é porosidade.

### 2.4.7. Densidade de Empacotamento

<span id="page-35-0"></span>Hinds (1999) denomina densidade de empacotamento como fração do volume de fibras, e pode ser calculada pela equação:
$$
\alpha = \frac{volume \ d \ fibras}{volume \ total} = 1 - P \tag{8}
$$

em que, α é a densidade de empacotamento e P é a porosidade.

Leung *et al.* (2010), *apud* Matulevicius *et al.* (2014), mediram a densidade de empacotamento do meio filtrante por meio da equação:

$$
\alpha = \frac{W}{\rho Z} \tag{9}
$$

na qual, α é a densidade de empacotamento, W é a gramatura (massa das nanofibras por unidade de área do meio filtrante), ρ densidade do material da fibra e Z é espessura do filme de nanofibras

Matulevicius *et al.* (2014) avaliaram densidades de empacotamento que variam de 0,018 a 0,403.

Wang *et al.* (2008) mediram a densidade de empacotamento do meio filtrante, que variam de 0,034 a 0,13, por meio da equação:

$$
\alpha = \frac{\pi \, d_f^2}{4 \, h \, d_f} \tag{10}
$$

em que,  $d_f$  é o diâmetro de fibra e h é a distancia entre duas nanofibras. A distância entre duas nanofibras utilizada foi a mesma utilizada para geração da malha, mas seu valor não foi exposto no trabalho.

#### 2.4.8. Eficiência de Coleta

A eficiência de coleta determinada experimentalmente é comumente calculada através da equação:

$$
E = \frac{C_0 - C_1}{C_0} \tag{11}
$$

na qual E representa a eficiência de coleta,  $C_0$  a concentração de partículas antes e  $C_1$  a concentração de partículas após a passagem pelo filtro.

Matulevicius *et al.* (2014) avaliaram eficiência de coleta experimentalmente utilizando partículas de diâmetros de 100 e 300 nm, geradas a partir de uma solução de 2ml/l látex de poliestireno (PSL) com velocidade superficial do aerossol de 5,3 cm/s. Não dando mais detalhes sobre o processo. As eficiências de coleta para 100 nm variaram de 28,20 ± 3,41 a 87,70 ± 2,03% e para 300 nm variaram de 21,90 ± 1,15 a  $90,90 \pm 3,28\%$ .

Wang *et al.* (2008) determinaram a eficiência de coleta experimentalmente utilizando partículas de PSL com 780 nm de diâmetro e velocidade superficial do aerossol de 10 cm/s. Não dando mais detalhes sobre o processo. As eficiências de variaram de 21,36 a 80,01%.

Sambaer *et al.* (2012) determinaram a eficiência de coleta experimentalmente com velocidade superficial do aerossol de 5,7 cm/s e com nove frações de diâmetros de mobilidade, 20, 35, 50, 70, 100, 140, 200, 280 e 400 nm, sem mais detalhes sobre a metodologia. O comportamento da eficiência de coleta para cada fração de diâmetro pode ser visualizado na Figura 7.

Sambaer *et al.* (2011) produziram meio filtrante contendo nanofibras, com as seguintes características 0,293 μm de diâmetro das nanofibras, tamanho médio de poro  $0,473$  μm,  $3,14$  g/m<sup>2</sup> de densidade e 20 μm de espessura. Este meio filtrante foi submetido a ensaios de eficiência utilizando partículas com dimensões 0,1 - 0,4 μm e 1,2 - 8,3 μm de diâmetro. A velocidade superficial do aerossol foi de 5,7 cm/s. Após foi constatado que a eficiência de coleta em função do diâmetro de partícula encontrado

experimentalmente estava de acordo com a encontrada pelo modelo de filtração em três dimensões. Esta comparação pode ser visualizada na Figura 8.

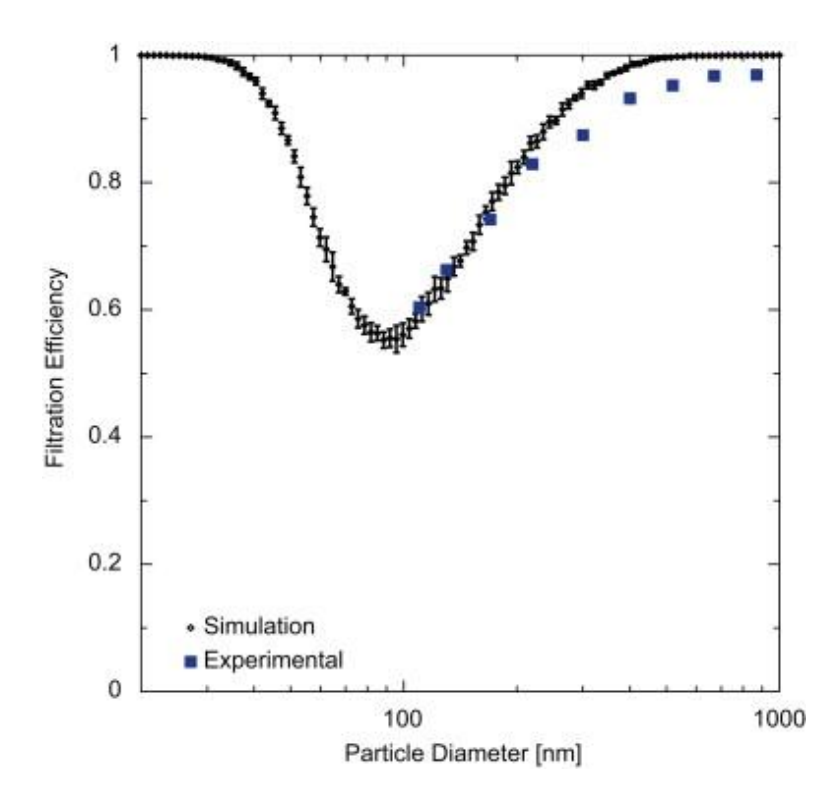

 Figura 8: Comparação de curvas de eficiência experimental e teórica. Fonte: Sambaer *et al.*, 2011.

Após esse passo, Sambaer *et al.* (2011) investigaram o efeito da velocidade superficial do aerossol, a viscosidade, a temperatura, a pressão e o coeficiente de de fricção entre a partícula e a fibras através do modelo de filtração em três dimensões.

2.4.9. Permeabilidade

A permeabilidade pode ser calculada através da equação de Darcy. Esta é utilizada em caso de escoamentos puramente viscosos e pode ser vista na equação:

$$
\frac{\Delta P}{L} = \frac{\mu v_s}{k_l} \tag{12}
$$

em que, ΔP é queda de pressão, L a espessura do meio filtrante, µ representa a viscosidade do fluido,  $v_s$  a velocidade superficial do aerossol e  $k_i$  é a constante de permeabilidade do meio filtrante.

2.4.10. Queda de Pressão

Matulevicius *et al.* (2014) mediram a queda de pressão do meio filtrante por meio de um sensor de pressão (modelo P300-5-in-D, Inc.). E obtiveram valores que variam de  $9,80 \pm 0,44$  a  $105,20 \pm 1,91$  Pa para diferentes meio filtrantes.

Wang *et al.* (2008) avaliaram a queda de pressão de diferentes meios filtrantes, para seis velocidades superficiais que variaram de 0 a 40 cm/s e cinco densidade de empacotamento. Os resultados podem ser visualizados na Figura 6.

Sambaer *et al*. (2012) mediram a queda de pressão para quatro meios filtrantes distintos com diâmetro de fibra de 0,12 μm e velocidade superficial de 5,7 cm/s. As quedas de pressão podem ser observadas na Tabela 2.

#### 2.4.11. Fator de Qualidade

Os trabalhos de Matulevicius *et al.* (2014), Wang *et al.* (2008) e Sambaer *et al.* (2012) calcularam o fator de qualidade, definido por Hinds (1999), pela equação:

$$
Q_f = -\frac{\ln(1 - E)}{\Delta P} \tag{13}
$$

na qual, E é a eficiência de coleta e ΔP é a queda de pressão.

Matulevicius *et al.* (2014) obtiveram fator de qualidade para diferentes meios filtrantes, com dois tamanhos de partículas 100 e 300 nm (para avaliar a eficiência de coleta) e velocidade superficial de 5,3 cm/s. Para 100 nm obtiveram fatores de qualidade que variaram de 19,9 a  $48,6 \text{ kPa}^{-1}$ , enquanto para 300 nm obtiveram fatores de qualidade que variaram de 19,4 a 74,9  $kPa^{-1}$ .

Wang *et al.* (2008) avaliaram fator de qualidade para diferentes densidade de empacotamento e tamanhos de partículas (para avaliar a eficiência de coleta) com velocidades superficial de 10 cm/s, o comportamento do fator de qualidade pode ser visualizado na Figura 9.

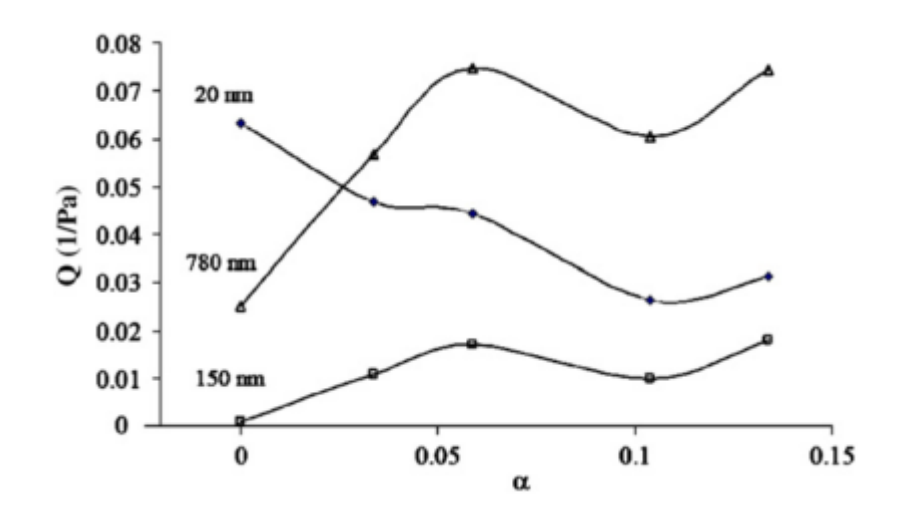

Figura 9: Fator de qualidade em função da densidade de empacotamento, tamanho de partículas e velocidade superficial do aerossol de 10 cm/s. Fonte: Wang *et al.*, 2008.

Wang *et al.* (2008) mostraram que o fator de qualidade depende do tamanho de partícula avaliado.

Sambaer *et al.* (2012) calcularam o fator de qualidade, para quatro meios filtrantes distintos, baseado na menor eficiência alcançada para cada meio filtrante. E obtiveram valores  $20.4 \pm 6$  a  $47.5 \pm 3$  kPa<sup>-1</sup>.

## 3. Materiais e Métodos

Esta sessão visa apresentar o meio filtrante, os procedimentos experimentais juntamente com as condições operacionais para a execução dos testes, a unidade experimental, a obtenção e tratamento das imagens de microscopia eletrônica de varredura (MEV) e as metodologias empregadas nas imagens de MEV.

## 3.1. Meio Filtrante

O meio filtrante possui duas camadas, a camada superior de nanofibras (polimérica) e a camada inferior de microfibras (celulose). A Figura 10 mostra o meio filtrante. A Figura 11 mostra a configuração do meio filtrante obtida por microscópio eletrônico de varredura com ampliação de 1000 vezes.

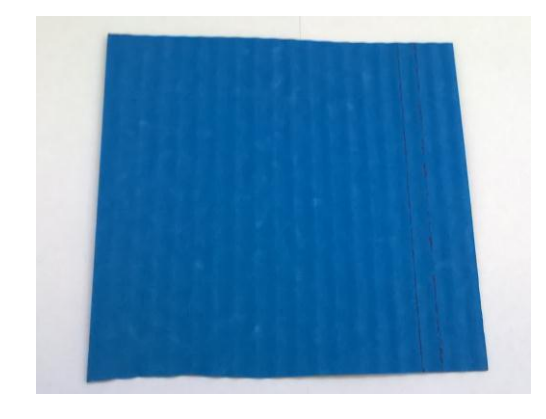

Figura 10: Meio filtrante com nanofibras. Fonte: Acervo Pessoal

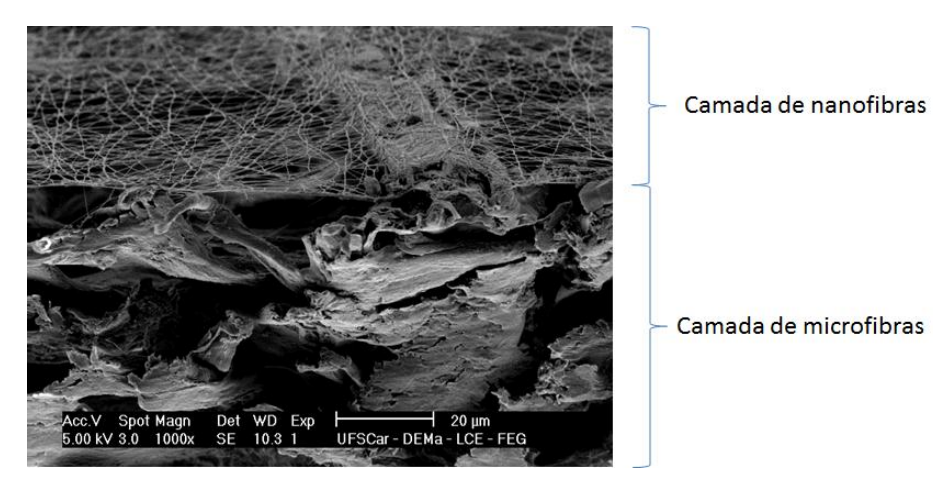

Figura 11: Imagem do meio filtrante com nanofibras obtida por MEV com ampliação de 1000 vezes. Fonte: Acervo pessoal

#### 3.2. Unidade Experimental

A unidade experimental, exposta nas Figuras 12 e 13, foi utilizada para medir a permeabilidade e a eficiência de coleta de partículas do meio filtrante.

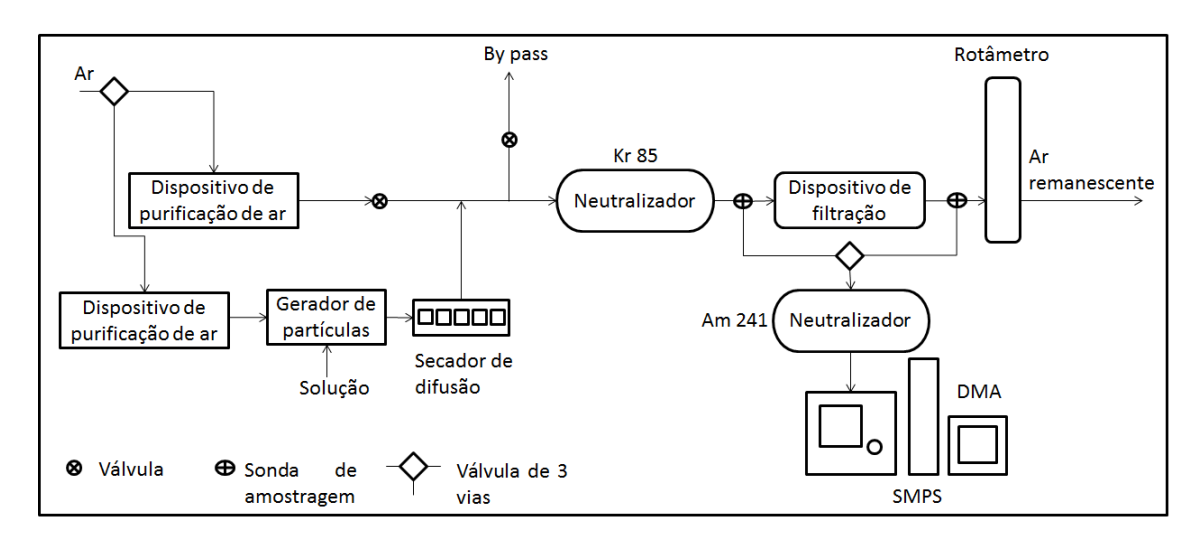

Figura 12: Fluxograma da unidade experimental. Fonte: Adaptação Feitosa (2009).

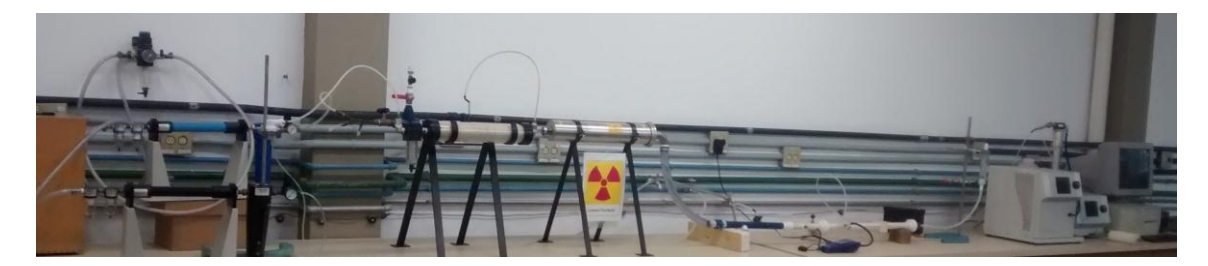

Figura 13: Unidade experimental. Fonte: Acervo pessoal.

Cada equipamento da unidade experimental está descrito a seguir. Além dos equipamentos indicados no fluxograma, Figuras 12, foram utilizados o manômetro digital e o compressor de ar.

# 3.2.1. Dispositivos de Purificação de Ar

Os dispositivos de purificação de ar, TSI modelo 3074 B, foram utilizados para remover as impurezas contidas na corrente de ar que adentra na instalação experimental. Cada dispositivo é constituído por três filtros e um sistema com membranas. A corrente de ar, ao entrar no dispositivo de purificação de ar, passa por um pré-filtro, em seguida por um filtro coalescente, então por uma série de membranas e por fim por um filtro de carvão ativado. Dois dispositivos de purificação de ar estão ligados à válvula de três vias que divide o ar oriundo do compressor na linha principal e secundária.

## 3.2.2. Gerador de Partículas

As partículas foram geradas por um inalador comercial, NS modelo I-205. O ar comprimido oriundo do dispositivo de purificação de ar da linha secundaria adentra no inalador pelo reservatório de solução. Como a velocidade do ar é alta este atomiza a solução. As gotas de solução maiores foram removidas pelo impactador inercial e retornam ao reservatório. As gotas menores seguem para o secador de difusão. O gerador de partículas pode ser visualizado na Figura 14.

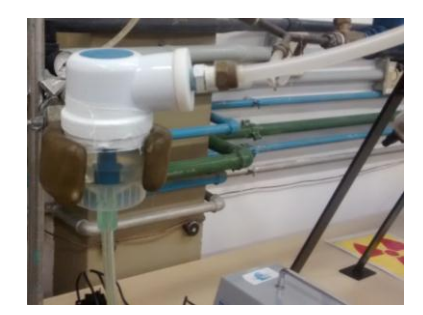

Figura 14: Gerador de partículas. Fonte: Acervo pessoal.

# 3.2.3. Secador de Difusão

O secador de difusão, TSI modelo 3062, foi utilizado para remover a umidade do ar proveniente do gerador de partículas. Após passar pelo secador o fluxo de ar segue para a linha principal. Adentrando na linha principal antes do neutralizador. O secador é composto por dois cilindros concêntricos. O cilindro externo é de acrílico e o interno é de tela metálica, a região entre os dois cilindros foi preenchida com sílica-gel. A sílicagel foi o material usado para absorver a umidade.

#### 3.2.4. Neutralizadores

Os neutralizadores foram utilizados com intuito de estabilizar as cargas eletrostáticas das partículas geradas na unidade experimental. Foram utilizados dois neutralizadores. Um antes do dispositivo de filtração na linha principal, com fonte de Criptônio 85, e outro antes do Analisador de Partículas por Mobilidade Elétrica, com fonte de Amerício 241.

## 3.2.5. Dispositivo de Filtração

O dispositivo de filtração dá sustentação ao meio filtrante. O dispositivo é composto por duas partes desmontáveis com área de filtração de 5,3 cm<sup>2</sup>. Foram instalados uma sonda de amostragem antes e uma após o meio filtrante para que fosse possível monitorar a queda de pressão no filtro com manômetro digital. Cada conector foi instalado a 12 cm do meio filtrante.

# 3.2.6. Analisador de Partículas por Mobilidade Elétrica

A amostragem de partículas foi feita por duas sondas, de 2 mm de diâmetro, instaladas a 26 cm antes e depois do meio filtrante. As sondas estavam alinhadas ao centro do duto para coleta das partículas. As sondas foram ligadas a uma válvula de três vias de acionamento manual para que fosse possível acionar a amostragem pretendida.

O Analisador de Partículas por Mobilidade Elétrica (APME) é um equipamento constituído por um Impactador, um Classificador Eletrostático, modelo 3080 - ano 2007, e um Contador de Partículas Ultrafinas (CPU), modelo 3776 – ano 2007, ambos da marca TSI. O Analisador de Mobilidade Diferencial (AMD) é acoplado ao Classificador Eletrostático. O AMD foi configurado com a torre Nano-DMA. Configurado desta maneira é possível medir a faixa de diâmetro de partículas nanométricas. Este conjunto de equipamentos é capaz de oferecer a concentração de partículas por faixa de diâmetros de partículas de aerossol amostrado.

O aerossol, proveniente da linha principal, passa por um impactador inercial, onde as partículas maiores são removidas por impactação inercial. As partículas remanescentes seguem para o AMD, são então separadas de acordo com a mobilidade elétrica. Uma pequena fração de partículas é direcionada para o CPU para que sejam contadas.

Para o funcionamento do APME foi necessário estabelecer alguns parâmetros: viscosidade do gás, densidade da partícula, impactador, modelo do ADM, vazão do aerossol amostrada, vazão do ar de diluição, tempo de *scan up*, que se refere ao tempo que as partículas são classificadas em função da tensão, sendo que a tensão aumenta exponencialmente, de *retrace*, que se refere ao tempo necessário para a tensão retorne ao valor inicial para que seja realizada uma nova varredura, e de *break*, que foi o tempo de espera entre um escaneamento e outro. Estes parâmetros estão apresentados na Tabela 3.

| Tabela 3: Parâmetros para o funcionamento do APME. |                      |                             |     |
|----------------------------------------------------|----------------------|-----------------------------|-----|
| <b>Impactador</b> (cm)                             | 0,0710               | Tempo de <i>scan up</i> (s) | 300 |
| Vazão da<br>amostragem (l/min)                     | 1,5                  | Tempo de <i>retrace</i> (s) | 15  |
| Densidade da<br>partícula(g/l)                     | 2,16                 | Tempo de <i>break</i> (s)   |     |
|                                                    | $\ddot{\phantom{1}}$ |                             |     |

Tabela 3: Parâmetros para o funcionamento do APME.

Fonte: Acervo pessoal.

#### 3.2.7. Rotâmetro

A vazão de ar que circula na linha foi medida pelo rotâmetro, Gilmont Intruments, modelo Compact Shielded Flowmeter, números 12 e 14. O rotâmetro possui o erro de 2% ou um da divisão da escala, o que for maior. A divisão da escala para o rotâmetro número 12 é 100 ml/min, enquanto que para o número 14 é 1000 ml/min. A

vazão foi ajustada pelas válvulas posicionadas entre o dispositivo de purificação de ar da linha principal e neutralizador de Criptônio. Foi necessário utilizar dois rotâmetros para que houvesse uma maior gama de vazão de ar, e assim poder medir a permeabilidade do meio filtrante com maior precisão. O rotâmetro estava localizado após o dispositivo de filtração.

## 3.2.8. Manômetro

A queda de pressão foi monitorada pelo manômetro digital, TSI modelo 9555P, ligados em sondas de amostragem do dispositivo de filtração. O manômetro possui o erro de 1% na leitura ou 0,001 Pa, o que for maior.

#### 3.2.9. Compressor de Ar

O compressor de ar, Schulz modelo MSV12/175 com capacidade de 8,3 bar, está localizado na parte externa do laboratório de controle ambiental. E fornece ar comprimido para a linha de filtração.

## 3.3. Caracterização do Meio Filtrante

Para caracterização do meio filtrante optou-se por determinar a rugosidade, a espessura do meio filtrante, a porosidade do filme de nanofibras, os tamanhos máximo, mínimo e médio dos poros da camada de nanofibras, o diâmetro médio das fibras, a eficiência de coleta de partículas, a permeabilidade e fator de qualidade do meio filtrante.

## 3.3.1. Rugosidade

A rugosidade do meio filtrante influência na maneira como a torta de filtração é formada. Esta foi medida por dois métodos: microscopia de fora atômica e confocal.

Na microscopia de força atômica, utilizou-se o equipamento da marca Digital Instruments modelo NanoScope V. Este equipamento forma a imagem à medida que um capilar percorre o meio filtrante. Acredita-se que devido à mobilidade das nanofibras a medida que o capilar percorria a amostra as nanofibras se moviam. Desse modo, a imagem não foi formada corretamente, pois apresentaram muitos ruídos. Então como alternativa a esse método optou-se pela microscopia confocal.

No método de microscópia confocal utilizou-se o microscópio Lext, modelo OLS 4100. O microscópio Lext, OLS 4100, possui magnificação de 106 – 17280 vezes, a precisão de medida planar é valor da medição ± 2% e a precisão da medida de altura é  $0.2 +$  valor da medida /100 μm.

A rugosidade média foi determinada com tamanho da imagem de 258 x 261 µm e *scanning mode* XYZ *ultra fast*. A Figura 15 mostra (A) o corte transversal do meio filtrante e (B) ilustra o local, em vermelho, onde foi feita a amostragem no meio filtrante. A amostragem foi feita no pico do meio filtrante, visto que o meio filtrante é plissado. Este local foi escolhido para realização da amostragem por auxiliar a aproximação da lente do microscópio.

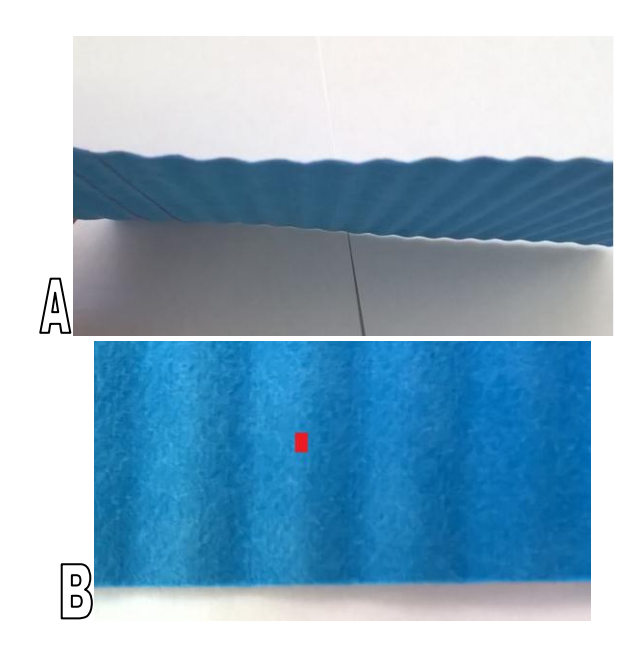

Figura 15: Imagem do meio filtrante (A) corte transversal e (B) ilustração do local de amostragem para obtenção da rugosidade. Fonte: Acervo pessoal.

# 3.3.2. Caracterização Realizada por Meio de Imagens Geradas por Microscopia Eletrônica de Varredura

Foi necessário obter imagens geradas por Microscopia Eletrônica de Varredura (MEV) para medir a espessura do meio filtrante, a porosidade do filme de nanofibras, os tamanhos máximo, mínimo e médio dos poros da camada de nanofibras, o diâmetro das nanofibras (método manual e automatizado) e diâmetro das microfibras (método manual).

Foram utilizados dois microscópios do tipo MEV para obtenção das imagens do meio filtrante. Primeiramente será descrita cada uma das metodologias empregadas. Em seguida, serão descritos os microscópios e quais metodologias foram aplicadas no conjunto de imagens obtidas por cada um dos microscópios.

## 3.3.2.1. Tratamento das Imagens de Microscopia Eletrônica de Varredura

Alguns métodos necessitam de tratamento das imagens MEV para facilitar a manipulação computacional. Estes métodos são porosidade, tamanho dos poros e diâmetro das nanofibras (método automatizado). O tratamento das imagens consiste na binarização das imagens e remoção dos resquícios das microfibras.

A binarização do meio filtrante foi feita de duas maneiras, seguindo a metodologia de Sambaer et al. (2010), descrito no item 2.4.2., e pelo método manual. No método manual o operador é responsável por alterar a escala de cinza e compara-la com a imagem original até que as fibras fiquem bem representadas pelos pixels brancos. Após determinar visualmente qual a escala de cinzas adequada é feita a binarização. A binarização é um processo de extrema importância, pois se for realizada sem o devido cuidado irá alterar as dimensões das fibras. A ferramenta *perform segmantation* do *software Image Pro Plus* 7.0 foi utilizada para realizar a binarização das imagens.

Após determinada qual a metodologia utilizada para realização da binarização foi feita a remoção dos resquícios das microfibras, quando necessário. A ferramenta *spatial filtering* do *software Image Pro Plus* 7.0 removeu os pequenos pontos registrados nas imagens. Já o *software Gimp* 2 foi utilizado para remoção dos resquícios das microfibras.

## 3.3.2.2. Espessura do Meio Filtrante

A espessura do meio filtrante foi medida por meio do *software Image-Pro Plus*  7.0 v. Para obter a espessura, foram utilizados os seguintes parâmetros, magnificação de 100 vezes, detector SE, spot 3,0 e Acc.V de 5 kV. Foram utilizadas três imagens. Cada imagem, sem tratamento, foi dividida em cinco partes iguais. Em cada intersecção da linha traçada e a borda do filtro traça-se uma linha reta até a outra borda, com o auxilio da ferramenta *manual measurement*. Cada linha traçada corresponde a uma espessura. O programa calcula cada espessura em unidade de comprimento (µm) após calibra-lo com a relação *pixel*-comprimento da barra de escala. Após, calcula-se a média das espessuras considerando todas as imagens. A imagem do meio filtrante posicionado perpendicularmente ao amostrador pode ser visualizada na Figura 16.

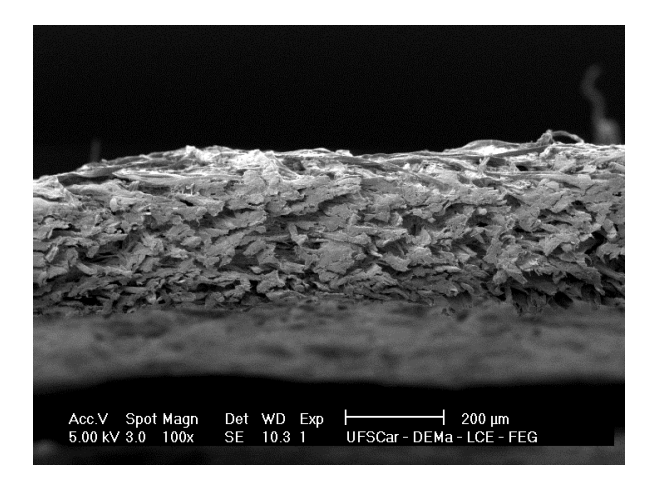

Figura 16: Meio filtrante posicionado perpendicularmente ao amostrador. Fonte: Acervo pessoal.

## 3.3.2.3. Porosidade

Considerando o conjunto de imagens pré-determinado. Para cada imagem (tratada) mediu-se a quantidade de *pixels* brancos e totais. Foi utilizada a ferramenta *Count*/*Size* do *software Image-Pro Plus* 7.0 para determinar a quantidade de pixels totais e brancos (que corresponde aos *pixels* das fibras).

Esses dados são apresentados em forma de tabela no *software* e foram exportados para uma planilha eletrônica*.* Na planilha eletrônica, calculou-se a porosidade pela Equação 6 para cada imagem. Após determinou-se a média, o desvio padrão e a mediana considerando todas as porosidades calculadas para cada imagem do conjunto pré-definido.

#### 3.3.2.4. Tamanho Máximo, Mínimo e Médio dos Poros

Tendo em vista o conjunto de imagens, já tratadas. Os tamanhos máximo, mínimo e médio de cada poro foram adquiridos imagem a imagem usando a ferramenta *Count*/*Size* do *software Image-Pro Plus* 7.0. Cada poro é numerado e medido automaticamente com o uso da ferramenta. Os dados apresentaram-se em forma de tabela que foram exportadas para uma planilha eletrônica*.* Faz-se necessário excluir os valores que correspondem aos poros incompletos de cada imagem. Esta etapa foi realizada pelo operador observando os poros numerados da imagem e excluindo os valores correspondentes aos poros incompletos da planilha eletrônica.

Os valores foram convertidos em unidade de comprimento com a relação *pixel*comprimento obtida por meio da barra de escala da imagem. Foram calculados os tamanhos médios máximo, mínimo e médio dos poros de cada imagem e os tamanhos,

desvios padrão e medianas máximos, mínimos e médios considerando todo conjunto de imagens.

Para se ter uma ideia da circularidade dos poros foi comparado os histogramas de tamanho de poros. Quanto mais os histogramas se assemelhassem uns dos outros mais os poros foram considerados circulares.

## 3.3.2.5. Diâmetro das Fibras

Foram medidos os diâmetros médios através do método manual e o emprego do *software ImageJ,* este foi chamado método automatizado.

O método manual, que é o método utilizado por Bortolassi *et al.* (2015), depende exclusivamente do operador. Este método foi executado no *software Image-Pro Plus* v 7, que consiste em dividir cada imagem, sem tratamento, em doze partes iguais. Em cada intersecção da linha traçada para divisão e a borda da fibra traça-se uma nova linha perperdicular a outra borda da fibra. Cada linha traçada corresponde a um diâmetro. As linhas foram traçadas com o auxilio da ferramenta *manual measurement*. O *software* calcula cada diâmetro em unidade de comprimento (µm) após calibra-lo com a relação *pixel*-comprimento da barra de escala da imagem. Após, os diâmetros serem obtidos imagem a imagem por cada método. Foi calculado o diâmetro médio de cada imagem e o diâmetro médio, o desvio padrão e a mediana considerando o conjunto de imagem pré-determinado.

O método automatizado consiste em medir os diâmetros das fibras imagem a imagem por meio do *plugin Diameter J*, do *software Image J* 1.48 v, após serem tratadas. Neste método, o programa gera automaticamente uma tabela com os diâmetros medidos em quantidade de *pixels*. Após, esses valores foram exportados para uma planilha eletrônica e convertidos para unidade de comprimento com a relação *pixel*- comprimento da barra de escala. Foi calculado o diâmetro médio de cada imagem e o diâmetro médio, o desvio padrão e a mediana considerando o conjunto de imagem prédeterminado.

Foram também realizados os modelos de distribuição: Gauss, GaussAmp, Lognormal e Lorentz, considerando os histogramas dos diâmetros das fibras do conjunto de imagens para os dois métodos.

O formato das funções utilizadas para os modelos de distribuição podem ser visualizados na Figura 17.

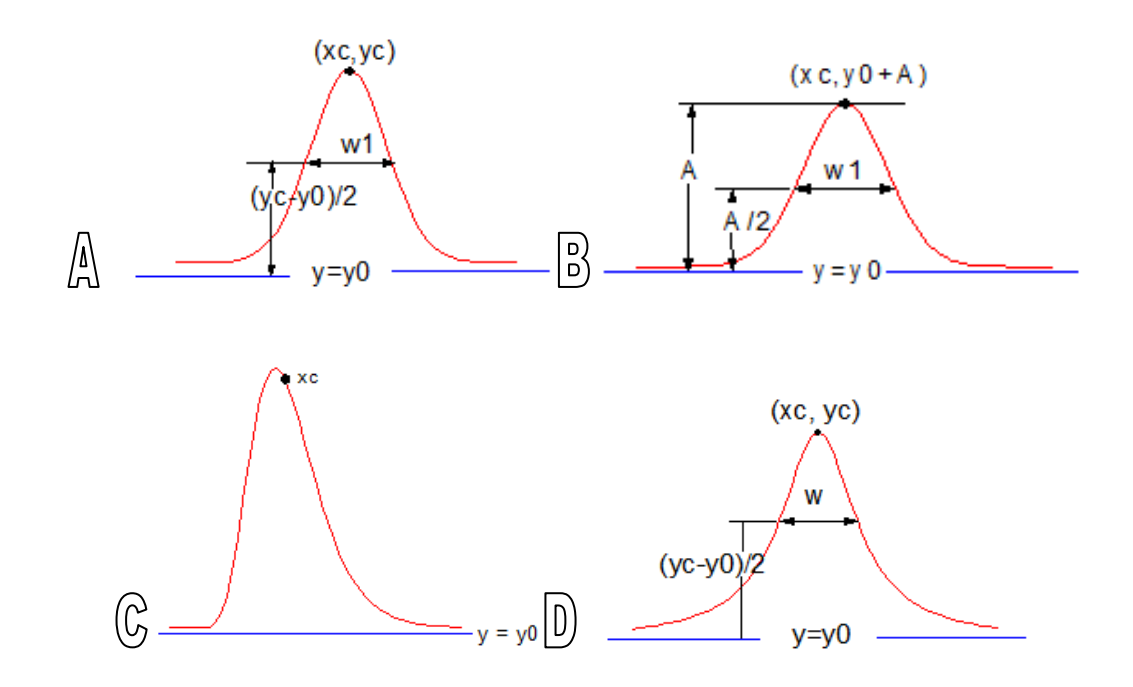

Figura 17: Formato das funções (A) Gauss, (B) Gauss Ampliado, (C) LogNormal, e (D) Lorentz utilizadas para distribuição de probabilidade. Fonte: Acervo pessoal.

As Equações 14 - 17 representam Gauss, Gauss Ampliado, LogNormal e Lorentz, respectivamente.

$$
y = y_0 + \frac{Ae^{\left(\frac{-2(x - x_c)^2}{w^2}\right)}}{w\sqrt{\frac{\pi}{2}}}
$$
\n(14)

$$
y = y_0 + Ae^{\frac{-(x - x_c)^2}{2w^2}}
$$
 (15)

$$
y = y_0 + \frac{A}{wx\sqrt{2\pi}}e^{\frac{-(x-x_c)^2}{2w^2}}
$$
\n(16)

$$
y = y_0 + \frac{2A}{\pi} \frac{w}{4(x - x_c)^2 + w^2}
$$
 (17)

em que,  $y_0$  é o *offset*, *A* é a amplitude,  $x_c$  é a média e *w* é a dispersão.

# 3.3.2.6. Microscópio do Tipo MEV – FEG

O microscópio Philips, modelo XL-30 FEG, apresenta resolução de 2,0 nm com 30 kV – 5,0 nm com 1 kV e tensão 0,2 – 30 kV.

Para adquirir as imagens de MEV - FEG foi definido um método de amostragem do meio filtrante. Primeiramente, foi medido um fragmento 20 x 20 cm do meio filtrante. Após, este fragmento foi dividido em quatro partes iguais, dividindo o fragmento ao meio ao longo do comprimento e largura. Em seguida foi retirada uma amostra de cada quadrante e uma do centro do fragmento, nomeados de A, B, C, D e M como mostra a Figura 18.

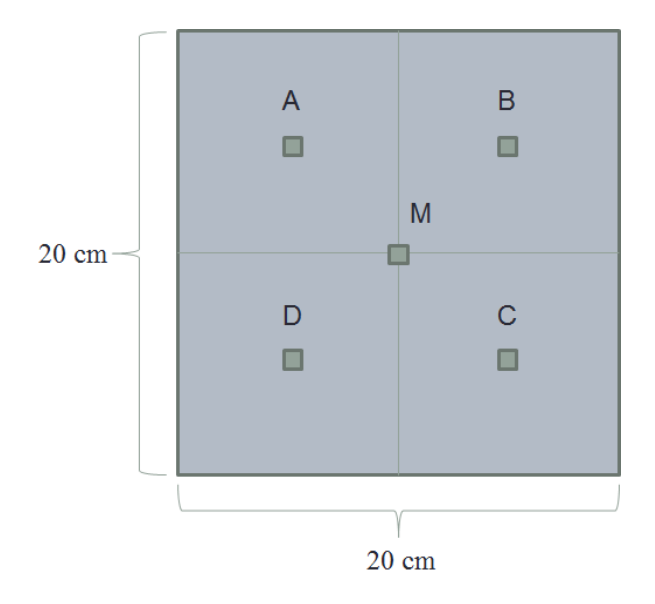

Figura 18: Amostragem do meio filtrante. Fonte: Acervo pessoal.

Cada uma das amostras foi dividida ao meio, metade foi destinada a obtenção de imagens das nanofibras (parte da frente do filtro) e a outra metade a obtenção de imagens das microfibras (parte de trás do filtro). Para realização das imagens por MEV as amostras do meio filtrante passaram por tratamento prévio. Este tratamento consiste em pulverizar ouro sobre o meio filtrante e fazer um aterramento com prata, realizado pelos equipamentos *Balzers Sputter Coater* SCD 004 e *Union* CED 020.

Foram utilizados parâmetros distintos para captura das imagens. Para as as amostras das nanofibras (parte da frente do filtro) foi utilizado ampliação de 10000 vezes, detector BSE, spot 6,0 e tensão de 10 kV. E para as microfibras foi utilizado a ampliação de 500 vezes, detector SE, spot 6,0 e tensão de 10 kV. Foi utilizado o detector BSE para captura das imagens das nanofibras, devido ao grande contraste gerado entre o fundo e as próprias nanofibras. As imagens, independente dos parâmetros, possuem 712 x 484 pixels. Na Figura 19 é possível observar as imagens das nanofibras e das microfibras.

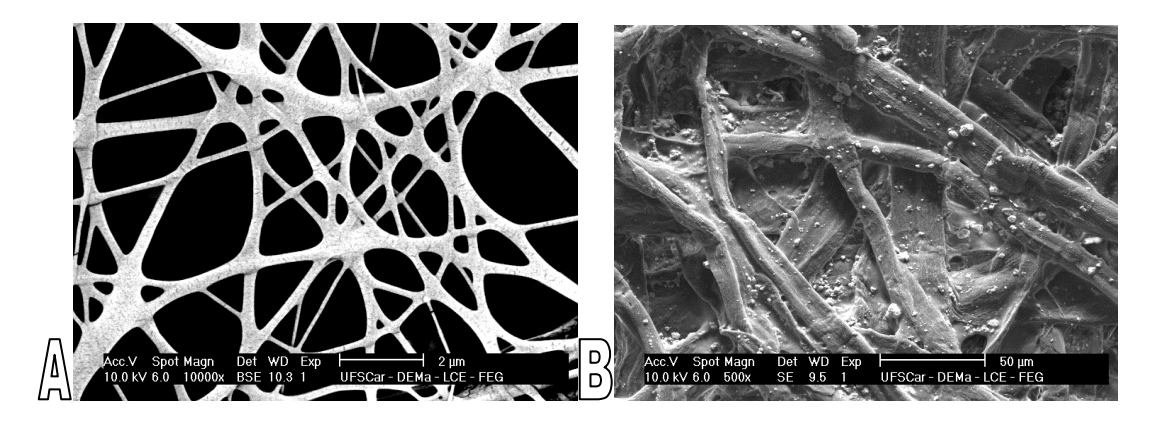

Figura 19: Imagens (A) nanofibras e (B) microfibras obtidas por MEV - FEG. Fonte: Acervo pessoal.

Foram adquiridas varias imagens de cada amostra dos dois lados. Após, três imagens de cada amostra foram escolhidas a fim de obter triplicata de cada ponto de amostragem, tanto do lado das nanofibras quanto do lado das microfibras. Cada triplicata das amostras, obtidas no esquema apresentado na Figura 18, foram nomeadas A1, B1, C1, D1, M1, e assim sucessivamente até M3, determinando assim o conjunto de 15 imagens para esse microscópio.

As metodologias aplicadas no conjunto de imagens do lado das nanofibras foram: porosidade, tamanho máximo, mínimo, médio dos poros e diâmetro das fibras (método automatizado e manual). Já para o conjunto de imagens do lado das microfibras foi medido somente o diâmetro das fibras pelo método manual.

## 3.3.2.7. Microscópio do Tipo MEV - Magellan

O microscópio FEI, modelo Magellan 400 L, apresenta resolução de 0,8 nm com 15 kV, 0,9 nm com 1 kV e tensão 0,05 – 30 kV.

Os parâmetros para captura das imagens foram mantidos constantes com ampliação de 20000 vezes, detector SE e tensão de 5 kV. As imagens possuem 2048 x 1887 pixels. Na Figura 20 é possível observar a imagem das nanofibras geradas por MEV - Magellan.

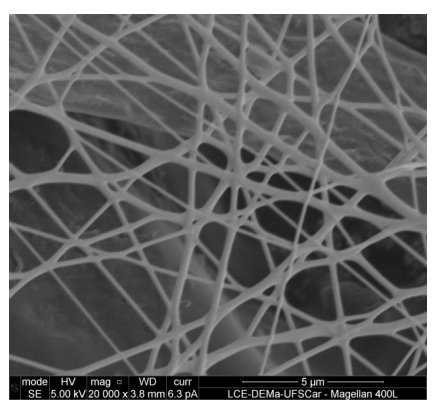

Figura 20: Imagem das nanofibras obtidas por MEV - Magellan. Fonte: Acervo pessoal.

As metodologias empregadas nesse item foram as mesmas utilizadas na seção anterior diferindo apenas que nesta sessão não foi obtido o diâmetro das microfibras e que foram utilizadas dez imagens amostradas aleatoriamente, ao invés de quinze.

Essas medidas foram tomadas em vista que o equipamento foi levado para manutenção, por apresentar dano estrutural.

3.3.3. Eficiência de Coleta, Permeabilidade e Fator de Qualidade do Meio Filtrante

A eficiência de coleta de partículas e a permeabilidade do meio filtrante foram medidas por meio de uma unidade experimental, apresentada anteriormente. Os testes foram realizados em triplicata para aumentar a precisão e a partir do mesmo lote de meio filtrante. O fator de qualidade foi calculado por meio da eficiência de coleta e queda de pressão (obtida para determinação da permeabilidade).

3.3.3.1. Eficiência de Coleta de Partículas

Para obter a eficiência de coleta é necessário determinar a concentração de partículas. A concentração antes e após o meio filtrante foi determinada pelo Analisador de Partículas por Mobilidade Elétrica, exposto por uma hora à geração de partículas constante. As partículas foram geradas a partir de uma solução de 5 g/l de NaCl (Chemis) com pressão de 1,7  $10^4$  Pa. A velocidade de filtração foi mantida em 4,7 cm/s

durante todo o experimento e a área de filtração foi de 5,3 cm². Foi feita a média dos valores de concentração antes e após a passagem pelo filtro. Utilizando a Equação 11 foi possível calcular a eficiência de coleta para o meio filtrante.

## 3.3.3.2. Permeabilidade do Meio Filtrante

A permeabilidade foi obtida medindo-se a queda de pressão em oito valores préestabelecidos de vazão volumétrica que variaram de 300 a 5000 ml/min. Para varrer toda essa extensão de vazão volumétrica foi necessário utilizar dois rotâmetros, já descritos anteriormente. Os 5 primeiros valores foram medidos com o rotâmetro número 12 e demais com o e número 14. A velocidade superficial do aerossol foi calculada a partir da vazão volumétrica e área de filtração. A queda de pressão foi medida em cada um dos oitos valores utilizando o manômetro digital. A área de filtração foi de 5,3 cm<sup>2</sup> e a viscosidade do fluido foi considerada  $1,74$   $10^{-7}$  Pa s. Os dados foram corrigidos para temperatura e pressão ambiente. Foi feita a média dos valores e então gerado um gráfico queda de pressão/espessura do meio filtrante em função da velocidade superficial. Através da linha de tendência linear do gráfico e da viscosidade do fluido, juntamente com Equação 12 foi possível encontrar a permeabilidade do meio filtrante.

# 3.3.3.3. Fator de Qualidade

O fator de qualidade é um parâmetro usualmente utilizado para comparar diferentes tipos de meios filtrantes. Foi calculado pela equação 13 utilizando a queda de pressão e a eficiência de coleta obtidas com a velocidade superficial de 4,7 cm/s.

#### 4. Resultados e Discussões

Primeiramente, foram apresentados os dados obtidos a partir de imagens geradas por MEV - FEG. Em seguida, os dados obtidos por imagens geradas por MEV - Magellan. Na sequencia as características que não dependem de imagens MEV.

4.1. Resultados Obtidos Através das Imagens Geradas por MEV – FEG

Primeiramente, foi descrito os resultados adquiridos para as imagens do lado das nanofibras. Para essas imagens foram obtidos a porosidade, os tamanhos máximo, mínimo e médio dos poros e o diâmetro das nanofibras (método automático e manual). Em seguida, foi apresentado o diâmetro das fibras obtido por meio das imagens do lado das microfibras.

#### 4.1.1. Conjunto de Imagens do Lado das Nanofibras

#### 4.1.1.1. Tratamento das Imagens MEV - FEG

Foram feitos dois tipos de binarização das imagens, seguindo o método Sambaer *et al.* (2010) e o método manual. A imagem original, a imagem binarizada pelo método Sambaer e a imagem binarizada pelo método manual podem ser visualizadas pela Figura 21 (A), (B) e (C), respectivamente.

É possível notar observando a Figura 21 que o método Sambaer *et al.* (2010) não se mostrou muito eficiente, dado que para algumas imagens a binarização não evidenciou as fibras (áreas demarcadas em vermelho). Em vista disso, optou-se por utilizar o método manual.

Após definido o método de binarização como o método manual foi feita a remoção dos resquícios das microfibras, quando necessário. Nessa etapa foi determinado o conjunto de imagens utilizando o método de amostragem descrito na

sessão 3.3.2.6. Posteriormente foi possível determinar a porosidade, os tamanhos de poros e os diâmetros das fibras.

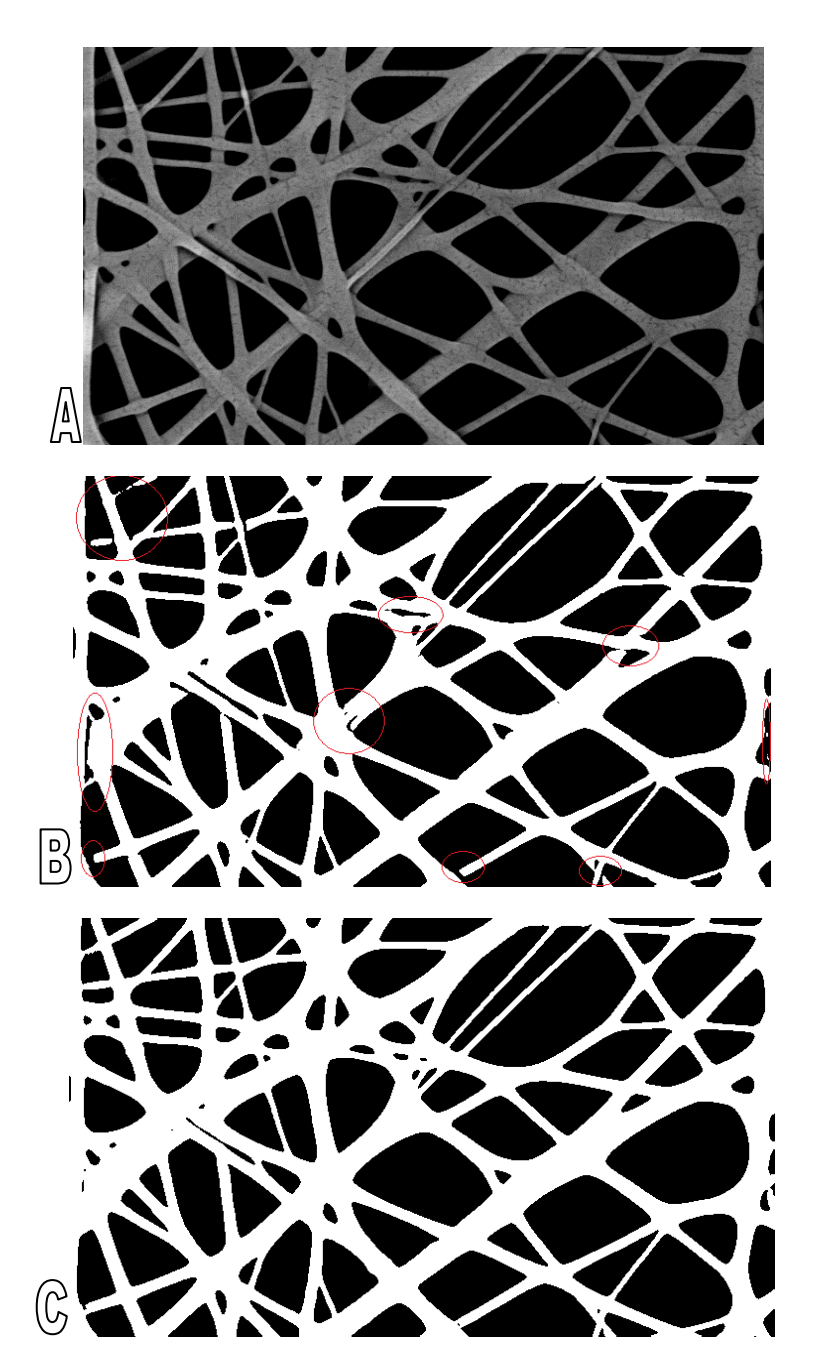

Figura 21: Imagens (A) original, (B) binarizada pelo método Sambaer *et al.* (2010) e (C) binarizada pelo método manual - MEV-FEG. Fonte: Acervo pessoal

4.1.1.2. Porosidade

A porosidade do filme de nanofibras foi calculada por meio da Equação 6. As porosidades de cada ponto de amostragem e a estatística (que envolve todos os pontos)

| <b>Ponto</b>       | Porosidade (%) |  |
|--------------------|----------------|--|
| A1                 | 74,72          |  |
| B1                 | 66,52          |  |
| C <sub>1</sub>     | 69,74          |  |
| D <sub>1</sub>     | 71,02          |  |
| M1                 | 68,90          |  |
| A <sub>2</sub>     | 71,18          |  |
| B2                 | 68,84          |  |
| C <sub>2</sub>     | 72,81          |  |
| D2                 | 71,17          |  |
| M <sub>2</sub>     | 54,14          |  |
| A <sub>3</sub>     | 65,55          |  |
| B <sub>3</sub>     | 64,45          |  |
| C <sub>3</sub>     | 62,13          |  |
| D <sub>3</sub>     | 78,76          |  |
| M <sub>3</sub>     | 58,94          |  |
| <b>Estatística</b> |                |  |
| Média (%)          | 67,92          |  |
| Mediana (%)        | 68,90          |  |
| Desvio Padrão (%)  | 6,04           |  |

Tabela 4: Porosidade do meio filtrante e estatística - MEV-FEG.

# 4.1.1.3. Tamanho dos Poros

Os tamanhos máximo, mínimo e médio dos poros foram medidos pelo *software Image-Pro Plus* v 7.0, através da ferramenta *Count/Size*. A aplicação da ferramenta em uma das imagens tratadas do conjunto utilizado pode ser visualizada na Figura 22.

Após os dados de cada imagem foram exportados para planilhas eletrônicas onde foram retirados os poros incompletos por meio de análise visual. Em seguida, a média dos tamanhos máximo, mínimo e médio dos poros de cada ponto de amostragem e a média, desvio padrão e mediana dos tamanhos máximo, mínimo e médio dos poros considerando todos os pontos podem ser visualizados na Tabela 5.

Fonte: Acervo pessoal.

| A FA-04 (2) tif (1/1)<br>$\mathbb{Z}$<br>$\Box$<br>$\qquad \qquad \Box$ | m                                          | Measurement Data                                   |                          | $= 0$           |  |
|-------------------------------------------------------------------------|--------------------------------------------|----------------------------------------------------|--------------------------|-----------------|--|
|                                                                         | File                                       | G No Sort C Sort Up C Sort Down On: Diameter (max) | $\overline{\phantom{a}}$ |                 |  |
|                                                                         | $\overline{\mathbf{v}}$ Locate the object. | Scroll to the object.                              |                          |                 |  |
|                                                                         | Obj.#                                      | Diameter (max)                                     | Diameter (min)           | Diameter (mean) |  |
|                                                                         |                                            | 170.20576                                          | 49.254440                | 89.799767       |  |
| 26<br>20                                                                | $\overline{2}$                             | 158.02847                                          | 67.119293                | 99.050041       |  |
| 28<br>30                                                                | з                                          | 41.182522                                          | 30.463093                | 34.673439       |  |
|                                                                         |                                            | 51.312767                                          | 13.416408                | 34.649643       |  |
|                                                                         | 5                                          | 72.470680                                          | 21.213203                | 47.278027       |  |
| 29                                                                      | 6                                          | 121.80723                                          | 90.757919                | 107.88393       |  |
|                                                                         | ÷,                                         | $\overline{2}$                                     |                          | 1.50            |  |
|                                                                         | 8                                          | 20.808653                                          | 10.440307                | 16.300156       |  |
|                                                                         | 9                                          | 80.230919                                          | 59.439045                | 70.238190       |  |
| 57<br>50                                                                | 10 <sup>°</sup>                            | 8.4297028                                          | 2.0235336                | 5.2266183       |  |
|                                                                         | 11                                         | 45.880280                                          | 16.552946                | 32.161541       |  |
|                                                                         | 12                                         | 7.2720218                                          | 1.9578019                | 4.6149120       |  |
| 66                                                                      | 13                                         | 130.81667                                          | 44.384682                | 69.934021       |  |
| 60<br>54                                                                | 14                                         | 71.805290                                          | 25.495098                | 43.528629       |  |
|                                                                         | 15                                         | 82.492424                                          | 31.064449                | 51.844906       |  |
| 63<br>70                                                                | 16                                         | 29.832869                                          | 12.529964                | 19.976793       |  |
| 74                                                                      | 17                                         | 111.03603                                          | 69.296463                | 85.936020       |  |
| 78<br>$\sqrt[36]{ }$                                                    | 18                                         | 10.770329                                          | 4.4721360                | 8.0622463       |  |
| $\frac{81}{2}$                                                          | 19                                         | 40.199501                                          | 20.099751                | 29.097012       |  |
|                                                                         |                                            |                                                    |                          |                 |  |
|                                                                         |                                            |                                                    |                          |                 |  |

Figura 22: Obtenção dos tamanhos máximo, mínimo e médio dos poros pelo *software Image-Pro Plus* v 7.0 - MEV-FEG. Fonte: Acervo pessoal

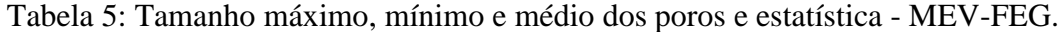

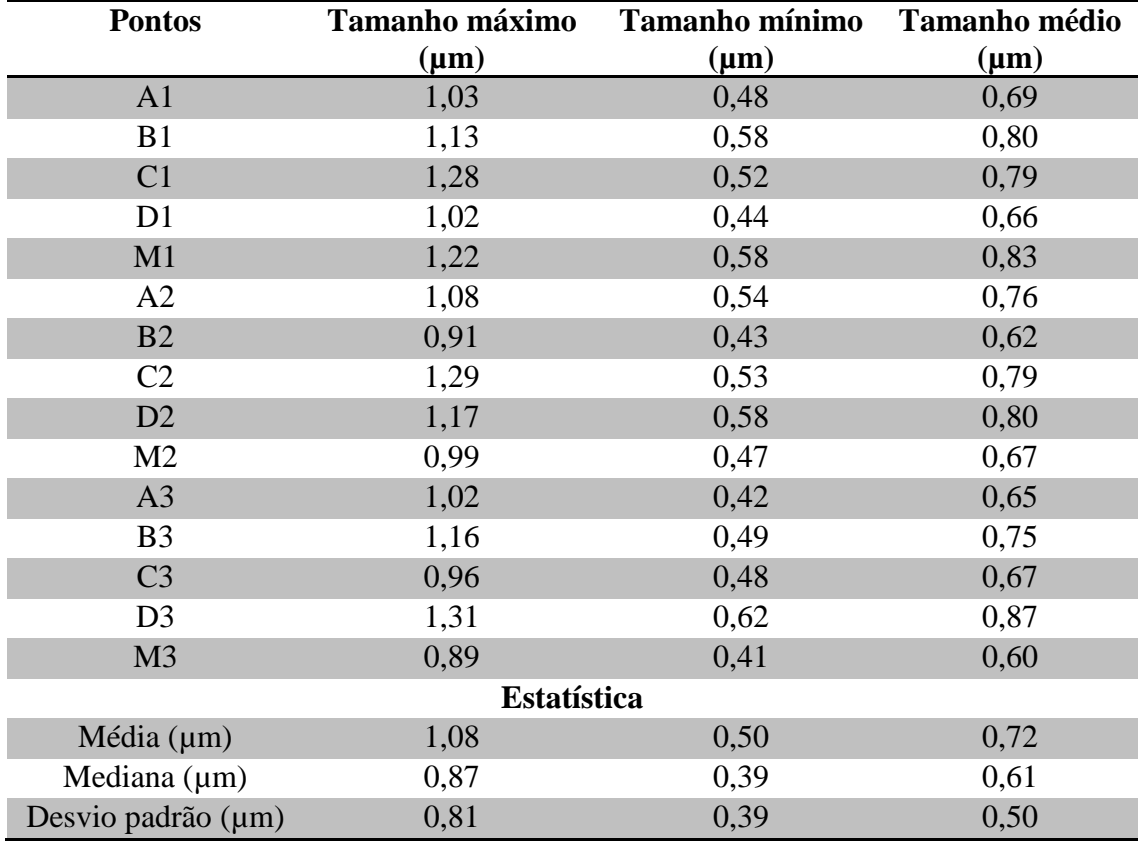

Fonte: Acervo pessoal.

O tamanho máximo dos poros foi 1,08 ± 0,81 µm e mediana 0,87 µm. O diâmetro mínimo dos poros foi  $0,50 \pm 0,39$  µm e mediana  $0,39$  µm. E o diâmetro médio dos poros foi  $0.72 \pm 0.50$  µm e mediana 0.61 µm.

Foi feito também a comparação dos histogramas dos tamanhos máximo, mínimo e médio dos poros, para analisar a circularidade dos poros, exibidos na Figura 23.

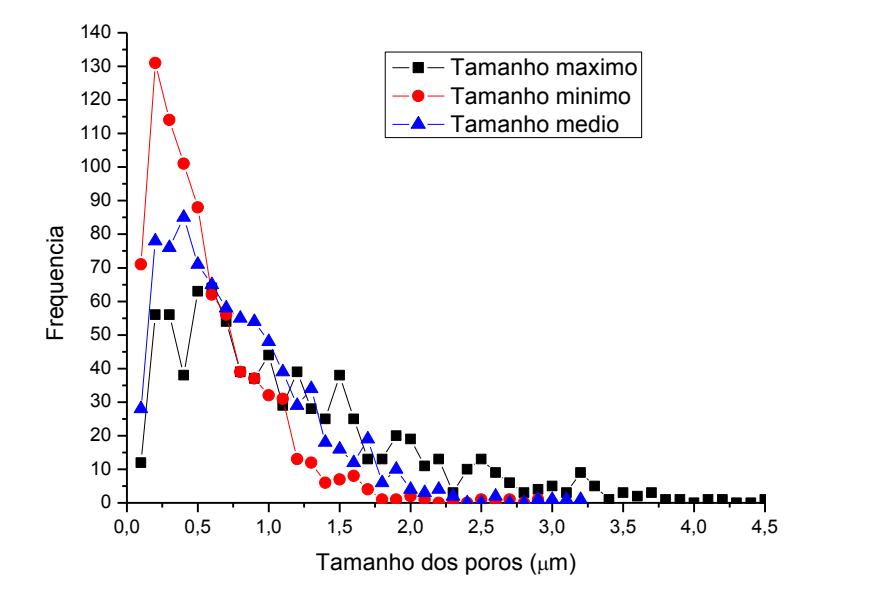

Figura 23: Histograma dos tamanhos (A) máximo, (B) mínimo e (C) médio dos poros - MEV-FEG. Fonte: Acervo pessoal.

Por meio da Figura 23 foi possível notar que os histogramas têm comportamentos muito distintos. Logo, conclui-se que os poros não são circulares. Baseados na comparação dos histogramas, quanto mais os histogramas forem parecidos, mais os poros serão circulares.

## 4.1.1.4. Diâmetro das Fibras

O diâmetro das nanofibras foi medido por dois métodos. O método automatizado e o método manual.

O método automatizado utilizou o *plugin Diameter J* no *software Image J* v. 1.48. A Tabela 6 exibe a média dos diâmetros das nanofibras em cada ponto de amostragem e a média, desvio padrão e mediana dos diâmetros das nanofibras considerando todos os pontos. O diâmetro de nanofibras foi  $0.17 \pm 0.09$  µm e mediana 0,14 µm. Foram medidos 91083 diâmetros no total.

| FEG.               |                              |  |  |
|--------------------|------------------------------|--|--|
| <b>Pontos</b>      | Diâmetro das nanofibras (µm) |  |  |
| A <sub>1</sub>     | 0,15                         |  |  |
| B1                 | 0,19                         |  |  |
| C1                 | 0,16                         |  |  |
| D1                 | 0,16                         |  |  |
| M1                 | 0,16                         |  |  |
| A2                 | 0,17                         |  |  |
| B2                 | 0,16                         |  |  |
| C <sub>2</sub>     | 0,15                         |  |  |
| D2                 | 0,17                         |  |  |
| M <sub>2</sub>     | 0,22                         |  |  |
| A <sub>3</sub>     | 0,17                         |  |  |
| B <sub>3</sub>     | 0,19                         |  |  |
| C <sub>3</sub>     | 0,19                         |  |  |
| D <sub>3</sub>     | 0,14                         |  |  |
| M <sub>3</sub>     | 0,21                         |  |  |
| <b>Estatística</b> |                              |  |  |
| Média $(\mu m)$    | 0,17                         |  |  |
| Mediana $(\mu m)$  | 0,14                         |  |  |
| Desvio padrão (µm) | 0,09                         |  |  |

Tabela 6: Diâmetro das nanofibras e estatística para o método automatizado - MEV -

Fonte: Acervo pessoal.

A Figura 24 apresenta o histograma dos diâmetros das nanofibras. A maior frequência de diâmetros das nanofibras foi 0,14 µm e são poucas as nanofibras com diâmetros superiores a 0,45 µm.

Foi feita também a análise para determinar o melhor modelo de distribuição aplicado nos histogramas dos diâmetros das nanofibras. Na Figura 25 podem ser visualizadas as curvas de distribuição de probabilidade e a Tabela 7 mostra os coeficientes de determinação  $(R^2)$  dos modelos de distribuições.

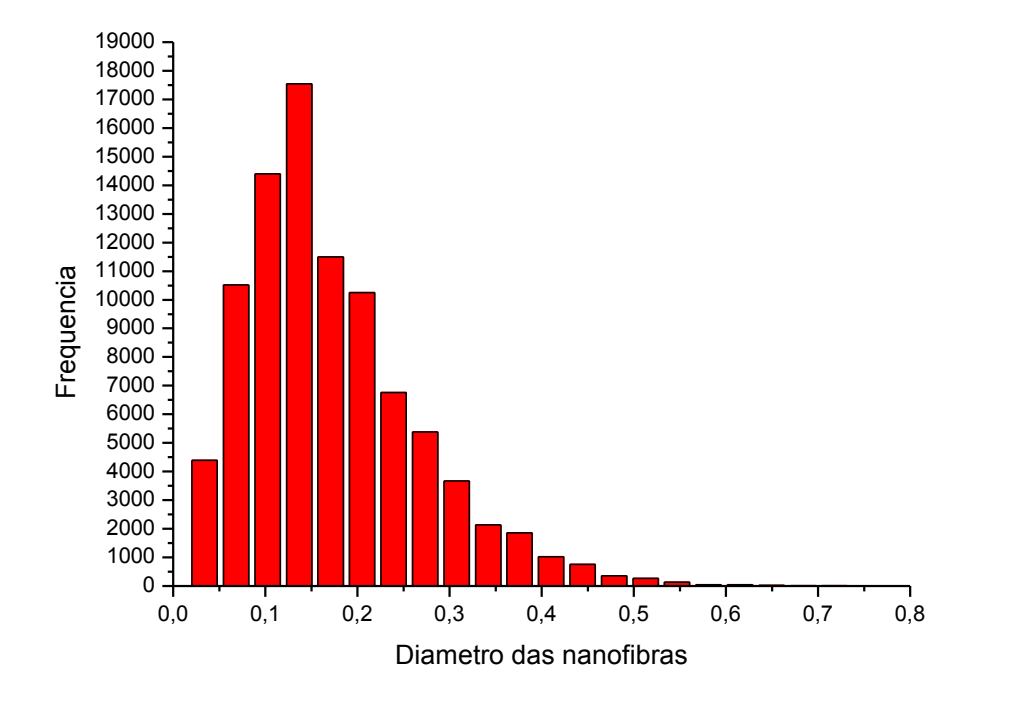

Figura 24: Frequência de diâmetro das fibras, método automatizado *-* MEV-FEG. Fonte: Acervo pessoal

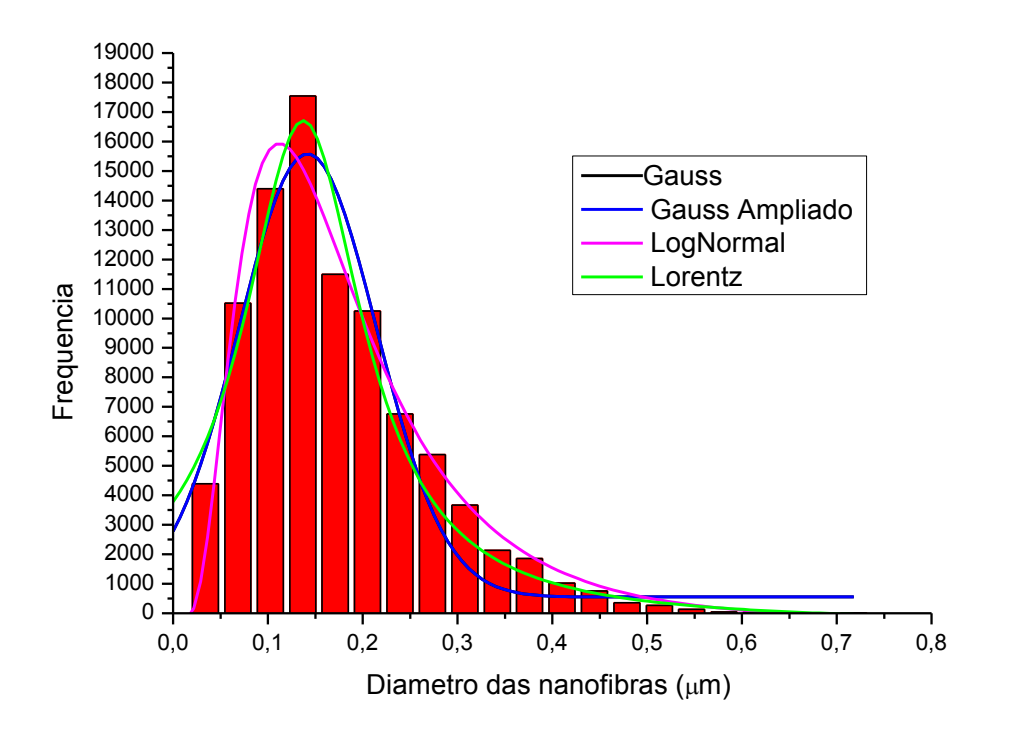

Figura 25: Curvas do modelo de distribuição para diâmetro das fibras, método automatizado - MEV - FEG. Fonte: Acervo pessoal

| Modelo de distribuição | Coeficiente de determinação |
|------------------------|-----------------------------|
| <b>Gauss</b>           | 0.93                        |
| GaussAmp               | 0,93                        |
| LogNormal              | 0.97                        |
| Lorentz                | 0.94                        |
| T.<br>$\overline{a}$   |                             |

Tabela 7: Coeficientes de determinação ( $\mathbb{R}^2$ ) dos modelos de distribuição método automatizado - MEV-FEG.

Fonte: Acervo pessoal.

O modelo de distribuição que mais se ajustou foi LogNormal com coeficiente de determinação de 0,97. Os parâmetros obtido pelo modelo LogNormal, por meio da Equação 16, foram  $y_0$  de -238,04, *A* de 3305,01,  $x_c$  de 0,16 e *w* de 0,60.

No método manual os diâmetros das nanofibras foram medidos utilizando o software *Image-Pro Plus* v 7.0. A aplicação do método em uma imagem das imagens pode ser visualizada na Figura 26.

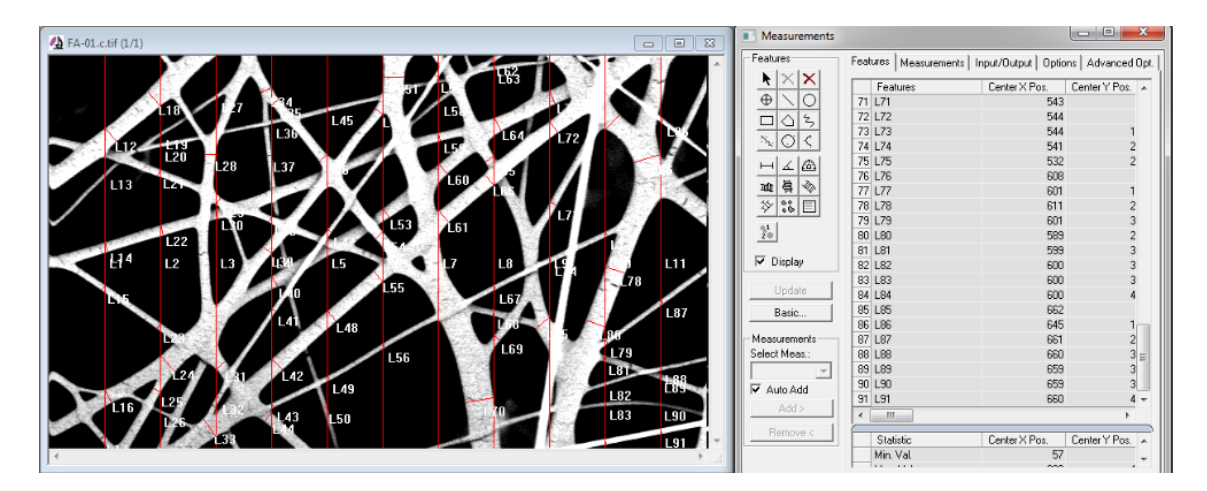

Figura 26: Obtenção do diâmetro das nanofibras pelo método manual - MEV-FEG. Fonte: Acervo pessoal

Os dados foram exportados para uma planilha eletrônica onde foi calculada a média dos diâmetros das nanofibras em cada ponto de amostragem e a média, o desvio padrão e a mediana dos diâmetros das nanofibras considerando todos os pontos, que podem ser visualizados na Tabela 8. O diâmetro de nanofibras foi 0,19 ± 0,11 µm e mediana 0,17 µm. Foram medidos 1025 diâmetros no total.

| <b>Pontos</b>                   | Diâmetro das nanofibras (µm) |  |  |
|---------------------------------|------------------------------|--|--|
| A <sub>1</sub>                  | 0,13                         |  |  |
| B1                              | 0,20                         |  |  |
| C1                              | 0,17                         |  |  |
| D1                              | 0,18                         |  |  |
| M1                              | 0,18                         |  |  |
| A2                              | 0,22                         |  |  |
| B2                              | 0,19                         |  |  |
| C <sub>2</sub>                  | 0,17                         |  |  |
| D2                              | 0,20                         |  |  |
| M <sub>2</sub>                  | 0,26                         |  |  |
| A <sub>3</sub>                  | 0,18                         |  |  |
| B <sub>3</sub>                  | 0,21                         |  |  |
| C <sub>3</sub>                  | 0,23                         |  |  |
| D <sub>3</sub>                  | 0,14                         |  |  |
| M <sub>3</sub>                  | 0,22                         |  |  |
| <b>Estatística</b>              |                              |  |  |
| Média (µm)                      | 0,19                         |  |  |
| Mediana (µm)                    | 0,17                         |  |  |
| Desvio padrão(µm)               | 0,11                         |  |  |
| $\Gamma$ --1- $\Lambda$<br>$-1$ |                              |  |  |

Tabela 8: Diâmetro das nanofibras e estatística para o método manual - MEV-FEG.

Fonte: Acervo pessoal.

O histograma dos diâmetros das nanofibras pode ser visualizado na Figura 27. A maior frequência de diâmetros das nanofibras foi entre 0,10 - 0,15 µm. São poucas as nanofibras com diâmetros superiores a 0,50 µm.

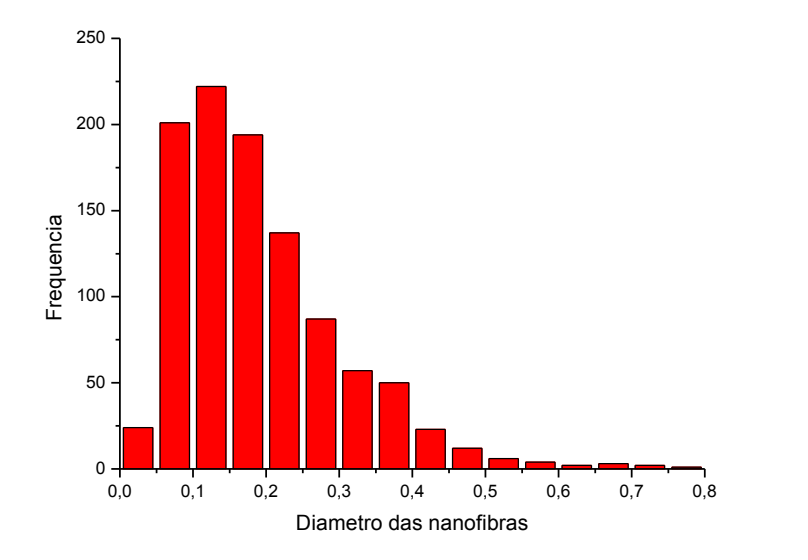

Figura 27: Frequência de diâmetro das fibras, método manual - MEV-FEG. Fonte: Acervo pessoal

Foi feita análise para determinar o melhor modelo de distribuição para o método manual. Na Figura 28 podem ser visualizadas as curvas de distribuição de probabilidade e a Tabela 9 mostra os coeficientes de determinação ( $\mathbb{R}^2$ ) dos modelos de distribuição.

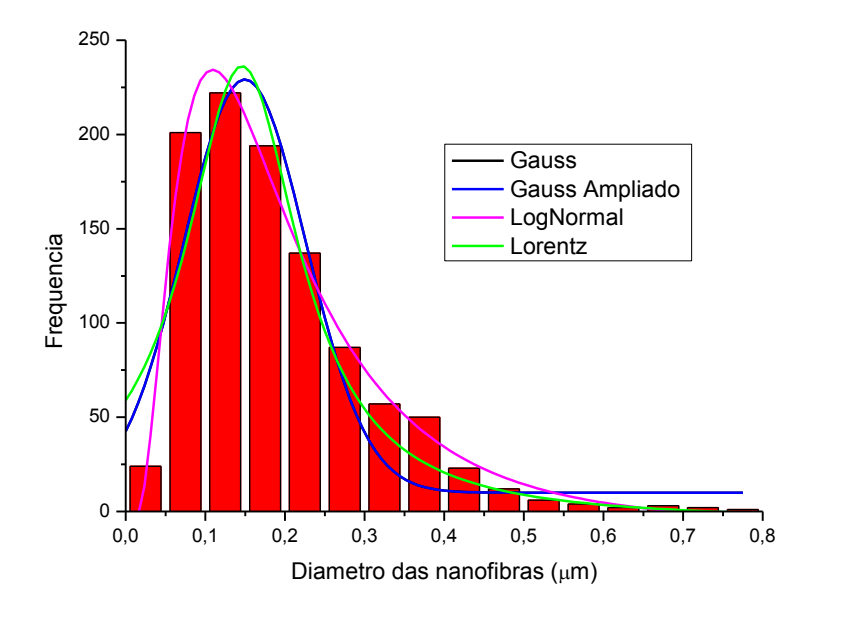

Figura 28: Curvas de modelo de distribuição para o diâmetro das fibras, método manual - MEV-FEG.

Fonte: Acervo pessoal

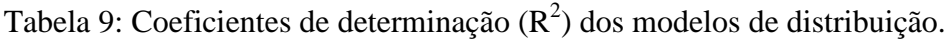

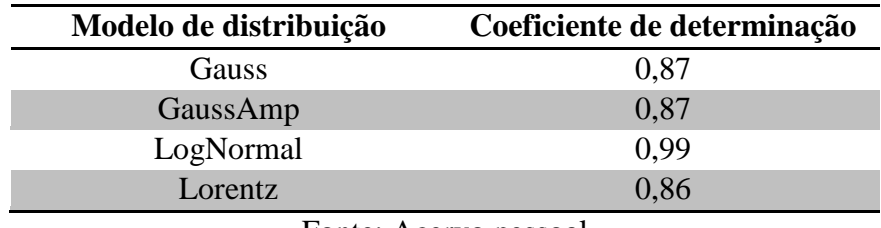

Fonte: Acervo pessoal

Observando a Tabela 9 é possível notar que o modelo de distribuição que mais se ajustou foi LogNormal com coeficiente de determinação de 0,99. Os parâmetros obtido pelo modelo LogNormal, por meio da Equação 16, foram  $y_0$  de -6,72, *A* de 57,73,  $\mathcal{X}_c$  de 0,18 e *w* de 0,60.

As médias dos diâmetros das nanofibras em cada ponto de amostragem e considerando todos os pontos e seus devidos desvio padrões para os dois métodos podem ser visualizadas na Tabela 10.

| Método automatizado |                      |               | Método manual        |               |  |
|---------------------|----------------------|---------------|----------------------|---------------|--|
| Pontos              | Diâmetro das         | Desvio Padrão | Diâmetro das         | Desvio Padrão |  |
|                     | nanofibras $(\mu m)$ | $(\mu m)$     | nanofibras $(\mu m)$ | $(\mu m)$     |  |
| A <sub>1</sub>      | 0,15                 | 0,07          | 0,13                 | 0,06          |  |
| B1                  | 0,19                 | 0,10          | 0,20                 | 0,10          |  |
| C <sub>1</sub>      | 0,16                 | 0,09          | 0,17                 | 0,09          |  |
| D <sub>1</sub>      | 0,16                 | 0,09          | 0,18                 | 0,08          |  |
| M1                  | 0,16                 | 0,08          | 0,18                 | 0,10          |  |
| A2                  | 0,17                 | 0,11          | 0,22                 | 0,16          |  |
| B <sub>2</sub>      | 0,16                 | 0,10          | 0,19                 | 0,12          |  |
| C <sub>2</sub>      | 0,15                 | 0,09          | 0,17                 | 0,10          |  |
| D2                  | 0,17                 | 0,10          | 0,20                 | 0,13          |  |
| M <sub>2</sub>      | 0,22                 | 0,11          | 0,26                 | 0,15          |  |
| A <sub>3</sub>      | 0,17                 | 0,10          | 0,18                 | 0,12          |  |
| B <sub>3</sub>      | 0,19                 | 0,10          | 0,21                 | 0,11          |  |
| C <sub>3</sub>      | 0,19                 | 0,11          | 0,23                 | 0,13          |  |
| D <sub>3</sub>      | 0,14                 | 0,07          | 0,14                 | 0,06          |  |
| M <sub>3</sub>      | 0,21                 | 0,10          | 0,22                 | 0,12          |  |
| Total               | 0,17                 | 0,09          | 0,19                 | 0,11          |  |

Tabela 10: Comparação dos diâmetros das nanofibras para os métodos manual e automatizado

Fonte: Acervo pessoal

Analisando a Tabela 10 é possível observar que os valores das médias e desvio padrões foram próximos, ou seja, a variação ocorreu na segunda casa decimal após a vírgula.

Comparando os modelos de distribuição, visto Tabela 7 e 9. Os coeficientes de determinação do método automatizado foram superiores em todas as distribuições, exceto para o modelo LogNormal. Para este modelo o método automatizado obteve coeficiente de determinação de 0,97, enquanto que para o método manual foi de 0,99. Este tema será discutido mais a fundo em breve.

#### 4.1.2. Conjunto de Imagens do Lado das Microfibras

Primeiramente foi determinado o conjunto de imagens utilizando o método de amostragem descrito na sessão 3.3.2.6.

## 4.1.2.1. Diâmetro das Fibras

Os diâmetros das microfibras foram medidos utilizando o método manual, por meio do *software Image-Pro Plus* v 7.0. A obtenção dos diâmetros das microfibras de uma imagem pode ser visualizada na Figura 29.

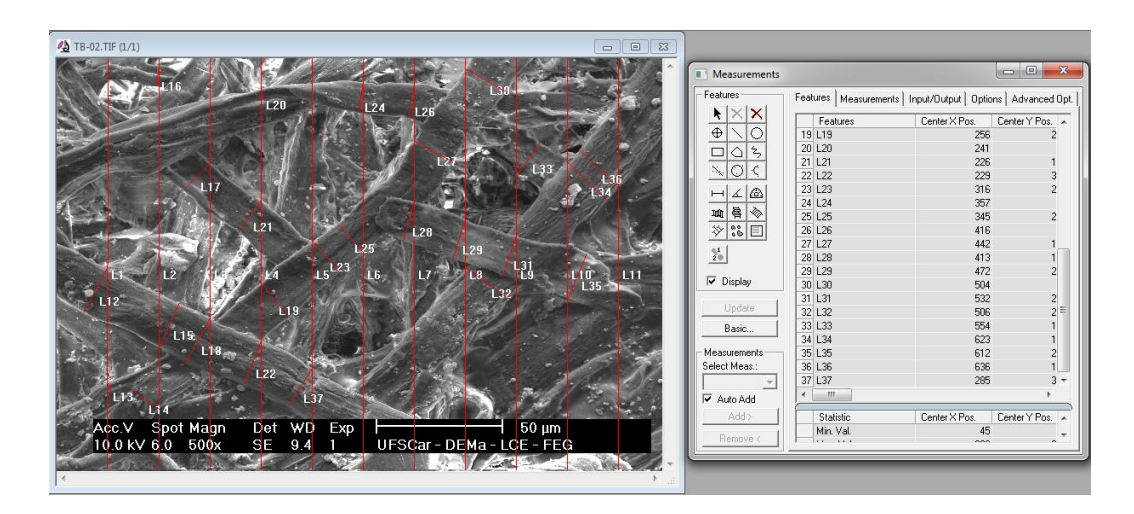

Figura 29: Obtenção do diâmetro das microfibras pelo software Image-Pro Plus v 7.0 - MEV-FEG. Fonte: Acervo pessoal

A Tabela 11 exibe a média dos diâmetros das microfibras em cada ponto de amostragem e a média, o desvio padrão e a mediana dos diâmetros das microfibras considerando todos os pontos. O diâmetro de microfibra foi 12,13 ± 5,48 µm e mediana 10,97 µm. Foram medidos 295 diâmetro no total.

A obtenção dos diâmetros das microfibras foi dificultada por esse meio filtrante apresentar uma substância em meio às fibras, provavelmente empregada para que as nanofibras aderissem a esta camada.

| <b>Ponto</b>       | Diâmetro das microfibras (µm) |
|--------------------|-------------------------------|
| A <sub>1</sub>     | 11,57                         |
| B1                 | 16,13                         |
| C1                 | 12,30                         |
| D1                 | 10,97                         |
| M1                 | 14,55                         |
| A2                 | 13,89                         |
| B2                 | 10,09                         |
| C <sub>2</sub>     | 8,98                          |
| D2                 | 9,412                         |
| M <sub>2</sub>     | 9,97                          |
| A3                 | 14,40                         |
| B <sub>3</sub>     | 9,84                          |
| C <sub>3</sub>     | 9,84                          |
| D <sub>3</sub>     | 18,11                         |
| M <sub>3</sub>     | 13,49                         |
|                    | <b>Estatística</b>            |
| Média $(\mu m)$    | 12,13                         |
| Mediana $(\mu m)$  | 10,97                         |
| Desvio Padrão (µm) | 5,48                          |

Tabela 11: Diâmetro das microfibras e estatística - MEV-FEG.

Fonte: Acervo pessoal

#### 4.2. Resultados Obtidos por Meio de Imagens Geradas por MEV – Magellan

Para esse microscópio só foram obtidas imagens das nanofibras. Foram obtidos a porosidade, os tamanhos máximo, mínimo e médio dos poros e o diâmetro das nanofibras pelos métodos automatizado e manual.

## 4.2.1. Tratamento das Imagens

Primeiramente, foram feitos dois tipos de binarização das imagens. A imagem original, a imagem binarizada pelo método Sambaer *et al.* (2010) e a imagem binarizada pelo método manual podem ser visualizadas pela Figura 30 (A), (B) e (C), respectivamente.

Observando a Figura 30 é possível notar que a imagem binarizada pelo método Sambaer *et al.* (2010) apresentou muitos resquícios das microfibras comparada ao método manual. Em vista disso, optou-se por utilizar o método manual.

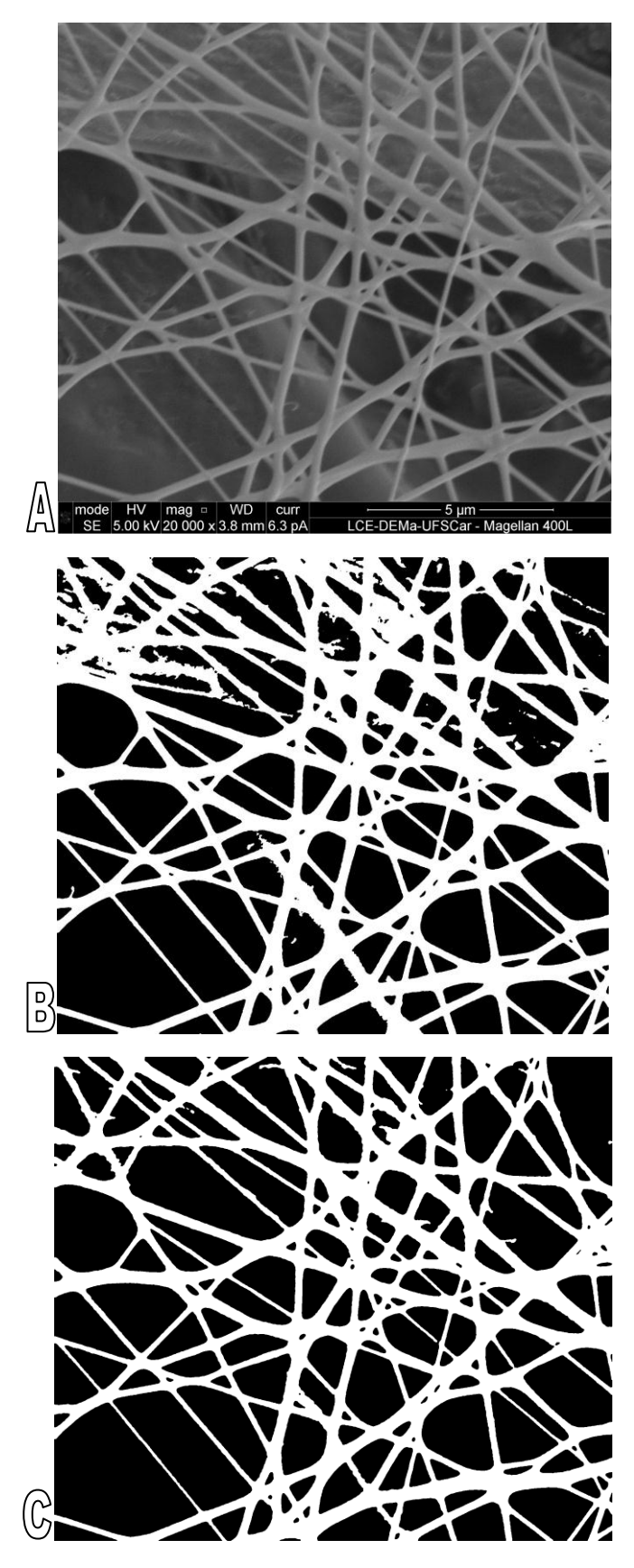

Figura 30: Imagens (A) original, (B) binarizada pelo método Sambaer *et al.* (2010) e (C) binarizada pelo método manual – MEV-Magellan. Fonte: Acervo pessoal
Após, realizada a binarização, pelo método manual, foi feita a remoção dos resquícios das microfibras, quando necessário. Em seguida, foram escolhidas dez imagens que foram numeradas de 1 a 10. Posteriormente foi possível determinar a porosidade, os tamanhos de poros e o diâmetro das nanofibras pelo método automatizado. Utilizando as mesmas imagens sem tratamento para obtenção do diâmetro pelo método manual.

4.2.2. Porosidade

A porosidade do filme de nanofibras de cada ponto de amostragem e considerando todos os pontos estão expostas na Tabela 12. A porosidade média do meio filtrante foi  $56.89 \pm 4.89\%$  e mediana  $55.68\%$ .

| <b>Pontos</b>      | Porosidade (%) |
|--------------------|----------------|
| 1                  | 59,55          |
| $\overline{2}$     | 53,01          |
| 3                  | 51,65          |
| $\overline{4}$     | 66,09          |
| 5                  | 53,28          |
| 6                  | 52,31          |
| 7                  | 56,97          |
| 8                  | 54,38          |
| 9                  | 58,69          |
| 10                 | 63,00          |
| <b>Estatística</b> |                |
| $Média(\%)$        | 56,89          |
| Desvio Padrão (%)  | 4,89           |
| Madiana (%)        | 55,68          |
|                    |                |

Tabela 12: Porosidade do meio filtrante e estatística - MEV-Magellan.

Fonte: Acervo pessoal.

## 4.2.3. Tamanhos de Poros

Uma das imagens utilizada para aquisição dos tamanhos de poros medidos pelo *software Image-Pro Plus* v 7.0, através da ferramenta *Count/Size*, pode ser visualizada na Figura 31.

| A_010n.tif (1/1)<br>$\Sigma$<br>回<br>$\Box$ |                                        | Measurement Data                                 |                | $\overline{\mathbf{x}}$<br>$\Box$<br>$\blacksquare$ |
|---------------------------------------------|----------------------------------------|--------------------------------------------------|----------------|-----------------------------------------------------|
|                                             | <b>File</b>                            |                                                  |                |                                                     |
|                                             |                                        | No Sort C Sort Up C Sort Down On: Diameter (max) |                | $\vert \cdot \vert$                                 |
|                                             | $\overline{\nabla}$ Locate the object. | Scroll to the object.                            |                |                                                     |
| 23                                          | Obj.#                                  | Diameter (max)                                   | Diameter (min) | Diameter (mean)                                     |
| 20                                          |                                        | 204.84140                                        | 42.011902      | 81.620193                                           |
|                                             | $\overline{2}$                         | 64.660652                                        | 47.707443      | 51.880939                                           |
|                                             | 3                                      | 142.00352                                        | 22             | 51.337757                                           |
|                                             | 4                                      | 524.24518                                        | 350.47681      | 408.67953                                           |
| 50<br>51                                    | 5                                      | 223.00897                                        | 101.00495      | 150.64864                                           |
|                                             | 6                                      | 138.31125                                        | 70.235321      | 92.613518                                           |
|                                             | 7                                      | 83.522453                                        | 39.824615      | 58.943260                                           |
| 57<br>63                                    | 8                                      | 179.01117                                        | 81.043198      | 111.98975                                           |
|                                             | 9                                      | 225.88715                                        | 125,0040       | 165.89806                                           |
|                                             | 10                                     | 16                                               | 7.2801099      | 9.8944168                                           |
|                                             | 11                                     | 131.85599                                        | 45.891174      | 74.768585                                           |
| 10410                                       | 12                                     | 238.62314                                        | 93.744331      | 140.98132                                           |
|                                             | 13                                     | 37.483330                                        | 21.095022      | 29.068321                                           |
|                                             | 14                                     | 111.68259                                        | 48.764740      | 69.489822                                           |
|                                             | 15                                     | 103.40696                                        | 57.140179      | 75.381577                                           |
|                                             | 16                                     | 154                                              | $\overline{2}$ | 78                                                  |
|                                             | 17                                     | 67.268120                                        | 24.331051      | 41.971218                                           |
|                                             | 18                                     | 102.96116                                        | 69.231499      | 81.098679                                           |
|                                             | 19                                     | 150.98676                                        | 82.079231      | 112.33814                                           |
|                                             | 20                                     | 605.25116                                        | 172.24402      | 291.98093                                           |
|                                             |                                        |                                                  |                |                                                     |
|                                             |                                        |                                                  |                |                                                     |

Figura 31: Obtenção dos tamanhos máximo, mínimo e médio dos poros pelo *software Image-Pro Plus* v 7.0 – MEV-Magellan. Fonte: Acervo pessoal

Os tamanhos máximo, mínimo e médio dos poros de cada ponto de amostragem e a média, desvio padrão e mediana dos tamanhos dos poros considerando todos os pontos podem ser visualizados na Tabela 13. O diâmetro máximo dos poros foi  $0.92 \pm 0.75$  µm e a mediana 0.72 µm. O diâmetro mínimo foi 0.42  $\pm 0.36$  µm e a mediana 0,31 µm. O diâmetro médio foi  $0.59 \pm 0.47$  µm e a mediana 0,46 µm.

| <b>Pontos</b>      | <b>Tamanho Máximo</b> | <b>Tamanho Mínimo</b> | <b>Tamanho Médio</b> |  |
|--------------------|-----------------------|-----------------------|----------------------|--|
|                    | $(\mu m)$             | $(\mu m)$             | $(\mu m)$            |  |
| $\mathbf{1}$       | 0,92                  | 0,44                  | 0,60                 |  |
| $\overline{2}$     | 0,82                  | 0,38                  | 0,54                 |  |
| 3                  | 0,85                  | 0,39                  | 0,55                 |  |
| 4                  | 1,04                  | 0,47                  | 0,67                 |  |
| 5 <sup>5</sup>     | 0,87                  | 0,39                  | 0,56                 |  |
| 6                  | 0,95                  | 0,43                  | 0,62                 |  |
| 7                  | 0,91                  | 0,40                  | 0,57                 |  |
| 8                  | 0,97                  | 0,44                  | 0,63                 |  |
| 9                  | 0,94                  | 0,44                  | 0,63                 |  |
| 10                 | 0,95                  | 0,43                  | 0,61                 |  |
|                    | <b>Estatística</b>    |                       |                      |  |
| Média $(\mu m)$    | 0,92                  | 0,42                  | 0,59                 |  |
| Desvio Padrão (µm) | 0,75                  | 0,36                  | 0,47                 |  |
| Mediana $(\mu m)$  | 0,72                  | 0,31                  | 0,46                 |  |

Tabela 13: Tamanho máximo, mínimo e médio dos poros e estatística - MEV-Magellan.

Fonte: Acervo pessoal.

Em seguida, foi realizada a comparação dos histogramas dos tamanhos máximo, mínimo e médio dos poros, para analisar a circularidade dos poros. Os histogramas podem ser visualizados na Figura 32. É possível notar que os histogramas de tamanho de poros têm comportamentos muito distintos. Logo, conclui-se que os poros não são circulares.

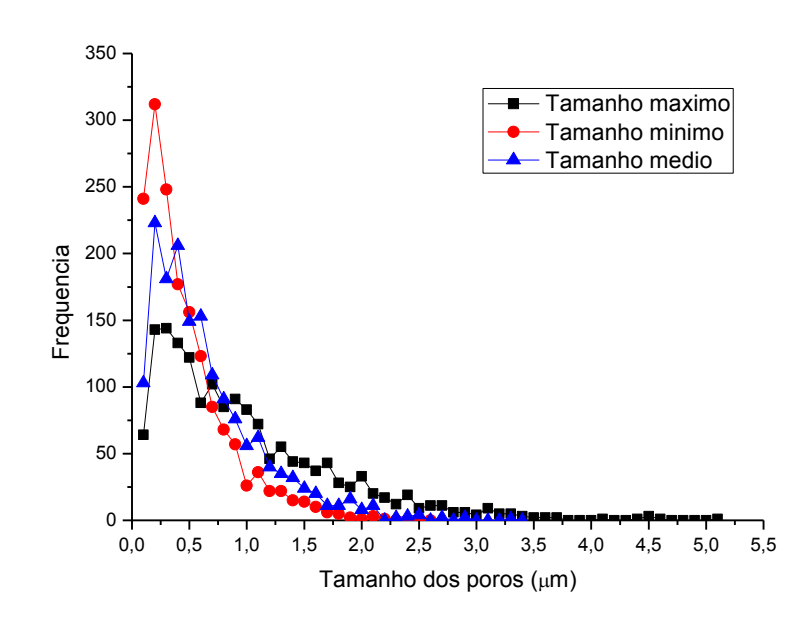

Figura 32: Histogramas dos tamanhos (A) máximo, (B) mínimo e (C) médio dos poros - MEV-Magellan. Fonte: Acervo pessoal.

4.2.4. Diâmetro das Fibras

O diâmetro das nanofibras foi medido pelo método automatizado e manual.

O diâmetro das nanofibras obtido pelo método automatizado foi  $0.23 \pm 0.10 \mu m$ e a mediana 0,20 µm. Foram medidos 285697 diâmetros no total. A Tabela 14 exibe a média dos diâmetros das nanofibras em cada ponto de amostragem e a média, desvio padrão e mediana dos diâmetros das nanofibras considerando todos os pontos.

| Magellan.                 |                              |  |  |  |  |
|---------------------------|------------------------------|--|--|--|--|
| Ponto                     | Diâmetro das nanofibras (µm) |  |  |  |  |
| 1                         | 0,22                         |  |  |  |  |
| $\overline{2}$            | 0,23                         |  |  |  |  |
| 3                         | 0,24                         |  |  |  |  |
| $\overline{4}$            | 0,19                         |  |  |  |  |
| 5                         | 0,23                         |  |  |  |  |
| 6                         | 0,25                         |  |  |  |  |
| 7                         | 0,23                         |  |  |  |  |
| 8                         | 0,25                         |  |  |  |  |
| 9                         | 0,23                         |  |  |  |  |
| 10                        | 0,21                         |  |  |  |  |
|                           | <b>Estatistica</b>           |  |  |  |  |
| Média $(\mu m)$           | 0,23                         |  |  |  |  |
| Desvio padrão (µm)        | 0,10                         |  |  |  |  |
| Mediana $(\mu m)$         | 0,20                         |  |  |  |  |
| $\Gamma$ $\Lambda$<br>. 1 |                              |  |  |  |  |

Tabela 14: Diâmetro das nanofibras e estatística para o método automatizado - MEV-

Fonte: Acervo pessoal.

A Figura 33 apresenta o histograma dos diâmetros das nanofibras para o método automatizado. A maior frequência de diâmetros das nanofibras foi 0,19 µm e são poucas as nanofibras com diâmetros superiores a 0,6 µm.

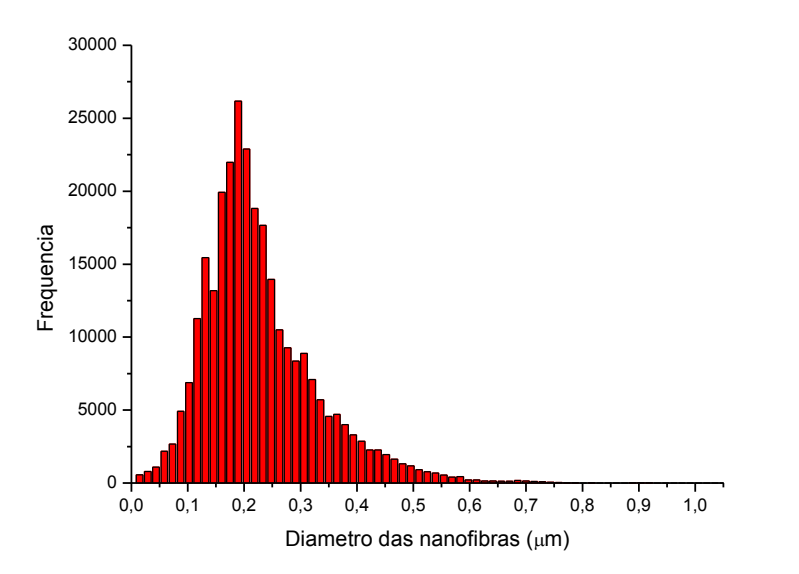

Figura 33: Frequência de diâmetro das fibras, método automatizado - MEV-Magellan. Fonte: Acervo pessoal

Foi feita também a análise dos modelos de distribuição. Na Figura 34 podem ser visualizadas as curvas dos modelos de distribuição e a Tabela 15 mostra os coeficientes de determinação  $(R^2)$  dos modelos.

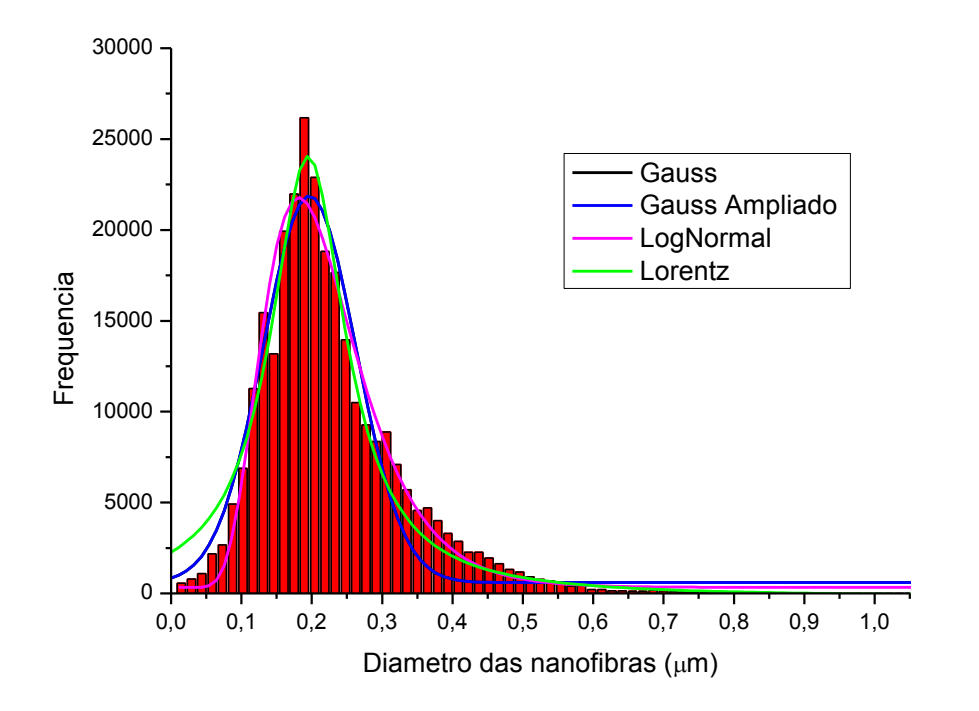

Figura 34: Curvas dos modelos de distribuição para o diâmetro das fibras, método automatizado - MEV-Magellan. Fonte: Acervo pessoal

Tabela 15: Coeficientes de determinação ( $R^2$ ) dos modelos de distribuições, método *ImageJ* – MEV-Magellan.

| $\cdots \cdots \cdots$      |  |  |  |  |
|-----------------------------|--|--|--|--|
| Coeficiente de determinação |  |  |  |  |
| 0.95                        |  |  |  |  |
| 0,95                        |  |  |  |  |
| 0.97                        |  |  |  |  |
| 0.97                        |  |  |  |  |
|                             |  |  |  |  |

Fonte: Acervo pessoal.

Os modelos de distribuição que mais se ajustaram foram LogNormal e Lorentz com coeficiente de determinação de 0,97. Os parâmetros obtido pelo modelo LogNormal, por meio da Equação 16, foram  $y_0$ de 329,58, *A* de 3813,97,  $x_c$  de 0,21 e

*w* de 0,37. Os parâmetros obtido pelo modelo Lorentz, por meio da Equação 17, foram  $y_0$ de -193,75, *A* de 4889,55,  $x_c$  de 0,19 e *w* de 0,13.

A Figura 35 mostra a aplicação do método manual para obtenção dos diâmetros das nanofibras em uma das imagens escolhidas como amostras, utilizando o *software Image-Pro Plus*.

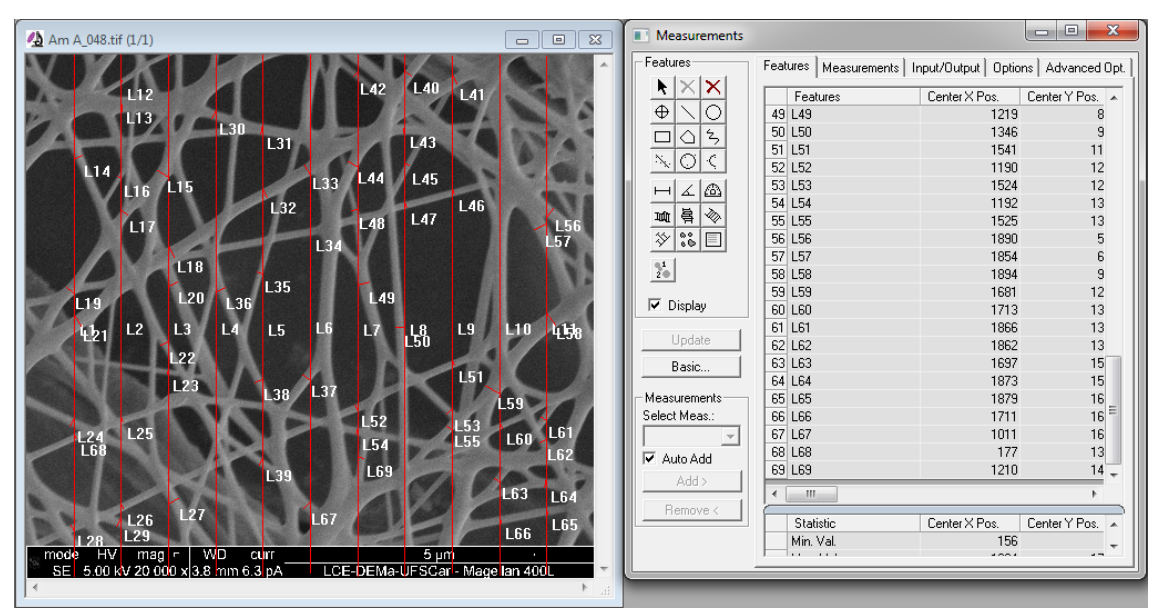

Figura 35: Obtenção do diâmetro das nanofibras pelo método manual - MEV-Magellan. Fonte: Acervo pessoal

Os diâmetros das nanofibras em cada ponto de amostragem e a média, o desvio padrão e a mediana dos diâmetros das nanofibras considerando todos os pontos podem ser visualizados na Tabela 16. O diâmetro de nanofibras foi  $0.25 \pm 0.11$  µm e mediana 0,23 µm. Foram medidos 911 diâmetros considerando todas imagens utilizadas na análise.

O histograma dos diâmetros das nanofibras pode ser visualizado na Figura 36. A maior frequência de diâmetros das nanofibras foi entre 0,20 - 0,25 µm. São poucas as nanofibras com diâmetros superiores a 0,60 µm.

| Magellan.          |                              |  |  |
|--------------------|------------------------------|--|--|
| <b>Pontos</b>      | Diâmetro das nanofibras (µm) |  |  |
| 1                  | 0,25                         |  |  |
| $\overline{2}$     | 0,20                         |  |  |
| 3                  | 0,25                         |  |  |
| 4                  | 0,28                         |  |  |
| 5                  | 0,30                         |  |  |
| 6                  | 0,26                         |  |  |
| 7                  | 0,23                         |  |  |
| 8                  | 0,28                         |  |  |
| 9                  | 0,27                         |  |  |
| 10                 | 0,26                         |  |  |
|                    | <b>Estatística</b>           |  |  |
| Média $(\mu m)$    | 0,25                         |  |  |
| Desvio Padrão (µm) | 0,11                         |  |  |
| Mediana $(\mu m)$  | 0,23                         |  |  |

Tabela 16: Diâmetro das nanofibras e estatística para o método manual - MEV-

Fonte: Acervo pessoal.

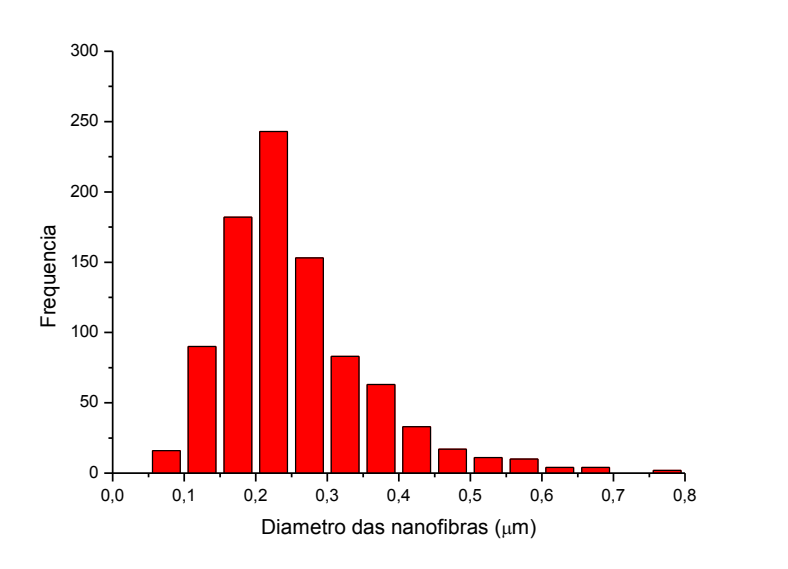

Figura 36: Frequência de diâmetro das fibras, método manual - MEV-Magellan. Fonte: Acervo pessoal

Foi feita análise para determinar o melhor modelo de distribuição para o método manual. A Figura 37 mostra as curvas de distribuição de probabilidade e a Tabela 17 os coeficientes de determinação  $(R^2)$  das distribuições.

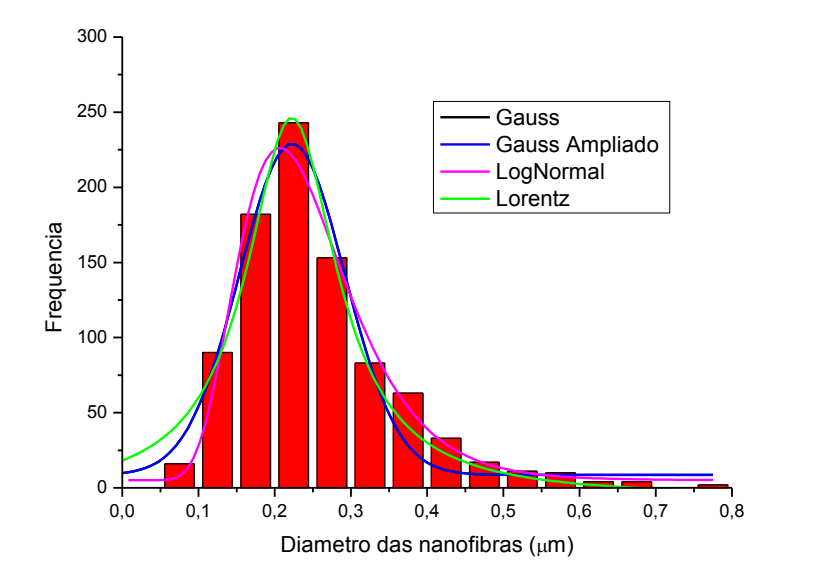

Figura 37: Curvas de modelos de distribuição para o diâmetro das fibras, método manual - MEV-Magellan. Fonte: Acervo pessoal

Tabela 17: Coeficientes de determinação ( $\mathbb{R}^2$ ) dos modelos de distribuições - MEV-Magellan.

| Modelos de distribuição | Coeficiente de determinação |
|-------------------------|-----------------------------|
| Gauss                   | 0,96                        |
| GaussAmp                | 0,96                        |
| LogNormal               | 0.98                        |
| Lorentz                 | 0.96                        |
| . .                     |                             |

Fonte: Acervo pessoal

Observando a Tabela 18 é possível notar que o modelo de distribuição que mais se ajustou foi LogNormal com coeficiente de determinação de 0,98. Os parâmetros obtido pelo modelo LogNormal, por meio da Equação 16, foram  $y_0$ de 5,10, *A* de 41,47,

de 0,23 e *w* de 0,34.

As médias dos diâmetros das nanofibras em cada ponto e considerando todos os pontos e seus devidos desvio padrão para os dois métodos podem ser visualizadas na Tabela 18.

| Método automatizado |                 |                | Método manual   |               |  |
|---------------------|-----------------|----------------|-----------------|---------------|--|
| <b>Pontos</b>       | Diâmetro das    | <b>Desvio</b>  | Diâmetro das    | <b>Desvio</b> |  |
|                     | Nanofibras (µm) | Padrão (µm)    | Nanofibras (µm) | Padrão (µm)   |  |
| 1                   | 0,22            | 0,08           | 0,25            | 0,10          |  |
| $\overline{2}$      | 0,23            | 0,11           | 0,20            | 0,08          |  |
| 3                   | 0,24            | 0,10           | 0,25            | 0,08          |  |
| $\overline{4}$      | 0,19            | 0,07           | 0,28            | 0,14          |  |
| 5                   | 0,23            | 0,11           | 0,30            | 0,14          |  |
| 6                   | 0,25            | 0,10           | 0,26            | 0,09          |  |
|                     | 0,23            | 0,11           | 0,23            | 0,10          |  |
| 8                   | 0,25            | 0,11           | 0,28            | 0,10          |  |
| 9                   | 0,23            | 0,11           | 0,27            | 0,10          |  |
| 10                  | 0,21            | 0,09           | 0,26            | 0,08          |  |
| Total               | 0,23            | 0,10           | 0,25            | 0,11          |  |
|                     |                 | $\blacksquare$ | п.              |               |  |

Tabela 18: Comparação dos diâmetros das nanofibras para os métodos manual e automatizado.

Fonte: Acervo pessoal

É possível notar, analisando a Tabela 18, que os valores de diâmetros médios das nanofibras e desvio padrões em cada ponto foram próximos, divergindo na segunda casa decimal após a vírgula.

Comparando os modelos de distribuição, visto Tabela 15 e 17. Os coeficientes de determinação do método manual foram superiores em todas as distribuições, ou seja, se ajustaram melhor. Esse tema será discutido em breve.

4.3. Comparação Entre os Dados Obtidos por MEV- FEG e MEV- Magellan

As características do meio filtrante obtidas por meio de imagens geradas por MEV - FEG e MEV - Magellan, podem ser visualizadas na Tabela 19.

A densidade de empacotamento pode ser calculado pela Equação 8. Considerando a Equação 8 e os valores de porosidade, Tabela 19, a densidade de empacotamento obtida por imagens geradas por MEV – FEG foi de 32,08% e obtida por imagens geradas por MEV - Magellan foi de 43,11%.

|                               | <b>MEV - FEG</b> | $MEV -$          |
|-------------------------------|------------------|------------------|
|                               |                  | <b>Magellan</b>  |
| Porosidade $(\% )$            | $67,92 \pm 6,04$ | $56,89 \pm 4,89$ |
| Tamanho máximo dos poros (µm) | $1,08 \pm 0,81$  | $0.92 \pm 0.75$  |
| Tamanho mínimo dos poros (µm) | $0.50 \pm 0.39$  | $0.42 \pm 0.36$  |
| Tamanho médio dos poros (µm)  | $0,72 \pm 0,50$  | $0.59 \pm 0.50$  |
| Diâmetro das nanofibras (µm)  | $0.17 \pm 0.09$  | $0.23 \pm 0.10$  |
| Método automatizado           |                  |                  |
| Diâmetro das nanofibras (µm)  | $0.19 \pm 0.11$  | $0.25 \pm 0.11$  |
| Método manual                 |                  |                  |
| Diâmetro das microfibras (µm) | $12,13 \pm 5,48$ |                  |
| $\blacksquare$                |                  |                  |

Tabela 19: Comparação das características do meio filtrante obtidas por MEV – FEG e Magellan.

Fonte: Acervo pessoal

Os diâmetros das nanofibras avaliados por Matulevicius *et al.* (2014), Bagherzadeh *et al.* (2013), Wang *et al.* (2008) e Sambaer *et al.* (2010) variaram de 0,06 a 1,06 μm. A variação dos diâmetros das nanofibras se deve a composição do polímero e aos parâmetros utilizados para geração das nanofibras, já descritos no item 2.2. Considerando as possíveis variações os valores encontrados neste trabalho, Tabela 19, estão de acordo os valores obtidos na literatura.

O mesmo acontece com a porosidade, a densidade de empacotamento e o diâmetro de poros. Ghasemi-Mobarakeh *et al.* (2007) e Bagherzadeh *et al.* (2012) avaliaram porosidade para diferentes meios filtrantes que variaram de 12,51 a 89,30 %. Matulevicius *et al.* (2014) e Wang *et al.* (2008) obtiveram densidades de empacotamento para diferentes meios filtrantes que variaram de 0,018 a 0,403. E Sambaer *et al.* (2012) e Bagherzadeh *et al.* (2013) obtiveram diâmetro de poros que variaram de 0,10 a 6,32 μm.

Ainda fazendo a análise da Tabela 19 é possível perceber que o desvio padrão em relação à média de cada parâmetro, independente do microscópio utilizado, tem um valor alto. Com exceção da porosidade. Isto significa que a gama de valores analisada foi ampla ou que talvez fosse necessário adicionar mais imagens para análise dos parâmetros.

É possível notar, Tabela 19, que para o MEV - Magellan os valores de diâmetros de nanofibras foram maiores e os tamanhos de poros e porosidade foram menores do que estes mesmos valores do MEV - FEG. Diante disso, uma das possíveis causas para este fato é que o MEV - FEG apresentou limitação devido à pequena quantidade de *pixels* por imagem, o que pode ter comprometido a precisão dos dados.

A Tabela 20 mostra os coeficientes de determinação dos modelos de distribuição para os métodos de obtenção diâmetro das nanofibras manual e automatizado utilizando MEV – FEG e MEV – Magellan.

Tabela 20: Comparação dos coeficientes de determinação dos modelos de distribuição para os métodos de obtenção de nanofibras manual e automatizado utilizando MEV - FEG e MEV - Magellan.

|                                   | $1 \text{ LO}$ $\vee$ $\text{NIL}$ $\vee$ $\neg$ $\text{NIG}$ $\vee$ $\text{NIG}$ |                                                      |                  |                        |  |  |  |
|-----------------------------------|-----------------------------------------------------------------------------------|------------------------------------------------------|------------------|------------------------|--|--|--|
|                                   | Coeficiente de determinação                                                       |                                                      |                  |                        |  |  |  |
| <b>Modelos</b> de<br>distribuição | $MEV - FEG$                                                                       |                                                      |                  | <b>MEV</b> – Magellan  |  |  |  |
|                                   | Método<br>manual                                                                  | Método<br>automatizado                               | Método<br>manual | Método<br>automatizado |  |  |  |
| <b>Gauss</b>                      | 0,87                                                                              | 0,93                                                 | 0,96             | 0,95                   |  |  |  |
| <b>GaussAmp</b>                   | 0,87                                                                              | 0,93                                                 | 0,96             | 0,95                   |  |  |  |
| <b>LogNormal</b>                  | 0,99                                                                              | 0,97                                                 | 0,98             | 0,97                   |  |  |  |
| Lorentz                           | 0,86                                                                              | 0,94                                                 | 0,96             | 0,97                   |  |  |  |
|                                   |                                                                                   | $\Gamma$ and $\Lambda$ as well $\Gamma$ and $\Gamma$ |                  |                        |  |  |  |

Fonte: Acervo Pessoal

Examinando os coeficientes de determinação dos modelos de distribuição aplicados aos histogramas dos diâmetros das nanofibras, Tabela 20, foi possível notar que o modelo LogNormal obteve maiores valores para todas as análises, ou seja, se ajustou melhor para todas as análises.

Esperava-se que o método automatizado tivesse os maiores ajustes para todos os modelos de distribuição, tendo em vista que foi medida uma maior quantidade de diâmetros das nanofibras para este método. Contudo, para o modelo de distribuição Lognormal, o modelo com maiores ajustes, o método manual obteve os maiores ajustes. Uma possível explicação é que as imagens geradas pelo MEV - Magellan possui uma grande quantidade de *pixels* por imagem o que pode ter provocado uma grande quantidade de diâmetros medidos da mesma fibra, ou seja, grande quantidade de valores repetidos.

De modo geral, os dados obtidos por imagens geradas pelo MEV - Magellan foram mais precisos, o que o torna o uso deste microscópio mais vantajoso. O método de obtenção de diâmetro de nanofibras automatizado mostrou-se mais efetivo por ser mais rápido e exigir um esforço braçal menor por parte do operador. A binarização das imagens MEV pelo método manual evidenciou as nanofibras de maneira mais efetiva.

- 4.4. Rugosidade, Espessura, Permeabilidade, Eficiência de Coleta e Fator de Qualidade.
	- 4.4.1. Rugosidade

A rugosidade do meio filtrante foi determinada pelo microscópio confocal. A Figura 38 apresenta a imagem do meio filtrante através da qual foi determinada a rugosidade média. A rugosidade foi 3,18 µm.

Não foi possível medir a rugosidade por microscopia de força atômica acreditase que a mobilidade das nanofibras dificultou a formação da imagem. Desse modo, a imagem não foi formada corretamente, pois apresentaram muitos ruídos.

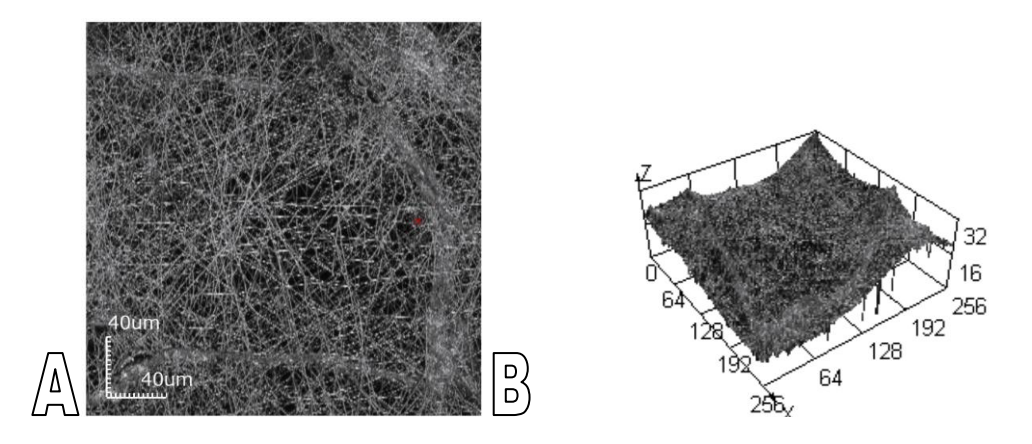

Figura 38: Amostragem para obtenção da rugosidade: (A) imagem bidimensional e (B) imagem topográfica do meio filtrante. Fonte: Acervo pessoal.

4.4.2. Permeabilidade

A permeabilidade, determinada experimentalmente, foi obtida através da Equação de Darcy em triplicata. Inicialmente, mediu-se a queda de pressão em valores pré-estabelecidos de vazão volumétrica que variaram de 300 a 5000 ml/min. A partir dai, calculou-se a velocidade superficial do aerossol visto que a área de filtração foi de 5,3 cm<sup>2</sup>. Os dados foram corrigidos para temperatura e pressão ambientes. Então, foi feita a média dos valores apresentados na Tabela 21.

| aciossoi.                      |                                         |  |  |  |
|--------------------------------|-----------------------------------------|--|--|--|
|                                | Velocidade (cm/s) Queda de pressão (Pa) |  |  |  |
| 0,94                           | 12,23                                   |  |  |  |
| 1,57                           | 19,53                                   |  |  |  |
| 3,14                           | 39,27                                   |  |  |  |
| 4,72                           | 60,57                                   |  |  |  |
| 6,29                           | 81,63                                   |  |  |  |
| 9,43                           | 115,47                                  |  |  |  |
| 12,58                          | 161,03                                  |  |  |  |
| 15,72                          | 207,37                                  |  |  |  |
| $\Gamma$ $\Lambda$<br>$\sim$ 1 |                                         |  |  |  |

Tabela 21: Média das quedas de pressão em função da velocidade superficial do aerossol.

Fonte: Acervo pessoal.

A espessura do meio filtrante foi 0,20 mm e foi obtida pela média dos valores medidos, pelo *software Image-Pro Plus* 7.0 v, das imagens geradas por MEV. A Figura 39 mostra metodologia aplicada a obtenção da espessura do meio filtrante.

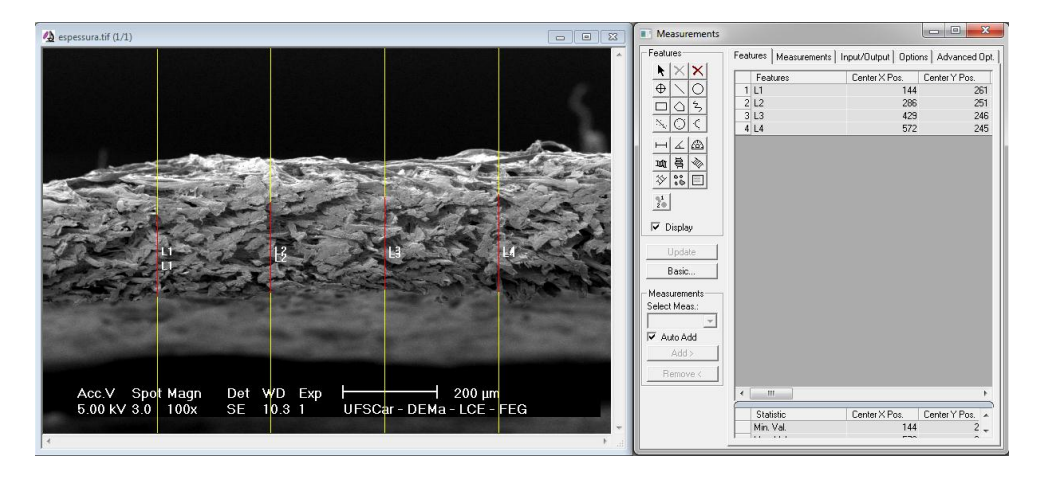

Figura 39: Obtenção da espessura do meio filtrante pelo software Image-Pro Plus v 7.0. Fonte: Acervo pessoal.

A curva de queda de pressão por espessura (ΔP/L) em função da velocidade superficial do aerossol pode ser visualizada na Figura 40.

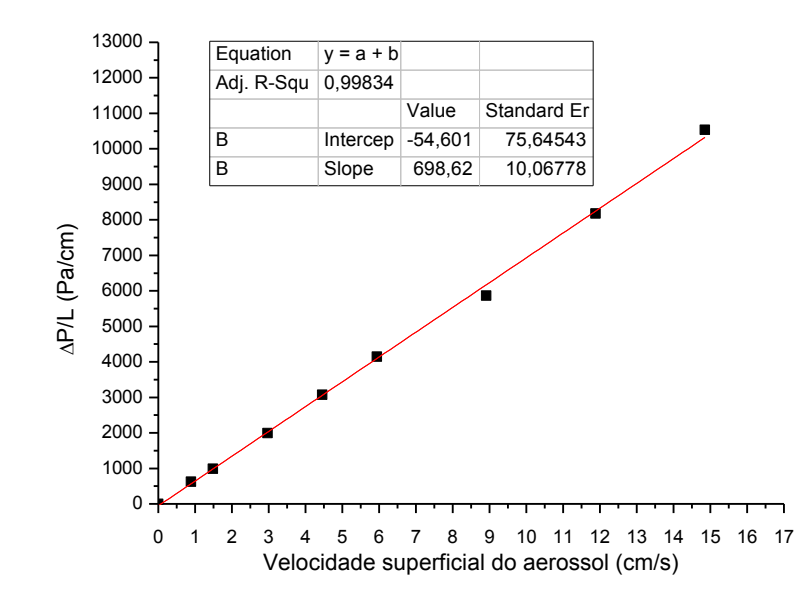

Figura 40: Média de ΔP/L em função da velocidade superficial do aerossol. Fonte: Acervo pessoal.

Comparando a Figura 40 a Figura 6 é possível observar que as curvas possuem o mesmo comportamento. A queda de pressão por espessura, para Figura 38, e queda de pressão, para Figura 5, aumentam linearmente com o aumento da velocidade superficial mesmo considerando diferentes características.

A curva ΔP/L em função da velocidade superficial do aerossol se ajustou a uma reta já que apresentou o coeficiente de determinação ( $\mathbb{R}^2$ ) de 0,99. Através da linha de tendência linear do gráfico, a viscosidade superficial do fluido de  $1,74$   $10^{-7}$  Pa s e a Equação 12 foi possível encontrar a permeabilidade do meio filtrante. A permeabilidade foi de 2,51  $10^{-08}$  cm<sup>2</sup>.

## 4.4.3. Eficiência de coleta

Para medir a eficiência de coleta, primeiramente é necessário determinar a distribuição de tamanhos de partículas geradas. A distribuição de tamanho das partículas foi feita utilizando o Analisador de Partículas por Mobilidade Elétrica (APME), em triplicata. Lembrando que as partículas foram geradas através de uma solução de 5 g/l de NaCl com pressão de 1,72  $10^4$  Pa. A velocidade de filtração foi mantida em 4,72 cm/s. A Figura 41 mostra a concentração de nanopartículas para cada diâmetro. Os diâmetros das nanopartículas geradas para avaliação da eficiência de coleta dos meios filtrantes variaram de 10,6 a 495,8 nm.

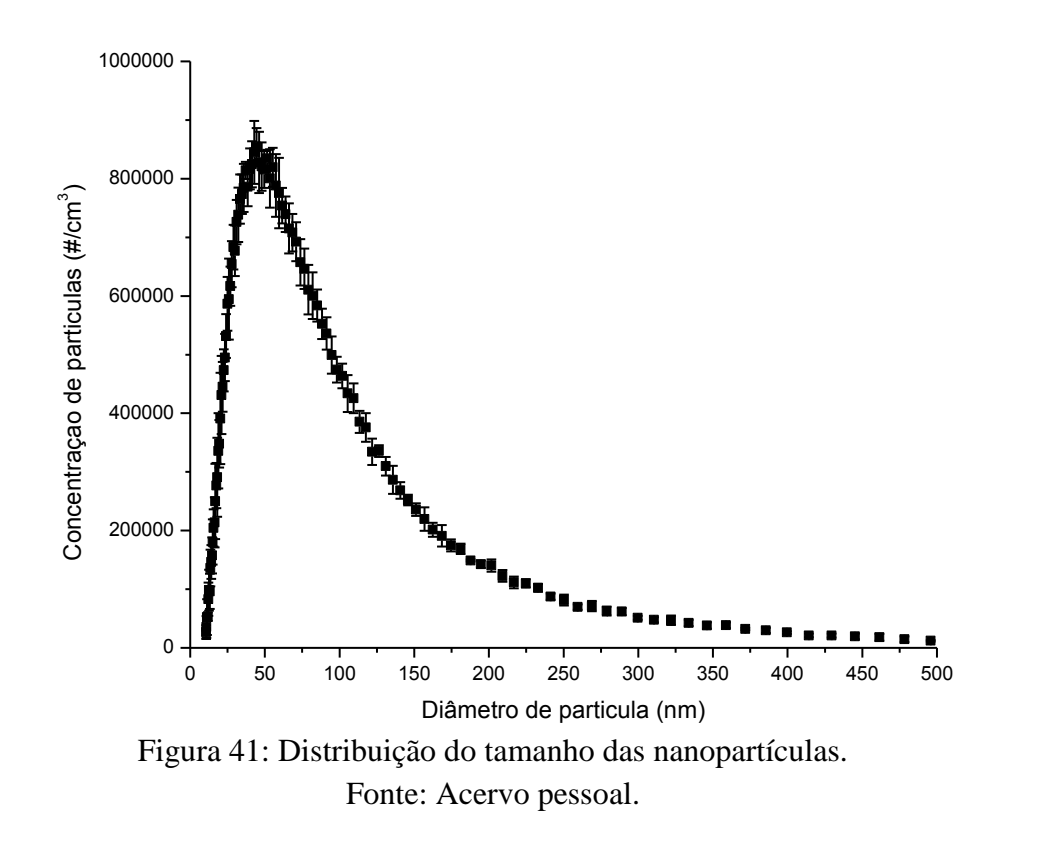

Pode-se observar na Figura 41 que a maior concentração das partículas nanométricas geradas encontra-se em torno de 45 nm.

A eficiência de coleta, que relaciona a concentração de partículas anterior e posterior à passagem pelo filtro, também foi determinada através do APME. Os testes foram realizados nas mesmas condições da caracterização das nanopartículas e com a área de filtração de 5,3 cm<sup>2</sup>. A Figura 42 mostra a eficiência de coleta para o meio filtrante em escala logarítmica em função diâmetro de partícula. A eficiência de coleta foi de  $73.63 \pm 0.06\%$ .

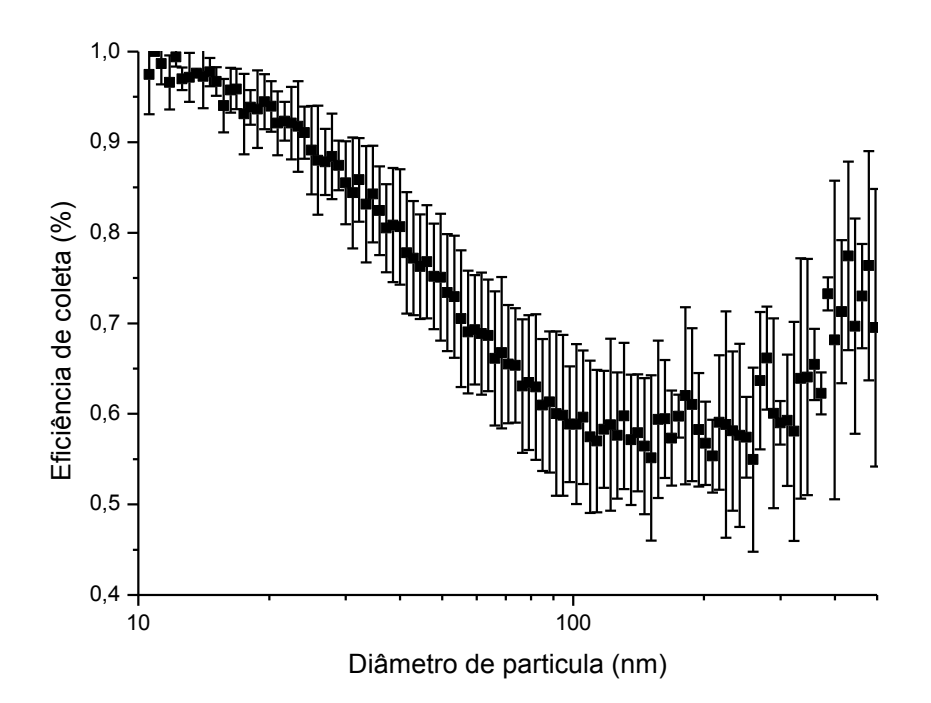

Figura 42: Eficiência de coleta do meio filtrante. Fonte: Acervo pessoal.

O comportamento de coleta de nanopartículas para o meio filtrante teve maiores capturas para as nanopartículas menores. Para as nanopartículas com dimensão de 10,6 nm a captura foi em torno de 98,00 %. Os valores de eficiência de coleta foram decaindo até o tamanho de partícula de 98 nm, voltando a aumentar após este valor.

Comparando a Figura 42 e com a curva do filtro 1 da Figura 7 é possível notar que o comportamento das curvas eficiência de coleta em função do diâmetro da partícula são semelhantes, mas os valores de eficiência de coletas, para este trabalho, não voltaram a aumentar tão acentuadamente a partir do momento em que a eficiência de coleta chega no ponto mínimo. Estes trabalhos foram comparados, pois possuem diâmetro das nanofibras, tamanho médio dos poros e velocidades superficiais do aerossol próximas. O que pode justificar a distinção das curvas eficiência de coleta em função do diâmetro de partículas. Sambaer et al. (2012) obtiveram diâmetro das nanofibras de 0,12 μm, tamanho de poros 0,20 μm e velocidade superficial de 5,7 cm/s. Enquanto que para este trabalho os diâmetros das nanofibras foram  $0.23 \pm 0.10$  μm, diâmetros de poros  $0.59 \pm 0.50$  µm e velocidade superficial de 4,72 cm/s.

Comparando as Figura 4, que mostra o efeito do diâmetro das fibras nas curvas eficiência de coleta em função do diâmetro das partículas para mesma queda de pressão, e Figura 42 é possível notar a semelhança das curvas de eficiência, mesmo considerando que os diâmetros de partículas e características dos meios filtrantes analisados foram distintos. Todas as curvas tem sua forma semelhante à letra "u".

## 4.4.4. Fator de Qualidade

O fator de qualidade foi calculado, por meio da Equação 13, utilizando a eficiência de coleta 73,63% e a queda de pressão de 60,57 Pa, que é referente a velocidade de 4,72 cm/s, Tabela 21. O fator de qualidade foi de  $22,01 \text{ kPa}^{-1}$ , avaliado para as partículas de diâmetro 10,6 a 495,8 nm.

Matulivicius *et al* (2014) e Wang *et al.* (2008) obtiveram fatores de qualidade de diversos meios filtrantes, estes valores variaram de 19,4 a 74,9  $kPa^{-1}$ .

Matulevicius *et al.* (2014) caracterizaram meio filtrante nomeado PA6\_20 avaliados a velocidade superficial de 5,3 cm/s, podem ser visualizados na Tabela 22.

|                                      |                                                   |                                                     | trabalho.                                                 |                                       |                                                                |                                                                     |
|--------------------------------------|---------------------------------------------------|-----------------------------------------------------|-----------------------------------------------------------|---------------------------------------|----------------------------------------------------------------|---------------------------------------------------------------------|
| <b>Meio</b><br>filtrante             | <b>Diâmetro</b><br>das<br>nanofibras<br>$(\mu m)$ | Eficiência<br>de coleta<br>$($ %) –<br><b>100nm</b> | Eficiência<br>de coleta<br>$(9/0)$ –<br>300 <sub>nm</sub> | <b>Queda</b><br>de<br>pressão<br>(Pa) | <b>Fator</b> de<br>qualidade<br>$(kPa^{-1}) -$<br><b>100nm</b> | <b>Fator</b> de<br>qualidade<br>$(kPa^{-1}) -$<br>300 <sub>nm</sub> |
| PA6 20                               | 0,23                                              | $55.6 \pm 1.15$                                     | $57,1\pm0.66$                                             | $35,6 \pm 1,91$                       | 22,8                                                           | 23,7                                                                |
| <b>Avaliado</b><br>neste<br>trabalho | $0,23\pm0,10$                                     | $58,87 \pm 0.09$                                    | $.01 \pm 0.02$                                            | 60,57                                 | 14,67                                                          | 14,72                                                               |

Tabela 22: Características do meio filtrante PA6\_20 e meio filtrante avaliado neste

Fonte: Matulevicius *et al.* (2014) e acervo pessoal.

Comparando as características dos meios filtrantes PA6\_20 e o avaliado neste trabalho, ambas podem ser visualizadas na Tabela 21. É possível notar que os diâmetros das nanofibras e eficiências são comparáveis. Mas os valores de queda de pressão e fator de qualidade são divergentes, isto pode ser atribuídos a diferentes valores de velocidade superficial empregados em ambos trabalhos.

## 5. Considerações Finais

Alguns dos métodos de caracterização encontrados na literatura mostraram-se obsoletos e outros limitados, devido à necessidade da adição de um composto químico no polímero utilizado para confecção da camada de nanofibras. Diante disso, este trabalho sugeriu e avaliou alguns métodos para avaliação das características de meios filtrantes contendo nanofibras.

As metodologias aplicadas para obtenção da porosidade, dos diâmetros das nanofibras e dos tamanhos dos poros mostram-se de acordo com a literatura. Visto que, são muitos os fatores que influenciam nos valores desses parâmetros. No entanto, o método automatizado de obtenção do diâmetro das nanofibras mostrou-se mais efetivo que o método manual. O método automatizado foi executado mais rapidamente e exige esforço braçal menor por parte do operador. O modelo de distribuição LogNormal foi o que melhor se ajustou-se as análises dos histogramas dos diâmetros das nanofibras.

Os dados obtidos por imagens geradas pelo MEV - Magellan foram mais precisos devido a maior quantidade de *pixels* por imagem, o que o torna o uso deste microscópio mais vantajoso. A binarização das imagens MEV pelo método manual evidenciou as nanofibras de maneira mais eficaz que o método proposto por Sambaer *et al.* (2010).

O comportamento da curva de eficiência de coleta em função do diâmetro das partículas deste trabalho mostrou-se semelhante ao comportamento de curva de outro meio filtrante contendo nanofibras, avaliado por Sambaer *et al.* (2012).

O comportamento da curva queda de pressão em função da velocidade superficial mostrou-se de acordo com o comportamento analisado por Wang *et al.* (2008). A queda de pressão aumenta linearmente em função da velocidade superficial.

- 6. Sugestão para Trabalhos Futuros
	- Avaliar uma maior gama de diâmetros de partícula para determinar o comportamento da curva eficiência de coleta em função do diâmetro de partículas.
	- Avaliar maior quantidade de imagens para obtenção das características do meio filtrante que dependem de imagens geradas por MEV.
	- Testar a possibilidade de utilizar a ampliação das imagens menores para obtenção das características que dependem de imagens geradas por MEV - Magellan, principalmente para o método de obtenção de nanofibras automatizado.

7. Referências

AHN, Y. C.; PARK S. K.; KIM, G. T.; HWANG, Y. J.; LEE, C. G.; SHIN, H. S.; LEE, J. K. Development of High Efficiency Nanofilters Made of Nanofibers. **Current Applied Physics**, Korea, v. 6, p. 1030-1035, 2006.

BAGHERZADEH, R.; LATIFI, M.; NAJAR, S. S.; TEHRAN, M. A.; KONG, L. Three-Dimensional Pore Structure Analysis of Nano/Micro fibrous Scalffolds Using Confocal Laser Microscopy. **Journal Biomedical Materials Research**, v. 101 A, n. 3, p. 765-773, 2013.

BORTOLASSI, A. C. C.; GUERRA, V. G.; AGUIAR, M. L. Characterization and Performance of Different Fibrous Filter Media for Collecting Nanoparticles. In: FILTECH 2015, Cologne, 2015. p. 1-9.

CREMASCO, M. A. Operações Unitárias em Sistemas Particulados e Fluidomecânicos. 5. ed. São Paulo: Blucher, 2009. 424 p.

DONOVAN, R. P. Fabric Filtration for Combustion Sources. New York: Marcel Dekker Inc, 1985. 426 p.

DOSHI, J.; RENEKER, D. H. Electrospinning Process and Applications of Electrospun Fibers. **Journal of Electrostatics**, v. 35, n. 2-3, p. 151-160, 1995.

DULLIEN, F. A. L. Introduction to Industrial Gas Cleaning. San Diego: Academic Press, 1989. 285 p.

GHASEMI-MOBARAKEH, L.; SEMNANI, D.; MORSHED, M. A Novel Method for Porosity Measurement of Various Surface Layers of Nanofibers Mat Using Image Analysis for Tissue Engineering Applications. **Journal of Applied Polymer Science**, v. 106, p. 2536-2542, 2007.

GRAFE, T. H.; GRAHAM, K. M. Nanofiber Webs from Electrospinning. In: International Nonwovens Technical Conference, Germany, 2003. p. 1-5.

GRAHAM, K.; OUYANG, M.; RAETHER, T.; GRAFE, T.; MCDONALD, B.; KNAUF, P. Polymeric Nanofibers in Air Filtration Applications, Fifteenth Annual Technical. In; Conference e Expo of the American Filtration e Separation e Separations, Galveston, 2012. p. 1-17.

HINDS, W. C. Aerosol Technology Properties, Behavior and Measurement of Airborne Particles, 2. ed. New York: John Willey & Sons, 1999. 483 p.

LEUNG, W. W.-F.; HUNG, C.H.; YUEN, P.-T. Effect of Face Velocity, Nanofiber Packing Density and Thickness on Filtration Performance of Filters with Nanofibers Coated on Substrate. **Separation and Purification Technology**, v. 71, n. 1, p. 30-37, 2010.

LIN, T.; BHAT, G. S.; HEGDE, R. Nanofiber Manufacture, Properties, and Applications 2013. **Journal of Nanomaterials**, v. 2014, p. 1-2, 2014.

MAHALINGAM, S.; EDIRISINGHE, M. Forming of Polymer Nanofibers by a Pressurised Gyration Process. **Macromolecular Rapid Communications**, v. 34, n. 14, p. 1134-1139, 2013.

MANGAN, A. P.; WHITAKER, R. T. Partitioning 3D Surface Meshes Using Watershed Segmentation. **IEEE Transactions On Visualization And Computer Graphics**, v. 5, n. 4, p. 308–321, 1999.

MATULEVICIUS, J.; KLIUCININKAS, L.; MARTUZEVICIUS, D.; KRUGLY, E; TICHONOVAS, M.; BALTRUSAITIS, J. Design and Characterization of Electrospun Polymide Nanofiber Media for Air Filtration Applications. **Journal of Nanomaterials**, v. 2014, p. 1-13, 2014.

ROTHWELL, E. Fabric dust filtration: principles and practice. Filtration and Separation, p. 471-475, 1980.

SAMBAER, W.; ZATLOUKAL, M.; KIMMER, D. 3D Air Filtration Modeling for Nanofiber Based Filters in the Ultrafine Particle Size Range. **Chemical Engineering Science**, v. 82, p. 299-311, 2012.

SAMBAER, W.; ZATLOUKAL, M.; KIMMER, D. 3D Modeling og Filtration Process Via Polyurethane Nanofiber Based Nonwoven Filters Prepared by Electrospinning Process. **Chemical Engineering Science**, v. 66, p. 613-623, 2011.

SAMBAER W.; ZATLOUKAL M.; KIMMER D. The Use of Novel Digital Image Analysis Technique and Rheological Tools to Characterize Nanofiber Nonwovens. **Polymer Testing**, v. [29,](http://www.sciencedirect.com/science/journal/01429418/29/1) n. 1, p. 82-94, 2010.

SEMNANI, D.; GHASEMI-MOBARAKEH, L.; MORSHED, M.; NASR-ESFAHANI, M.-H. A Novel Method for the Determination of Cell Infiltration into Nanofiber Scaffolds Using Image Analysis for Tissue Engineering Applications. **Journal of Applied Polymer Science**, v. 111, p. 317-322, 2009.

SHEPPARD, A. P.; SOK, R. M.; AVERDUNK, H. Improved Pore Network Extraction Methods. In: The International Symposium of the Society of Core Analysts, Toronto 2005.

SUNDARRAJAN, S.; TAN, K. L.; LIM, S. H.; RAMAKRISHNA, S. Electrospun Nanofibers for Air Filtration Applications. **Procedia Engineering**, v. 75, p. 159-163, 2014.

THOMAS, D.; PENICOT, P.; CONTAL, P.; LECLERC, D; VENDEL, J. Clogging of Fibrous Filters by Solid Aerosol Particles Experimental and Modelling Study. **Chemical Engineering Science**, v. 56, p. 3549-3561, 2001.

WANG, J.; KIM, S. C.; PUI, D. H. Investigation of the Figure of Merit for Filters With a Single Nanofiber Layer on a Substrate. **Journal of Aerosol Science**, v. 39, p. 323- 334, 2008.

WARG, G. Nanofibres Media at the Nanoscale. **Filtration and Separation**, v. 42, n. 7, p. 22-24, 2005.

YUE S, LEE P, POOLOGASUNDARAMPILLAI G, YAO Z, ROCKETT P, DEVLIN A, MITCHELL C, KONERDING M, JONES J. Synchrotron X-Ray Microtomography for Assessment of Bone Tissue Scaffolds. **Journal Materials Science-Material in Medical**, v. 21, n. 3, p. 847-853, 2010.